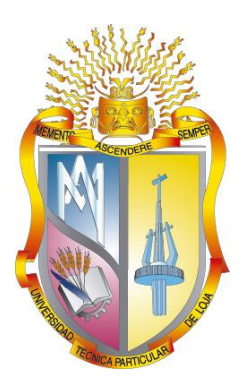

# **UNIVERSIDAD TÉCNICA PARTICULAR DE LOJA**

*La Universidad Católica de Loja*

# **ÁREA TÉCNICA**

# TITULACIÓN DE INGENIERO EN ELECTRÓNICA Y TELECOMUNICACIONES

**Valoración del potencial de harvesting de energía en los accesos vehiculares al Campus San Cayetano de la UTPL en la ciudad de Loja.**

TRABAJO DE FIN DE TITULACIÓN.

**AUTORES:** Campoverde Muñoz, María Nathaly Pineda Rivas, María Enid

**DIRECTOR:** Jaramillo Pacheco, Jorge Luis, Ing.

LOJA – ECUADOR 2014

# <span id="page-1-0"></span>**APROBACIÓN DEL DIRECTOR DE TRABAJO DE FIN DE TITULACIÓN**

Ingeniero. Jorge Luis Jaramillo Pacheco. **DOCENTE DE LA TITULACIÓN** 

De nuestras consideraciones:

El presente trabajo de fin de titulación: Valoración del potencial de harvesting de energía en los accesos vehiculares al Campus San Cayetano de la UTPL en la ciudad de Loja, realizado por Campoverde Muñoz María Nathaly, y, Pineda Rivas María Enid ha sido orientado y revisado durante su ejecución, por lo que se aprueba la presentación del mismo.

Loja, agosto de 2014

f)………………………….

# **DECLARACIÓN DE AUTORÍA Y CESIÓN DE DERECHOS**

<span id="page-2-0"></span>Campoverde Muñoz María Nathaly, Pineda Rivas María Enid, declaramos ser autoras del presente trabajo de fin de titulación: Valoración del potencial de harvesting de energía en los accesos vehiculares al Campus San Cayetano de la UTPL en la ciudad de Loja, de la Titulación de Electrónica y Telecomunicaciones, siendo el Ing. Jorge Luis Jaramillo Pacheco director del presente trabajo; y eximo expresamente a la Universidad Técnica Particular de Loja y a sus representantes legales de posibles reclamos o acciones legales. Además certifico que las ideas, conceptos, procedimientos y resultados vertidos en el presente trabajo investigativo, son de mi exclusiva responsabilidad.

Adicionalmente declaro conocer y aceptar la disposición del Art. 67 del Estatuto Orgánico de la Universidad Técnica Particular de Loja que en su parte pertinente textualmente dice: "Forman parte del patrimonio de la Universidad la propiedad intelectual de investigaciones, trabajos científicos o técnicos y tesis de grado que se realicen a través, o con el apoyo financiero, académico o institucional (operativo) de la Universidad"

f. ……………………………….. Autor: Campoverde Muñoz María Nathaly Cédula: 1104798424

f. ……………………………….. Autor: Pineda Rivas María Enid Cédula: 1105148595

#### **DEDICATORIA**

<span id="page-3-0"></span>A Dios por todo lo brindado. A mis padres Ronald y Mariana que supieron darme el apoyo incondicional durante mis estudios y el desarrollo de este trabajo. A mis hermanos Ronald y Jorge que son la fuente de inspiración para lograr mis metas. A mis familiares, de manera especial a mi tía Carmen, que supo apoyarme en los primeros años de estudio. A mis amigos y compañeros de la titulación y a todos aquellos que contribuyeron a este logro.

María Nathaly

A Dios por haberme guiado durante todos los años de estudio. A mis padres Jorge y Agustina por darme todo el apoyo en los momentos cuando más necesite de su concejo, guía y apoyo incondicional. A mis hermanos Jorge, Mayra y Dennis por siempre brindarme una palabra de aliento en momentos difíciles de atravesar a lo largo de todos estos años. A mis queridos sobrinos Tomás, Camilo y Renata por ser la fuente de inspiración que guía todos los días de mi vida. A mis amigos y compañeros de titulación que contribuyeron a superar los retos que se fueron presentando con cada año.

María Enid

#### **AGRADECIMIENTO**

<span id="page-4-0"></span>A Dios por la vida y la salud que nos ha entregado. A nuestros padres que supieron darnos el sustento durante nuestros estudios y la realización de este trabajo. A nuestros familiares que supieron brindarnos el apoyo en nuestros años de estudio. A nuestro director de trabajo Ing. Jorge Luis Jaramillo que nos apoyó en la realización del mismo con la debida paciencia, apoyo y orientación, cumpliendo con todas las expectativas que como alumnas depositamos en su persona. A nuestros amigos y compañeros de titulación y a todos aquellos que directa o indirectamente supieron darnos su ayuda.

Nathaly, María

# **ÍNDICE DE CONTENIDOS**

<span id="page-5-0"></span>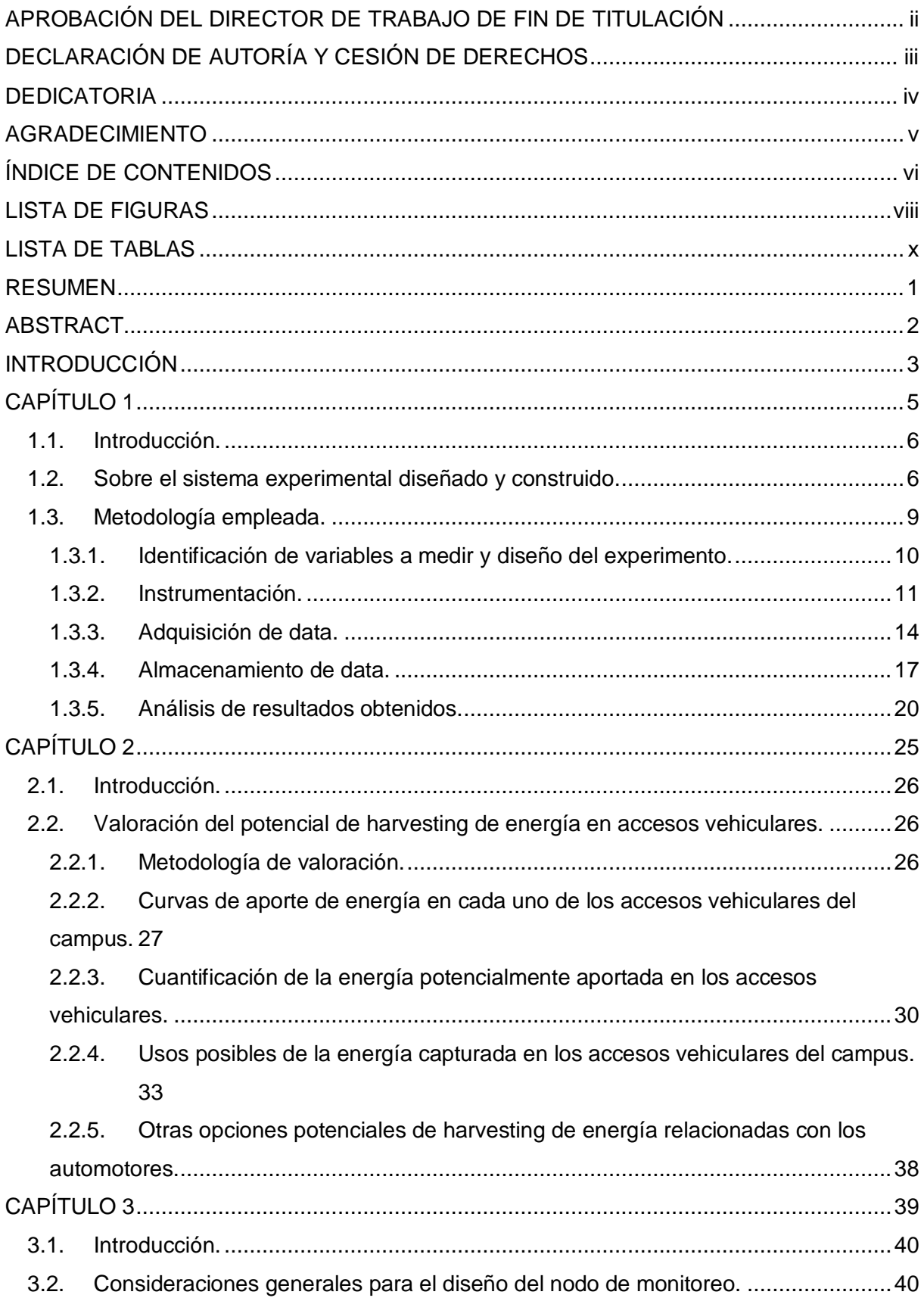

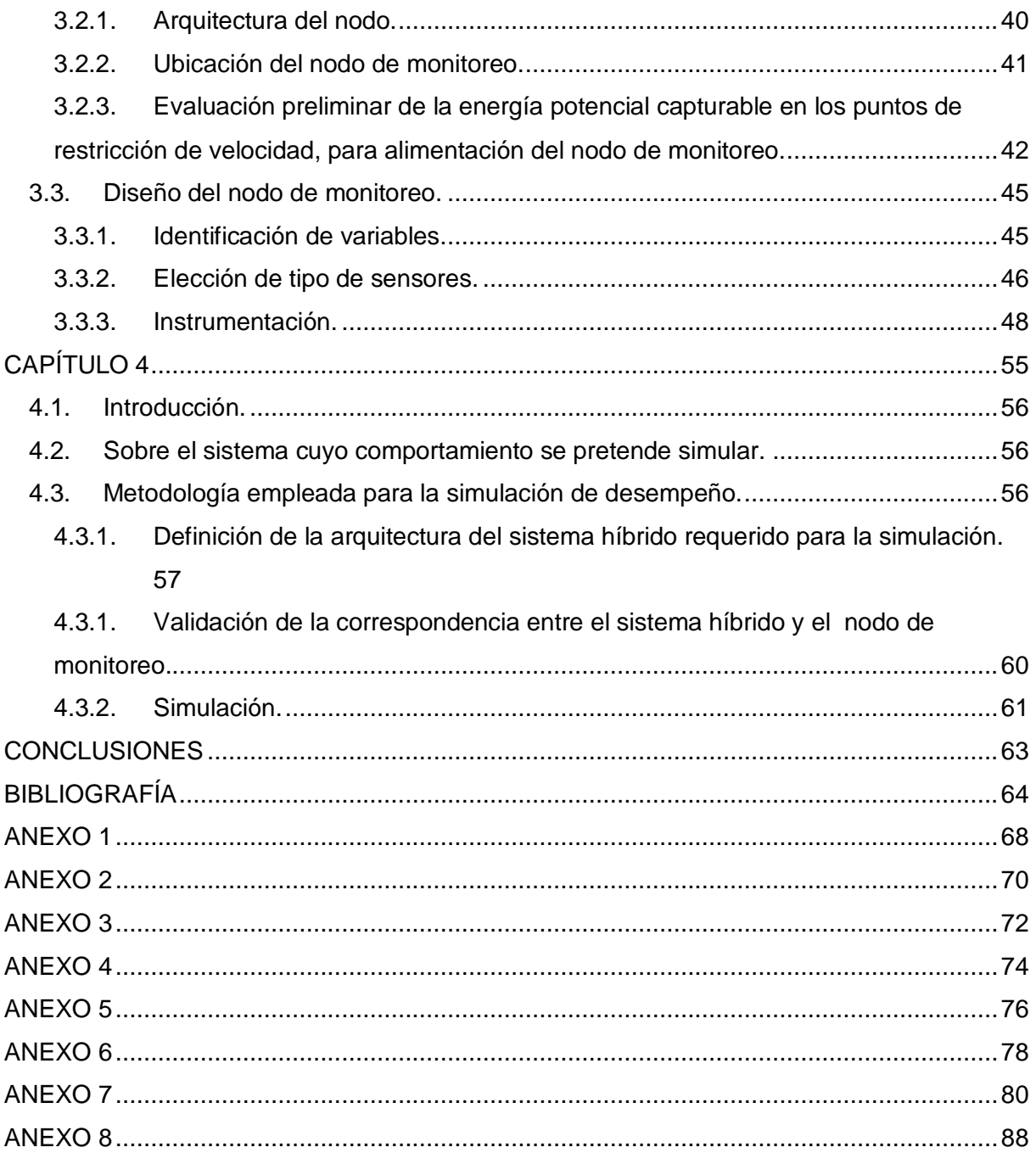

## **LISTA DE FIGURAS**

<span id="page-7-0"></span>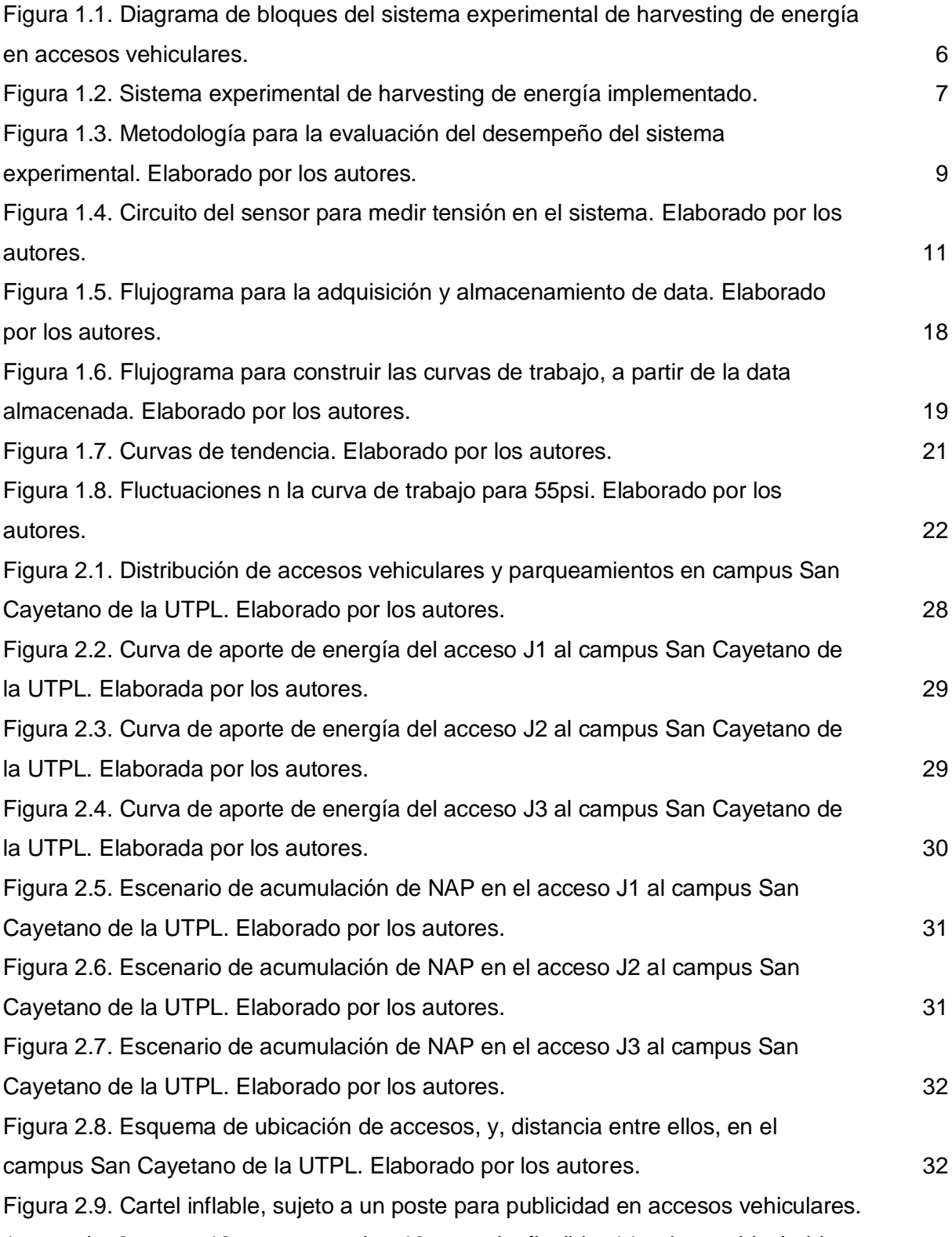

1-anuncio, 2-poste, 12-parte posterior, 13-envuelta flexible, 14-volumen hinchable,

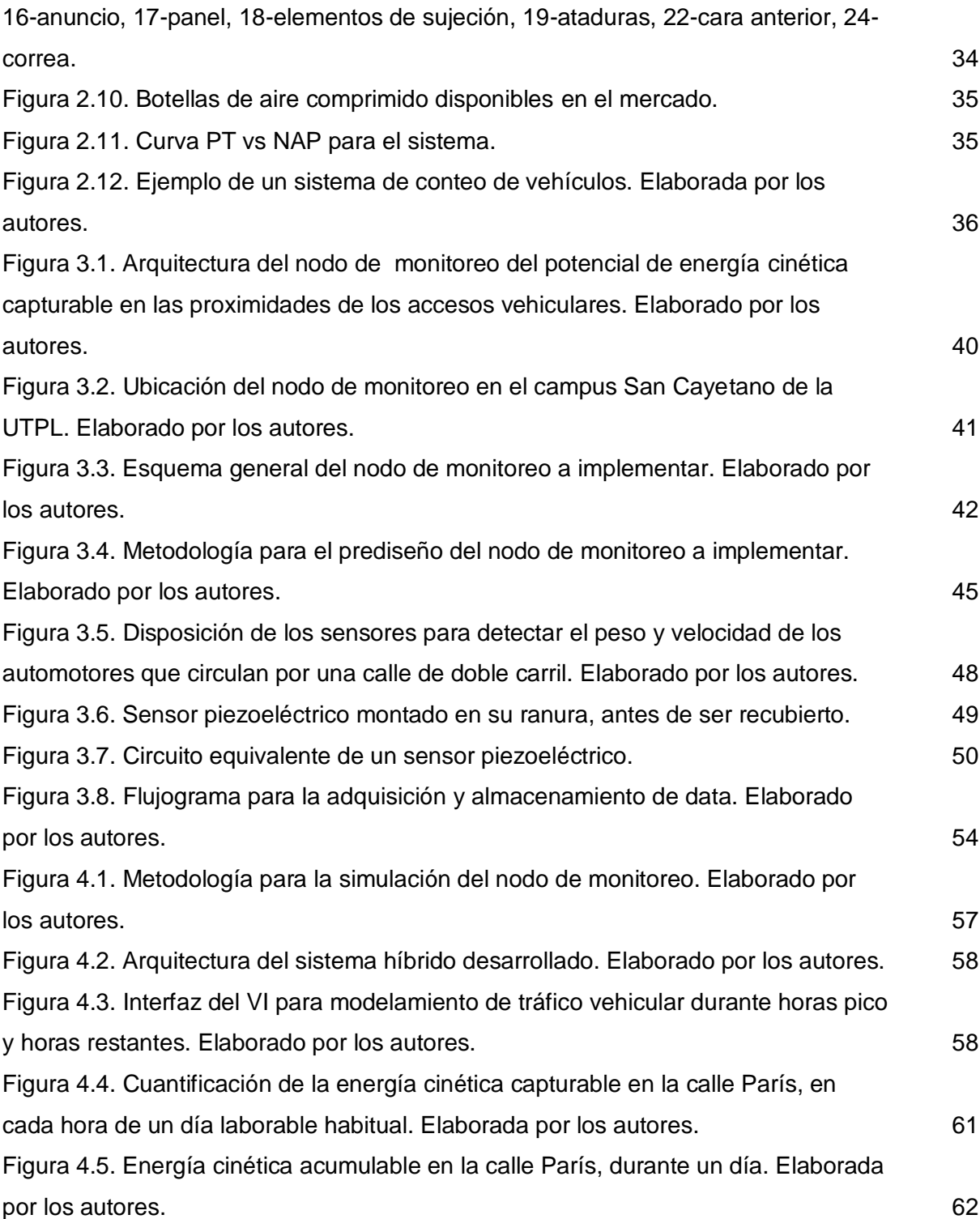

#### **LISTA DE TABLAS**

<span id="page-9-0"></span>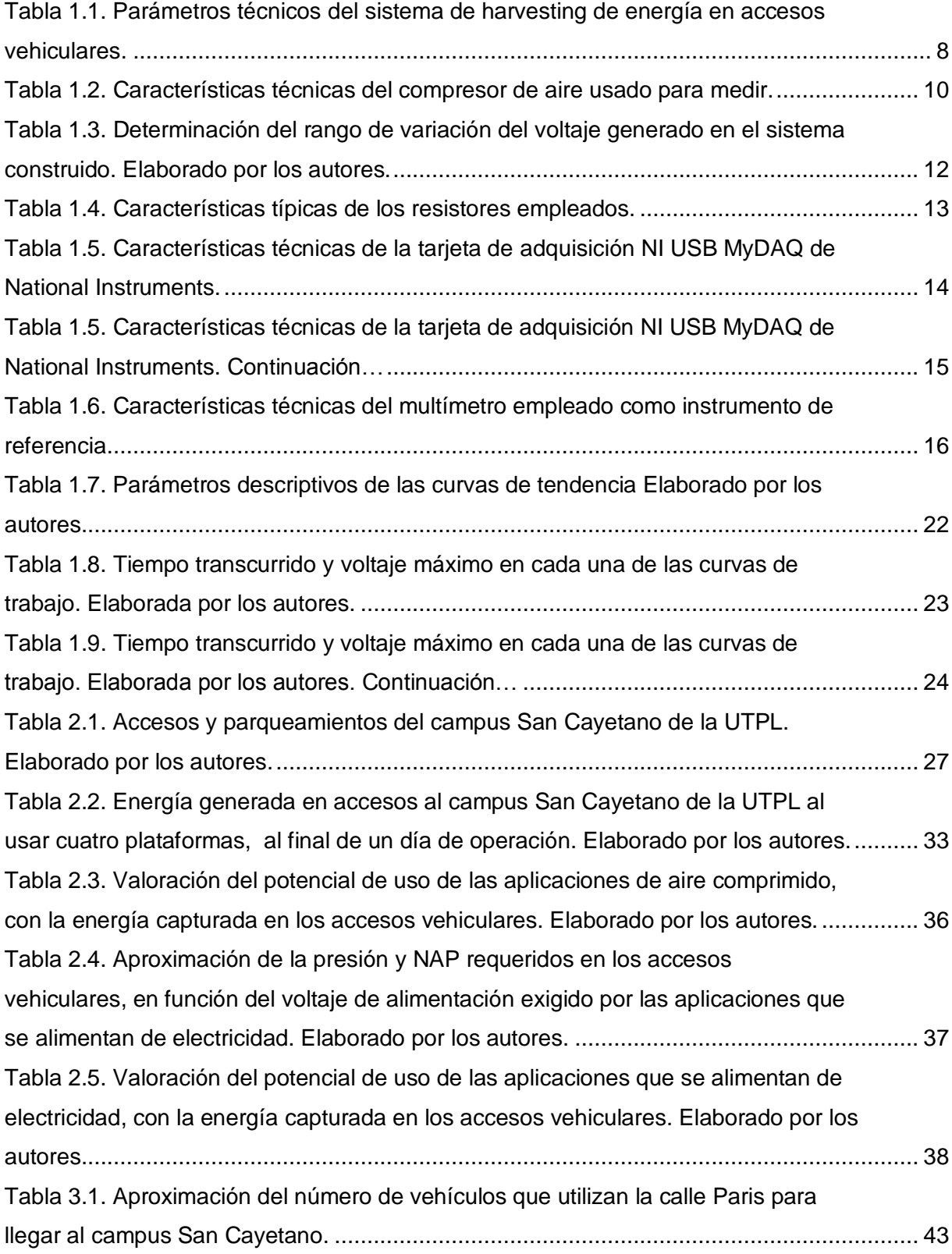

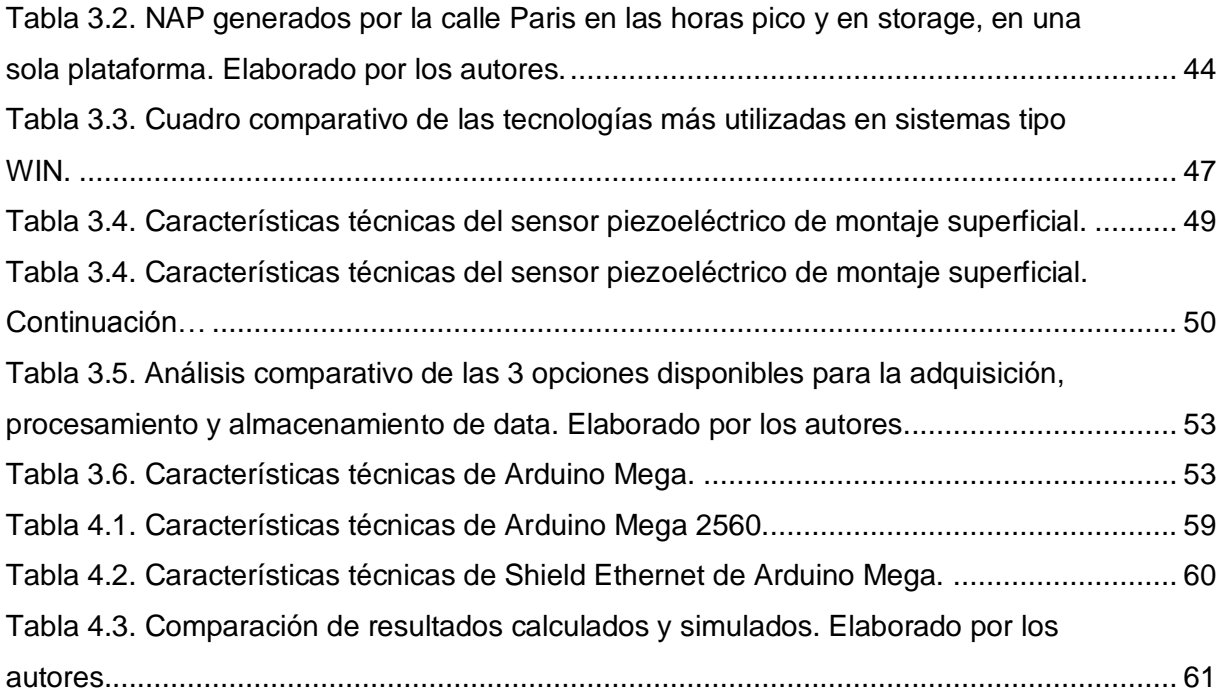

#### **RESUMEN**

<span id="page-11-0"></span>Se explica el proceso de valoración del potencial de harvesting de energía en los accesos vehiculares al Campus San Cayetano de la UTPL en la ciudad de Loja. Se parte de la evaluación del desempeño del sistema experimental de harvesting de energía en accesos vehiculares diseñado para su implementación en el campus San Cayetano de la UTPL. Se describe los resultados de la cuantificación de la riqueza de harvesting de energía potencial en los accesos vehiculares del campus. Se detalla el proceso de diseño de un nodo de monitoreo del potencial de energía cinética capturable desde el tránsito vehicular de la calle París. Y, finalmente se explica la metodología y procedimientos utilizados para la simulación del potencial de energía cinética capturable en los accesos vehiculares.

**PALABRAS CLAVES:** energía, harvesting de energía, harvesting de energía en accesos vehiculares.

#### **ABSTRACT**

<span id="page-12-0"></span>The process of assessment of the potential of harvesting energy on San Cayetano UTPL Campus driveways of Loja's city is explained. It begins from evaluation of experimental energy harvesting system discharge on driveways designed for its implementation on San Cayetano UTPL Campus. The results obtained of the quantification of potential energy harvesting richness on campus driveways are described. The process of design of a monitoring node of the potential of catchable kinetic energy from vehicular traffic of Paris street is specified. And, finally the methodology and procedures used for the potential of catchable kinetic energy simulation on driveways are explained.

**KEYWORDS:** energy, energy harvesting, energy harvesting on driveways.

.

#### **INTRODUCCIÓN**

<span id="page-13-0"></span>La demanda de energía está en continuo crecimiento, por lo que la búsqueda de nuevas fuentes de energía se convierte en un tema de actualidad. En este contexto, especial atención merece la posibilidad de "capturar" energía de fuentes no convencionales.

El harvesting de energía es un proceso mediante el cual un sistema es capaz de aprovechar la energía residual presente en el ambiente para producir energía eléctrica que posteriormente será almacenada o utilizada para alimentar sistemas de bajo consumo.

Las iniciativas de harvesting de energía, buscan la manera de capturar la energía "residual" que no interviene en el proceso primario, sino que se disipa o simplemente se pierde. Un claro ejemplo de esta búsqueda, es lograr aprovechar la energía disipada por los automóviles al pasar por un punto de acceso vehicular.

En este marco, como parte del conjunto de iniciativas para la incorporación de fuentes renovables de energía a la matriz energética del Campus San Cayetano de la UTPL, se propuso analizar la viabilidad del harvesting de energía en accesos vehiculares, para lo que en el año 2013, se diseñó y construyó un primer sistema experimental. Este trabajo continúa con el proceso de valoración del potencial de harvesting de energía en los accesos vehiculares al Campus, y, consta de 4 capítulos.

En el primer capítulo se trata la evaluación del desempeño del sistema experimental. Se explica la metodología empleada, se analiza los resultados obtenidos, y, se obtiene conclusiones sobre la performance del sistema.

En el segundo capítulo, se describe los resultados de la cuantificación de la riqueza de harvesting de energía potencial en los accesos vehiculares del campus, tomando como referencia el sistema diseñado, y, considerando las posibles aplicaciones de la energía capturada.

Ya que los resultados obtenidos en el segundo capítulo mostraron que la energía potencial capturada en los accesos vehiculares es mínima en comparación a la energía cinética de los vehículos en movimiento en las calles adyacentes al campus universitario, se decidió diseñar un nodo de monitoreo que permita aproximar la energía cinética disponible, diseño descrito en el capítulo tres.

Finalmente en el capítulo cuarto, se explica la metodología y procedimientos utilizados para la simulación del potencial de energía cinética capturable en los accesos vehiculares.

**CAPÍTULO 1**

<span id="page-15-0"></span>**EVALUACIÓN DEL DESEMPEÑO DEL SISTEMA PARA HARVESTING DE ENERGÍA EN ACCESOS VEHICULARES**

## <span id="page-16-0"></span>**1.1. Introducción.**

En un trabajo anterior [1], se diseñó y construyó un sistema experimental para harvesting de energía en accesos vehiculares, a ser probado en el campus San Cayetano de la UTPL.

En este capítulo, se explica la metodología empleada para evaluar el desempeño del sistema, y, se analiza los resultados obtenidos.

# <span id="page-16-1"></span>**1.2. Sobre el sistema experimental diseñado y construido.**

El sistema experimental diseñado y construido, permite el harvesting de energía al capturar la energía perdida por los automóviles al atravesar un acceso vehicular [1].

El sistema experimental se encuentra conformado por un bloque de captura de energía, un bloque de almacenamiento, un bloque de transformación, y, un bloque generador de energía (ver Figura 1.1 y Figura 1.2) [1].

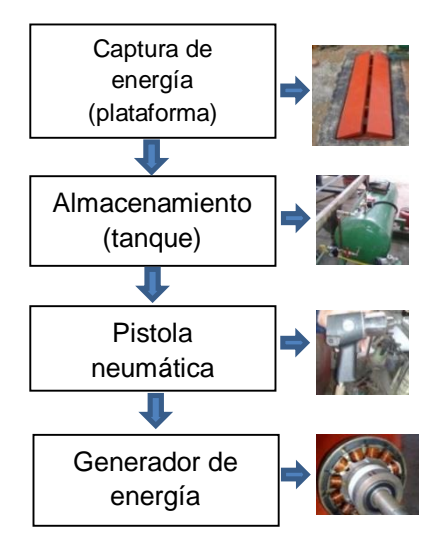

Figura 1.1. Diagrama de

bloques del sistema

experimental de harvesting de energía en accesos

vehiculares.

Fuente:http://dspace.utpl.edu.ec/bi

tstream/123456789/8011/1/Cacere

s\_Vega\_Miguel\_Agustin\_Caragua

y\_Caraguay\_Hernan\_Gustavo.pdf

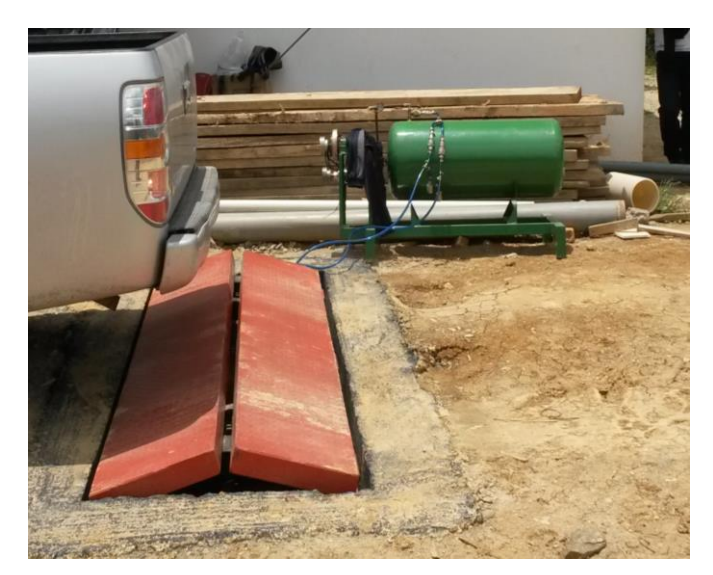

Figura 1.2. Sistema experimental de harvesting de energía implementado. Fuente:http://dspace.utpl.edu.ec/bitstream/123456789/8011/1/C aceres\_Vega\_Miguel\_Agustin\_Caraguay\_Caraguay\_Hernan\_G ustavo.pdf

El bloque de captura de energía se construyó como un sistema neumático integrado por una plataforma, cuatro muelles, y, dos cilindros. La plataforma soporta el peso de los vehículos, mientras que los muelles facilitan el descenso y ascenso de la plataforma, bombeando aire desde los cilindros hacia el tanque que actúa como el bloque de almacenamiento de energía [1]. En el bloque de transformación y storage, el aire comprimido activa una pistola neumática, y, esta a su vez, un generador eléctrico AC, que a través de un circuito rectificador y un controlador de carga, alimenta una batería.

Las características técnicas del sistema se resumen en la Tabla 1.1.

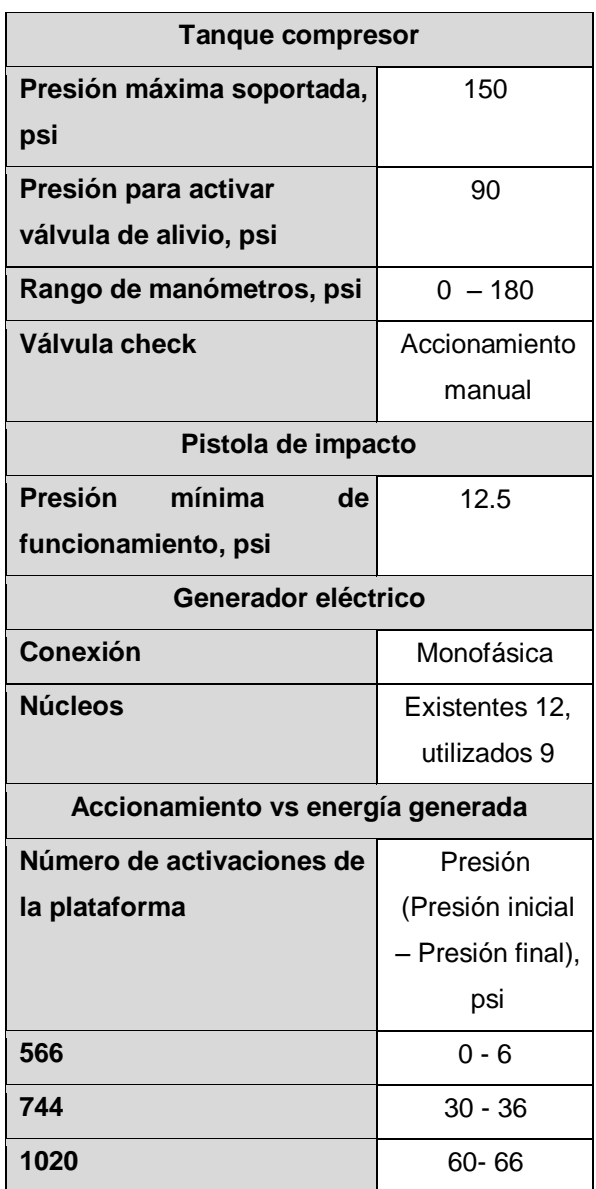

Tabla 1.1. Parámetros técnicos del sistema de harvesting de energía en accesos vehiculares.

Fuente:http://dspace.utpl.edu.ec/bitstream/1234567 89/8011/1/Caceres\_Vega\_Miguel\_Agustin\_Caragua y\_Caraguay\_Hernan\_Gustavo.pdf

#### <span id="page-19-0"></span>**1.3. Metodología empleada.**

Para la evaluación del desempeño del sistema experimental, se decidió utilizar una metodología de 5 pasos, tal como lo muestra la Figura 1.3.

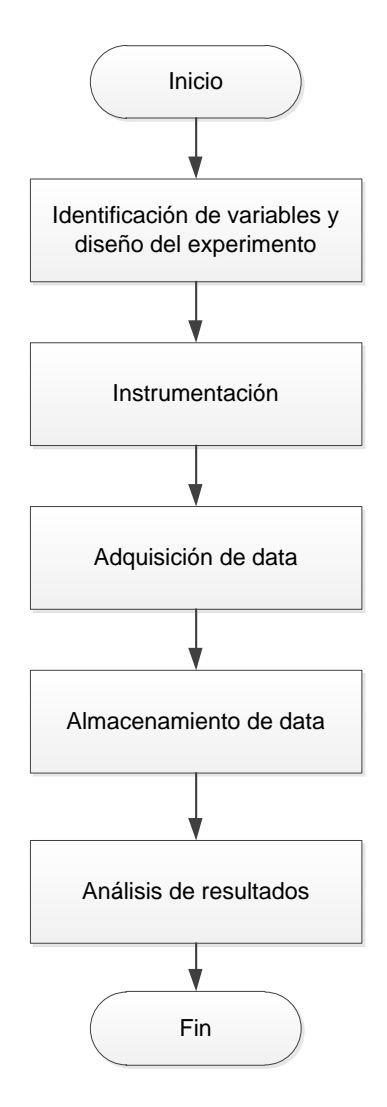

Figura 1.3. Metodología para la evaluación del desempeño del sistema experimental. Elaborado por los autores.

## <span id="page-20-0"></span>**1.3.1. Identificación de variables a medir y diseño del experimento.**

Considerando los objetivos de diseño del sistema experimental [1], se decidió evaluar el desempeño del prototipo, a través del registro y análisis de la variación del voltaje a la salida del generador, durante la descarga del contenido del tanque, a partir de una presión inicial dada.

Para variar la presión inicial, se acordó utilizar un compresor externo para inyectar aire al tanque, cuyas características se muestran en la Tabla 1.2. [2]. Por razones de seguridad, se estableció un límite máximo de 80 psi de presión, y, por razones de operación del generador se determinó un límite mínimo de presión de 15 psi.

> Tabla 1.2. Características técnicas del compresor de aire usado para medir.

| <b>Características técnicas</b> |                |  |  |
|---------------------------------|----------------|--|--|
| Presión máxima,                 | 115            |  |  |
| psi                             |                |  |  |
| Paro automático                 |                |  |  |
| Potencia, HP                    | 2.5            |  |  |
| Entrega de aire,                | 7 <sub>1</sub> |  |  |
| cfm                             |                |  |  |
| Voltaje, V                      | 120V/60Hz      |  |  |
| Tanque, I                       | 25             |  |  |
| Peso, kg                        | 25             |  |  |
| Número de                       | 1080           |  |  |
| revoluciones,                   |                |  |  |
| rpm                             |                |  |  |

Fuente:http://www.aguamarket.com/product os/productos.asp?producto=13560&nombre producto=compresor+de+aire+electrico+ de+2+hp+25+libras+

Entre los límites establecidos, la presión inicial del tanque se varió en intervalos de 5 psi. Alcanzada la presión requerida, se abrió la válvula de descarga de aire, activando la máquina eléctrica, y, estableciendo la variación del voltaje generado.

Para cada valor de presión inicial, la variación de voltaje se registró 3 veces, estableciendo una tendencia de variación promedio, que se denominarán curvas de trabajo.

#### <span id="page-21-0"></span>**1.3.2. Instrumentación.**

Para el registro de la data requerida en el experimento, se decidió montar un nodo de adquisición de datos.

El rango esperado de variación de voltaje, se estableció en un experimento preliminar basado en la metodología descrita en el apartado anterior, con variaciones de presión entre 30 y 80 psi, con intervalos de 10 psi. Con ayuda de un multímetro digital marca MASTECH modelo MYG8, se midió el voltaje máximo a la salida del rectificador, obteniendo los resultados mostrados en la Tabla 1.3. Adicionalmente, se pudo notar la presencia de fluctuaciones temporales de voltaje que alcanzaron los 50V. Por esta razón, se decidió establecer el rango de medición del voltaje generado, entre 0 y 50V.

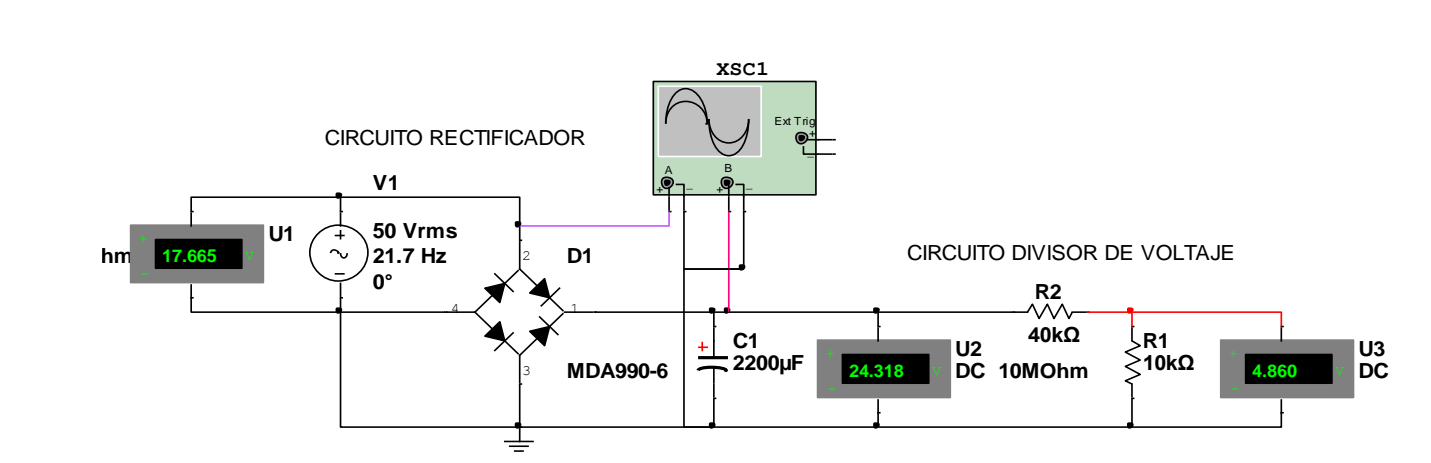

Figura 1.4. Circuito del sensor para medir tensión en el sistema. Elaborado por los autores.

Tabla 1.3. Determinación del rango de variación del voltaje generado en el sistema construido. Elaborado por los autores.

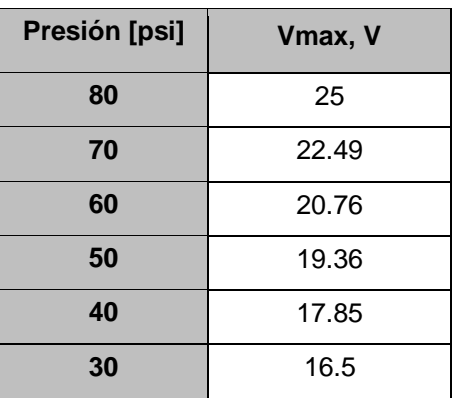

Para sensar el voltaje, se decidió emplear un circuito divisor de tensión. Este circuito actúa como sensor y acondicionador, permitiendo cambiar el rango de medición entre 0 y 10V, para la utilización posterior de una tarjeta de adquisición de datos (DAQ).

La sensibilidad del sensor se determina a través de la expresión (1) [3].

$$
S = \frac{y_{max} - y_{min}}{X_{max} - X_{min}}\tag{1}
$$

En dónde,

S, es la sensibilidad, adimensional

Ymax, es el valor de voltaje máximo a la salida, V

Ymin, es el valor de voltaje mínimo a la salida, V

Xmax, es el valor de voltaje máximo a la entrada, V

X<sub>min</sub>, es el valor de voltaje mínimo a la entrada, V

Al integrar, a la descripción matemática del funcionamiento del divisor de tensión (ver Figura 1.4. y expresión 2), el concepto de sensibilidad, se obtiene la expresión (3) [3].

$$
V_{out} = V_{int} \left(\frac{R_1}{R_1 + R_2}\right) \tag{2}
$$

En dónde,

V<sub>out</sub>, es el voltaje de salida, V

Vint, es el voltaje de entrada, V

R<sub>1</sub>, es el valor de resistencia del resistor uno, Ω

R2, es el valor de resistencia del resistor dos, Ω

$$
\frac{V_{out}}{V_{int}} = S \tag{3}
$$

En dónde,

- Vout, es el voltaje de salida, V
- Vint, es el voltaje de entrada, V
- S, es la sensibilidad, adimensional

Para este trabajo, se estableció una sensibilidad de 1/5, con lo cual se pudo calcular una resistencia requerida de 10 kΩ para R<sub>1</sub> y 40kΩ para R<sub>2</sub>. Las características técnicas de los resistores a utilizar se muestran en la Tabla 1.4. [4].

Tabla 1.4. Características típicas de los resistores empleados.

| Temperatura de operación, °C         | -55 a 155 |
|--------------------------------------|-----------|
| Tolerancia, %                        | 1 a 10    |
| Potencia, mW                         | 50 a 600  |
| Coeficiente resistencia/temperatura, | ±450      |
| ppm/°C                               |           |

Fuente:

http://www.ing.unp.edu.ar/electronica/asignaturas/ee016/an exo/r-token-gral.pdf

#### <span id="page-24-0"></span>**1.3.3. Adquisición de data.**

Debido a la disponibilidad de una tarjeta de adquisición de datos tipo NI USB MyDAQ de National Instruments (ver Tabla 1.5), se decidió emplearla para montar el nodo de adquisición de datos. A priori se determinó que para este trabajo se requiere de una discrecionalidad de 1V, de una tasa de muestreo de 10 muestras/s, y, de una resolución de 4 bits. La Tabla 1.5. [5] muestra que la tarjeta disponible, cumple con estos requerimientos.

| Entradas análogas (IA)      |                             |  |  |
|-----------------------------|-----------------------------|--|--|
| Número de canales           | 2 diferenciales             |  |  |
| <b>Resolución ADC, bits</b> | 16                          |  |  |
| Velocidad de muestreo,      | 200                         |  |  |
| <b>KS/s</b>                 |                             |  |  |
| Precisión en el tiempo      | 120ppm de velocidad         |  |  |
|                             | de muestreo                 |  |  |
| Rango IA, V                 | $±10,±2$ , acoplamiento     |  |  |
|                             | DC                          |  |  |
| Protección de               | ±16V                        |  |  |
| sobrevoltaje, V             |                             |  |  |
|                             |                             |  |  |
| Salidas análogas (OA)       |                             |  |  |
| Número de canales           | 2 canales referidos a       |  |  |
|                             | <b>GND</b>                  |  |  |
| Resolución de DAC, bits     | 16                          |  |  |
| Máxima velocidad de         |                             |  |  |
| actualización, KS/s         | 200                         |  |  |
| Rango OA, V                 | $±10$ , $±2$ , acoplamiento |  |  |
|                             | DC.                         |  |  |
| Máxima corriente de         | 2                           |  |  |
| salida, mA                  |                             |  |  |

Tabla 1.5. Características técnicas de la tarjeta de adquisición NI USB MyDAQ de National Instruments.

Tabla 1.6. Características técnicas de la tarjeta de adquisición NI USB MyDAQ de National Instruments. Continuación…

| Entradas y salidas digitales (DIO) |                           |  |  |
|------------------------------------|---------------------------|--|--|
| Número de líneas                   | 8 DIO [07]                |  |  |
| Nivel lógico                       | 5 V TTL entrada           |  |  |
|                                    | 3.3 V TTL salida          |  |  |
| Voltaje de entrada alto            |                           |  |  |
| mínimo,                            | 2                         |  |  |
| V                                  |                           |  |  |
| Voltaje de entrada bajo            | 0.8V                      |  |  |
| máximo, V                          |                           |  |  |
| Máxima corriente de                | 4                         |  |  |
| salida por línea, mA               |                           |  |  |
| Características adicionales        |                           |  |  |
|                                    |                           |  |  |
| <b>Contador</b>                    | 32 Bits                   |  |  |
|                                    | LabVIEW,                  |  |  |
|                                    | LabWindows/CVI y          |  |  |
| <b>Compatible</b>                  | Measurement Studio        |  |  |
|                                    | para                      |  |  |
|                                    | <b>Visual Studio .NET</b> |  |  |
|                                    | Energizado por bus        |  |  |
|                                    | para una mayor            |  |  |
| <b>Alimentación</b>                | movilidad,                |  |  |
|                                    | conectividad de señal     |  |  |

Fuente: http://www.ni.com/pdf/manuals/373060e.pdf

Para adquirir la data, se empleó la entrada analógica IA0 de la tarjeta, utilizando el método de referenciado a tierra, considerando las recomendaciones de la bibliografía [6].

Previa la adquisición de data, el funcionamiento de la tarjeta DAQ fue contrastado con el de un multímetro, cuyas características técnicas se resumen en la Tabla 1.6. [7], con un error relativo máximo del 2%.

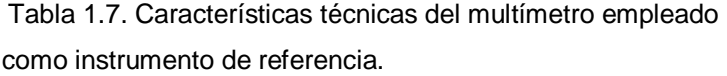

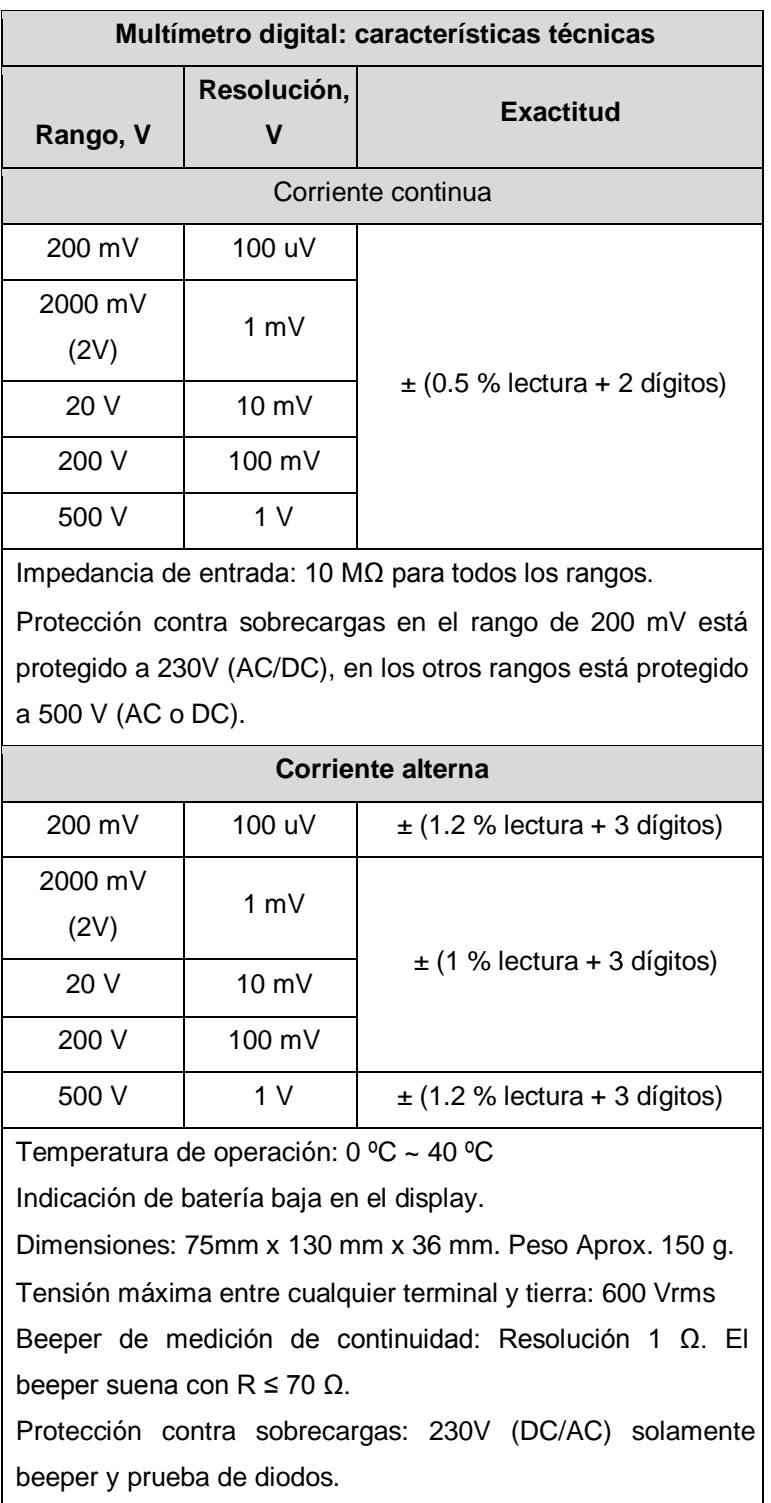

Fuente: http://media.master.com.mx/img/fichas/FICHA28(M9508) MULTIMETRO.pdf

#### <span id="page-27-0"></span>**1.3.4. Almacenamiento de data.**

Para obtener la data, almacenarla, y, procesarla, se decidió entonces, diseñar e implementar una aplicación de software que permita transferir la información desde la tarjeta hacia una PC, y, gestionarla de acuerdo a los requerimientos del trabajo, de acuerdo al flujograma mostrado en la Figura 1.5. Para este fin, se decidió utilizar los recursos del entorno de programación LabVIEW de NI, a través de la implementación de aplicaciones denominadas instrumentos virtuales o VI por sus siglas en inglés. Se programó una interconexión entre la tarjeta y un PC, vía USB, y, la data adquirida se almacenó en un archivo de extensión xls.

También se implementó un VI, capaz de construir las curvas de trabajo, a partir de la data almacenada, siguiendo la lógica mostrada en la Figura 1.6.

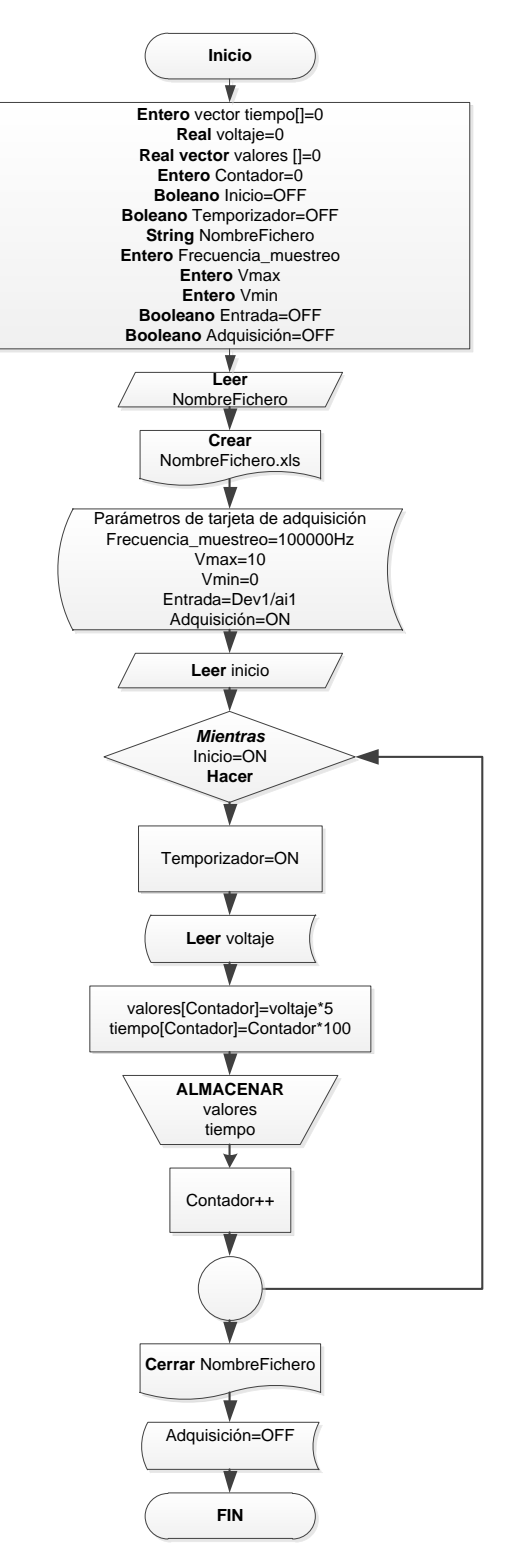

Figura 1.5. Flujograma para la adquisición y almacenamiento de data. Elaborado por los autores.

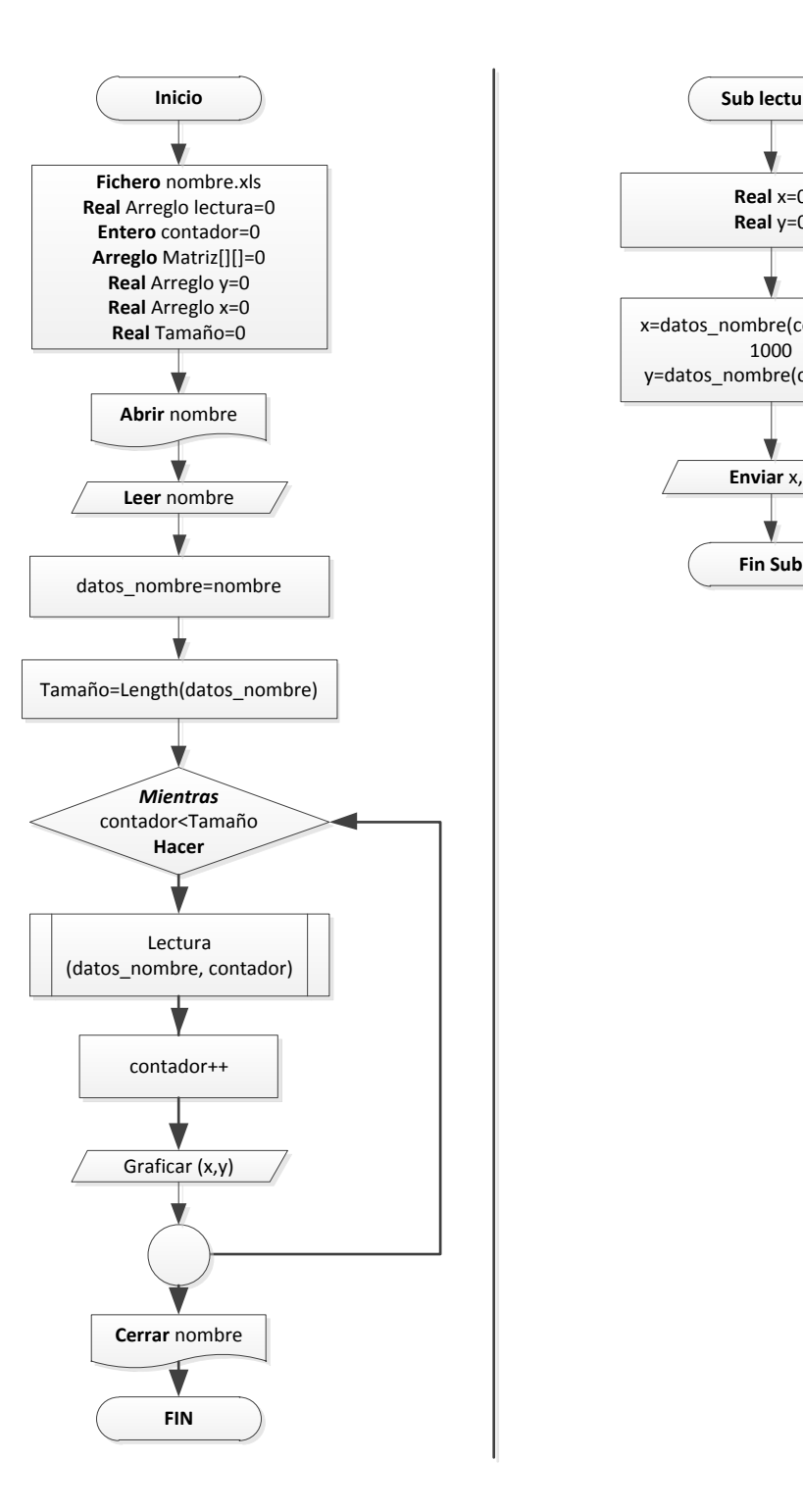

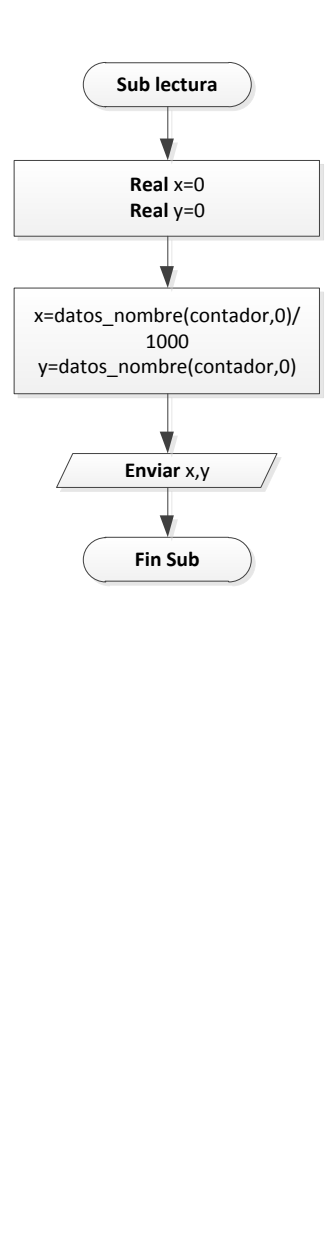

Figura 1.6. Flujograma para construir las curvas de trabajo, a partir de la data almacenada. Elaborado por los autores.

#### <span id="page-30-0"></span>**1.3.5. Análisis de resultados obtenidos.**

Para la construcción de las curvas de trabajo, se estableció 4 grupos de interés, conformados por los resultados obtenidos para presiones relativamente cercanas. En el primer grupo se incluyeron los resultados obtenidos para 5, 10, 15, y, 20 psi. En el segundo, los de 25, 30, 35, y, 40 psi. En el tercero, 45, 50, 55, y, 60 psi. Y por último, en el cuarto se incluyó 65, 70, 75, y, 80 psi. En cada grupo se seleccionó la curva de trabajo más representativa, para ser utilizada como curva de tendencia (ver Figura 1.7.).

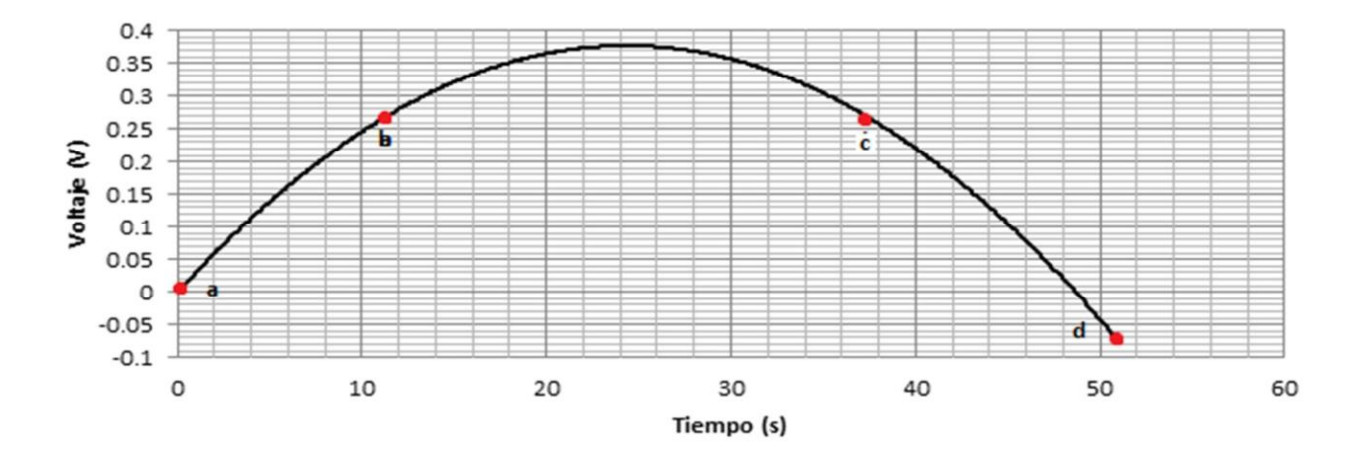

(a) Curva de trabajo representativa del primer grupo de interés, que corresponde al comportamiento del voltaje generado para una presión inicial de 15psi.

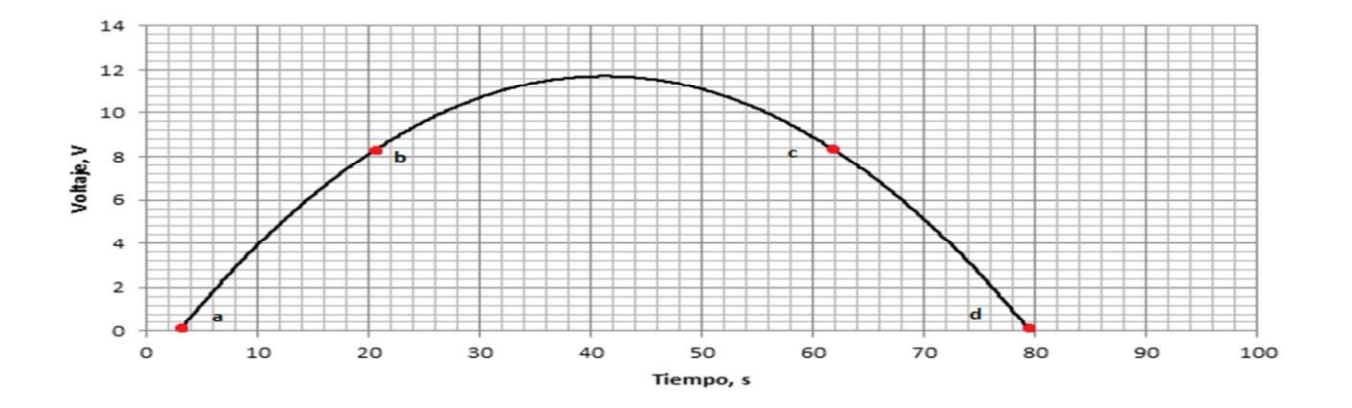

(b) Curva de trabajo representativa del segundo grupo de interés, que corresponde al comportamiento del voltaje generado para una presión inicial de 40psi

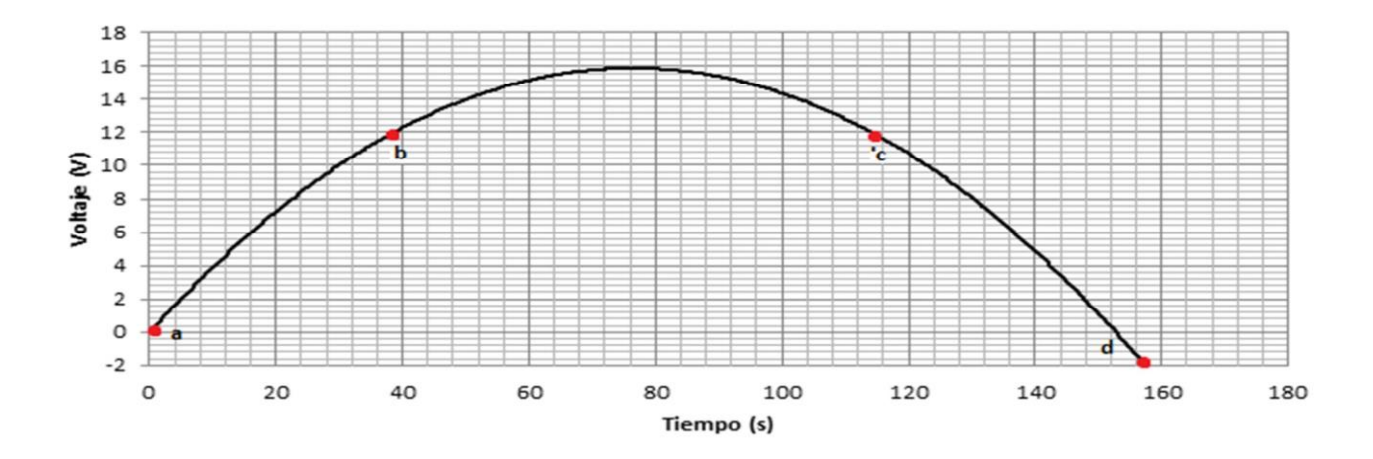

(c) Curva de trabajo representativa del tercer grupo de interés, que corresponde al comportamiento del voltaje generado para una presión inicial de 60 psi

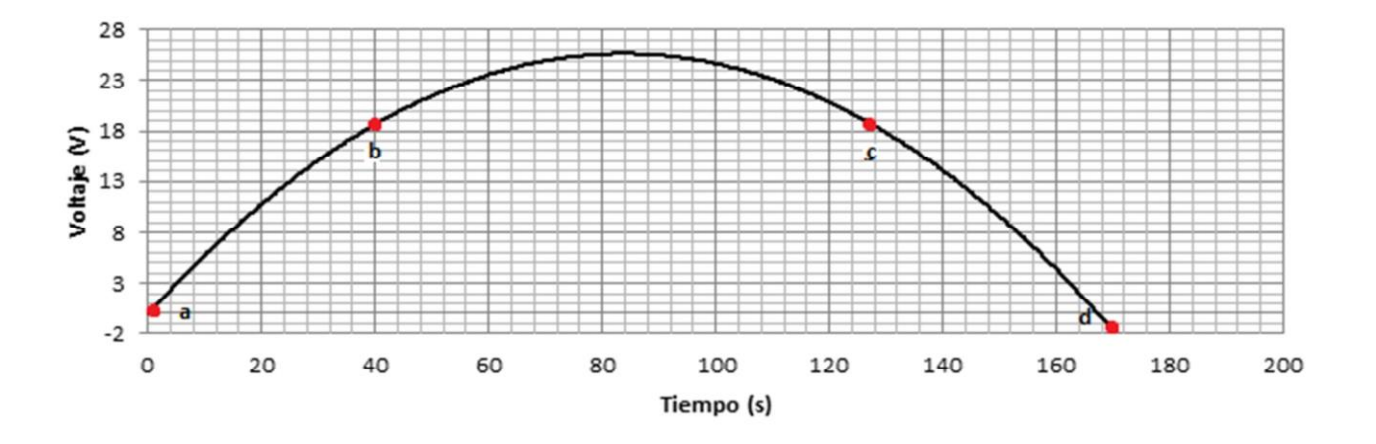

(d) Curva de trabajo representativa del cuarto grupo de interés, que corresponde al comportamiento del voltaje generado para una presión inicial de 75psi

Figura 1.7. Curvas de tendencia. Elaborado por los autores.

Las curvas de tendencia obtenidas, muestran la presencia de 3 segmentos plenamente identificados: crecimiento (entre los puntos a y b), estabilización (entre b y c), y, decrecimiento (entre c y d).

Para cada curva de tendencia, se registró el tiempo transcurrido entre el arranque del generador y el cese de generación de fuerza electromotriz entre sus bornes, el tiempo aproximado de cada uno de los segmentos identificados, y, el valor máximo de voltaje (ver Tabla 1.7.).

Tabla 1.8. Parámetros descriptivos de las curvas de tendencia. Elaborado por los autores.

| Presión, psi                         | 15   | 40  | 60  | 75  |
|--------------------------------------|------|-----|-----|-----|
| Tiempo de crecimiento, s             | 12   | 29  | 39  | 40  |
| Tiempo de estabilización, s          | 24   | 93  | 115 | 125 |
| Tiempo de decrecimiento, s           | 16   | 37  | 43  | 45  |
| Tiempo total, s                      | 51   | 130 | 158 | 170 |
| Voltaje máximo en la zona<br>útil, V | 0.38 | 12  | 16  | 25  |

En algunos experimentos, en la curva de trabajo se presentaron fluctuaciones de voltaje (ver Figura 1.8.), en los segmentos de crecimiento y estabilización. Ya que las fluctuaciones de voltaje no son permanentes, se decidió eliminar su posible origen en la naturaleza de la tarjeta DAQ, refiriendo su origen a oscilaciones en el componente mecánico y eléctrico del sistema: variación de presión, movimientos de poleas y de la pistola neumática, o, puesta en marcha del sistema y vencimiento de la zona de inercia del sistema [8], [9], [10].

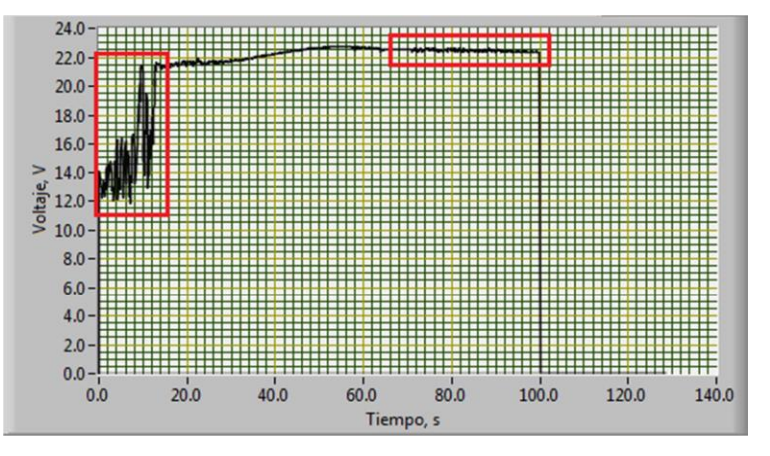

Figura 1.8. Fluctuaciones en la curva de trabajo para 55psi. Elaborado por los autores.

Como complemento, para cada experimento efectuado para una presión inicial dada, se registró el tiempo transcurrido entre el arranque del generador y el cese de generación de fuerza electromotriz entre sus bornes, y, el valor máximo de voltaje (ver Tabla 1.8.).

| Presión,<br>psi | Prueba          | Tiempo transcurrido, min | Voltaje máximo, V |
|-----------------|-----------------|--------------------------|-------------------|
|                 | P <sub>1</sub>  | 0.5510                   | 0.5400            |
| $5\phantom{1}$  | P <sub>2</sub>  | 0.5405                   | 0.5400            |
|                 | P <sub>3</sub>  | 0.6205                   | 0.6000            |
|                 | P <sub>1</sub>  | 1.0920                   | 0.6600            |
| 10              | P <sub>2</sub>  | 1.0140                   | 0.7200            |
|                 | P3              | 1.0630                   | 0.6000            |
|                 | $\overline{P1}$ | 1.1900                   | 0.5800            |
| 15              | $\overline{P2}$ | 1.3745                   | 1.9200            |
|                 | P <sub>3</sub>  | 1.3745                   | 2.0160            |
|                 | P <sub>1</sub>  | 1.6650                   | 6.1100            |
| 20              | P <sub>2</sub>  | 1.6650                   | 5.9900            |
|                 | P <sub>3</sub>  | 1.6650                   | 5.9878            |
|                 | $\overline{P1}$ | 0.8167                   | 5.3700            |
| 25              | P <sub>2</sub>  | 0.8250                   | 6.2024            |
|                 | P3              | 0.8083                   | 5.9070            |
|                 | P <sub>1</sub>  | 0.8300                   | 7.3900            |
| 30              | P <sub>2</sub>  | 0.8233                   | 8.1290            |
|                 | P <sub>3</sub>  | 0.8200                   | 7.2790            |
|                 | P <sub>1</sub>  | 1.2300                   | 8.6300            |
| 35              | P <sub>2</sub>  | 0.9733                   | 9.2500            |
|                 | P <sub>3</sub>  | 0.9883                   | 10.1750           |
|                 | P <sub>1</sub>  | 1.4400                   | 11.0000           |
| 40              | P <sub>2</sub>  | 1.4400                   | 14.7400           |
|                 | P3              | 1.4400                   | 11.2000           |
|                 | P <sub>1</sub>  | 1.7033                   | 15.5925           |
| 45              | P <sub>2</sub>  | 1.7183                   | 15.7500           |
|                 | P <sub>3</sub>  | 1.7100                   | 15.9075           |
|                 | P <sub>1</sub>  | 1.7967                   | 11.2800           |
| 50              | P <sub>2</sub>  | 1.9417                   | 10.4500           |
|                 | P3              | 1.9467                   | 10.6200           |
|                 | P <sub>1</sub>  | 2.8367                   | 11.9000           |
| 55              | P <sub>2</sub>  | 2.1367                   | 20.5000           |
|                 | P <sub>3</sub>  | 2.1467                   | 22.7550           |

Tabla 1.9. Tiempo transcurrido y voltaje máximo en cada una de las curvas de trabajo. Elaborada por los autores.

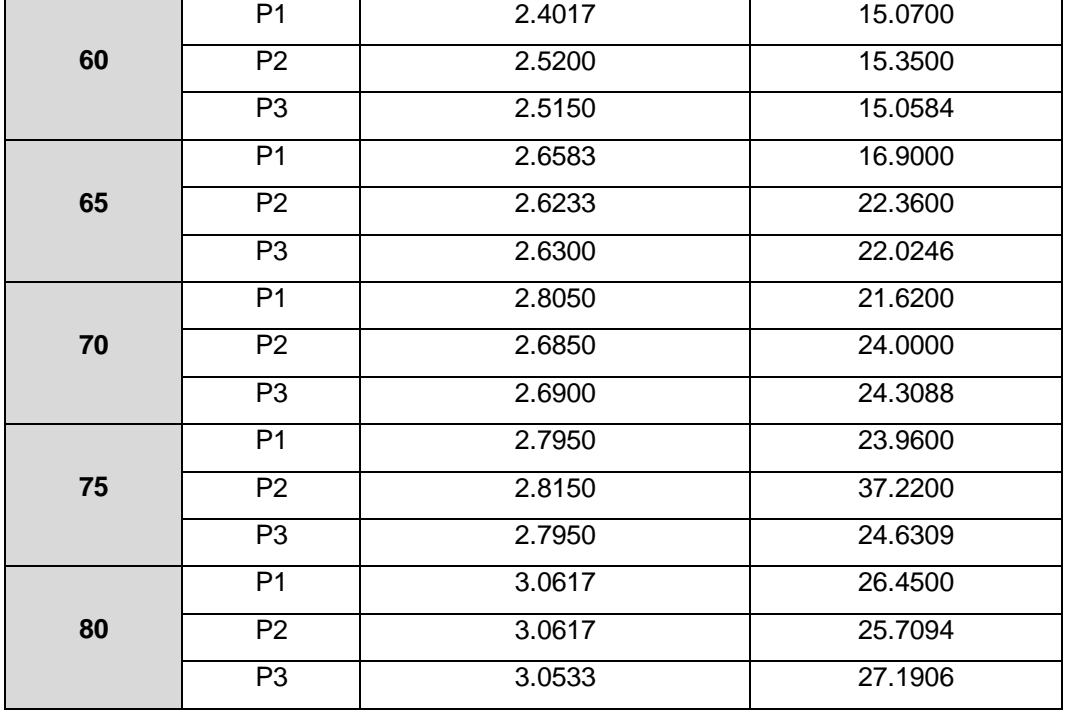

Tabla 1.10. Tiempo transcurrido y voltaje máximo en cada una de las curvas de trabajo. Elaborada por los autores. Continuación…

Los resultados obtenidos muestran que, a una mayor presión inicial, mayor es el tiempo de operación del generador, y, es mayor el voltaje máximo a alcanzar.

Es importante recalcar que a presiones menores a 20 psi, el generador no es capaz de vencer la inercia mecánica y generar energía entre sus bornes, en una magnitud utilizable.

Considerando que en el sistema diseñado, la energía generada se almacena en una batería, se requiere que el segmento de estabilización tenga límites mayores al voltaje de regulación del controlador de carga de la batería (12V), que este segmento sea lo más largo posible en el tiempo, y, evitar generar voltajes superiores al requerido. Los resultados muestran que el sistema se vuelve aprovechable a partir de los 45 psi de presión inicial. Por otra parte, a una mayor presión inicial, menor es el tiempo de crecimiento, y, mayor es el tiempo de estabilización.

También se identificó un límite superior de aprovechabilidad del sistema, en la región de los 80 psi, debido a problemas de vibración mecánica en el tanque de almacenamiento y en toda la estructura de soporte.

**CAPÍTULO 2**

<span id="page-35-0"></span>**Valoración del potencial de harvesting de energía en los accesos vehiculares del Campus San Cayetano**
## **2.1. Introducción.**

En el capítulo anterior, se evaluó el desempeño de un sistema experimental para harvesting de energía en accesos vehiculares, diseñado para el campus San Cayetano de la UTPL, y, se determinó que el sistema se vuelve aprovechable para una presión inicial comprendida entre 45 y 80 psi, generando entre 15 y 25 V, durante 1.71 y 3.05 segundos respectivamente.

En este capítulo, se describe los resultados obtenidos al valorar el potencial de harvesting de energía en el campus, utilizando el sistema diseñado.

## **2.2. Valoración del potencial de harvesting de energía en accesos vehiculares.**

### **2.2.1. Metodología de valoración.**

En la bibliografía [11], se explica que el harvesting de energía en un parqueamiento puede darse tanto en una plataforma ubicada en el acceso, como en plazas de estacionamiento. En el marco de este proyecto, el sistema se diseñó para capturar energía en el acceso mismo. La energía potencialmente cosechada, dependerá entonces del tráfico vehicular a través de la plataforma del sistema.

En el campus San Cayetano de la UTPL, en la ciudad de Loja, existen 4 zonas de estacionamiento (T1, T2, T3, y, T4) y 3 accesos vehiculares (J1, J2, y, J3), tal como lo muestran la Tabla 2.1. y la Figura 2.1.

| <b>Acceso</b> | Parqueamiento  | Número de plazas |  |  |
|---------------|----------------|------------------|--|--|
| 1 (J1)        | T <sub>1</sub> | 16               |  |  |
|               | T <sub>2</sub> | 116              |  |  |
| 2(J2)         | T <sub>3</sub> | 117              |  |  |
| 3(13)         | T <sub>4</sub> | 130              |  |  |

Tabla 2.1. Accesos y parqueamientos del campus San Cayetano de la UTPL. Elaborado por los autores.

Sobre la base del número de plazas disponibles en cada parqueamiento, se decidió aproximar el número de accionamientos potenciales de la plataforma (NAP) del sistema. Para esto, se supone que la plataforma se ubica en el acceso, y, que cada parqueamiento se llena en un 80%. Este escenario, se completó con el conocimiento de los horarios de trabajo de los docentes y estudiantes en la UTPL. Como resultado, se planteó obtener las curvas de aporte de energía de cada uno de los accesos al campus, y, plantear opciones de aprovechamiento de esa energía.

# **2.2.2. Curvas de aporte de energía en cada uno de los accesos vehiculares del campus.**

Al aplicar la metodología propuesta para la valoración, se determinó que en el acceso 1 (J1) es posible esperar 105 NAP, 94 NAP en el acceso 2 (J2), y, 104 NAP en el acceso 3 (J3). Por otra parte, se espera picos de tráfico sobre la plataforma entre las 07h00 y 09h00, las 12h00 y 13h00, 14h00 y 16h00, y, las 18h00 y 21h00. Con esta información, se construyeron las curvas de aporte de energía que se muestran de la Figura 2.2. a la Figura 2.4., expresados en NAPs.

La Figura 2.2. muestra que en el acceso J1 se espera un máximo de 105 NAP, y, un mínimo de 48 NAP. Este mínimo está relacionado a los 12 autobuses que prestan servicio a los estudiantes, con una frecuencia de 30 min.

La Figura 2.3. muestra que en el acceso J2 se espera un máximo de 94 NAP, y, un mínimo de 10 NAP, mientras que la Figura 2.4. muestra que en el acceso J3 se espera un máximo de 104 NAP, y, un mínimo de 12 NAP.

Los resultados muestran que el sistema no produce energía en forma continua, debido a la temporalidad del tráfico vehicular.

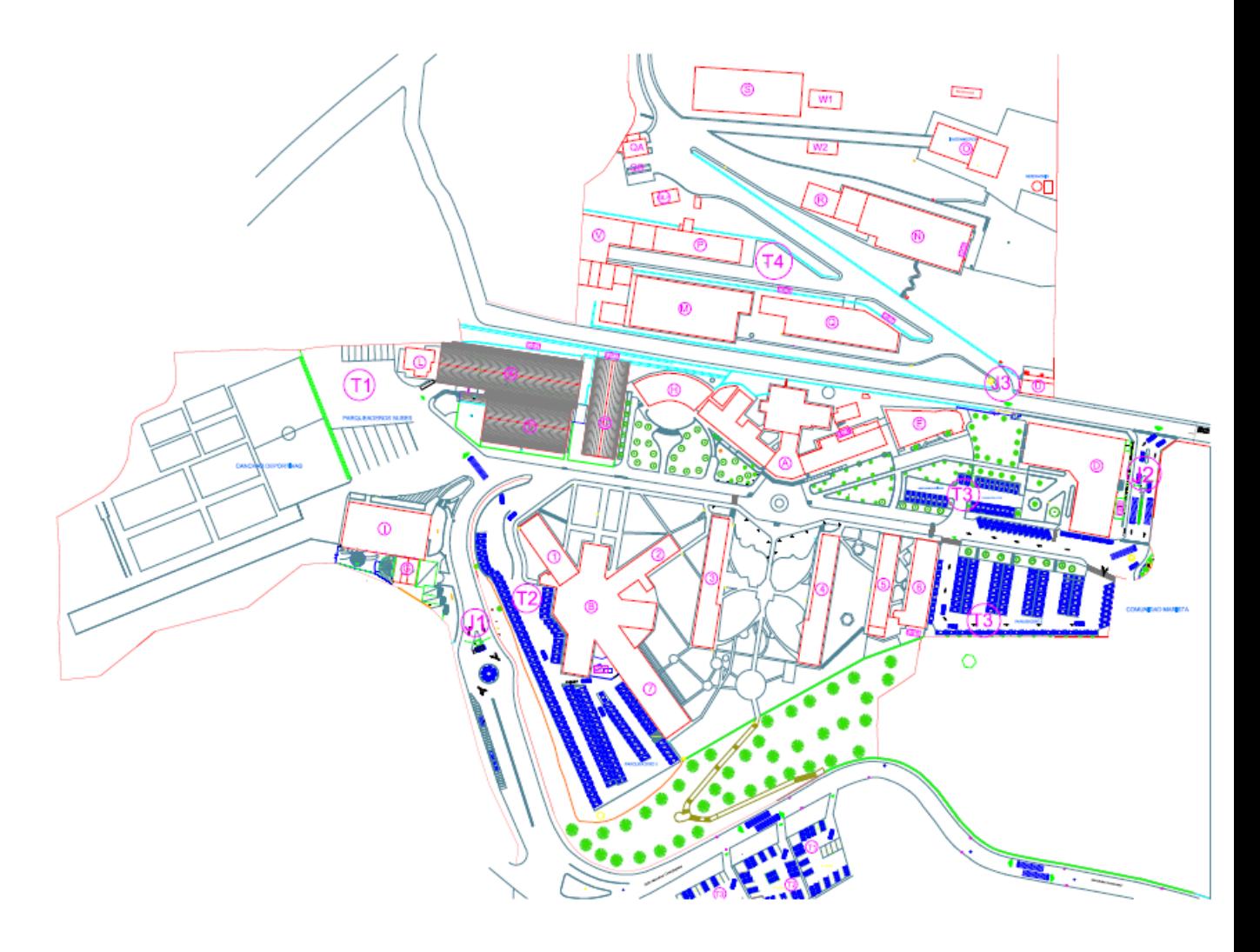

Figura 2.1. Distribución de accesos vehiculares y parqueamientos en campus San Cayetano de la UTPL. Elaborado por los autores.

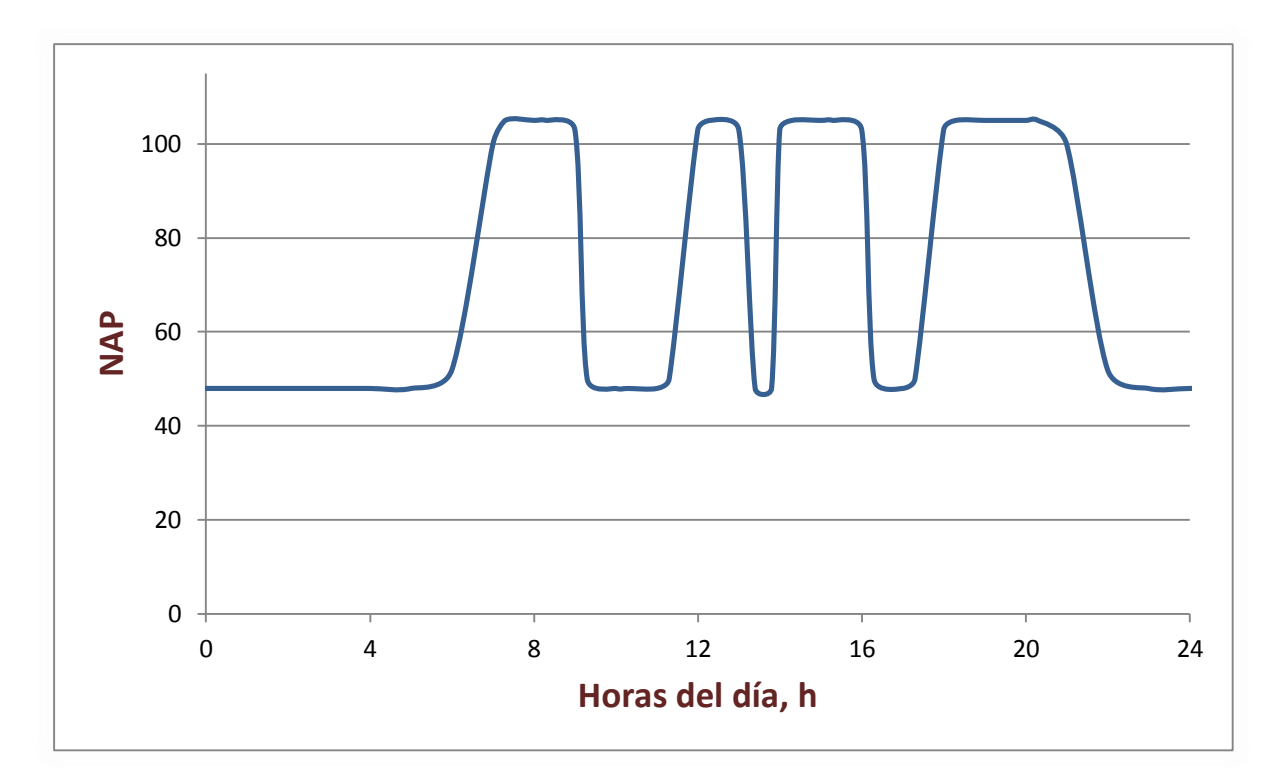

Figura 2.2. Curva de aporte de energía del acceso J1 al campus San Cayetano de la UTPL. Elaborada por los autores.

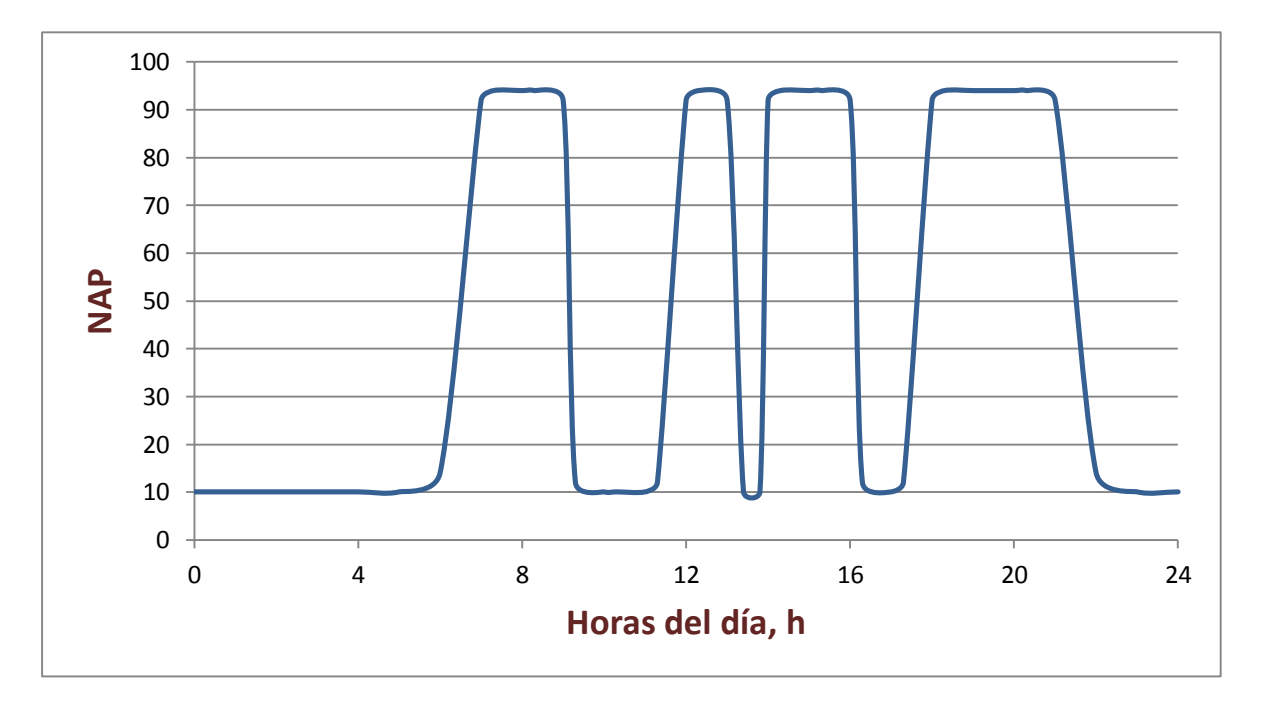

Figura 2.3. Curva de aporte de energía del acceso J2 al campus San Cayetano de la UTPL. Elaborada por los autores.

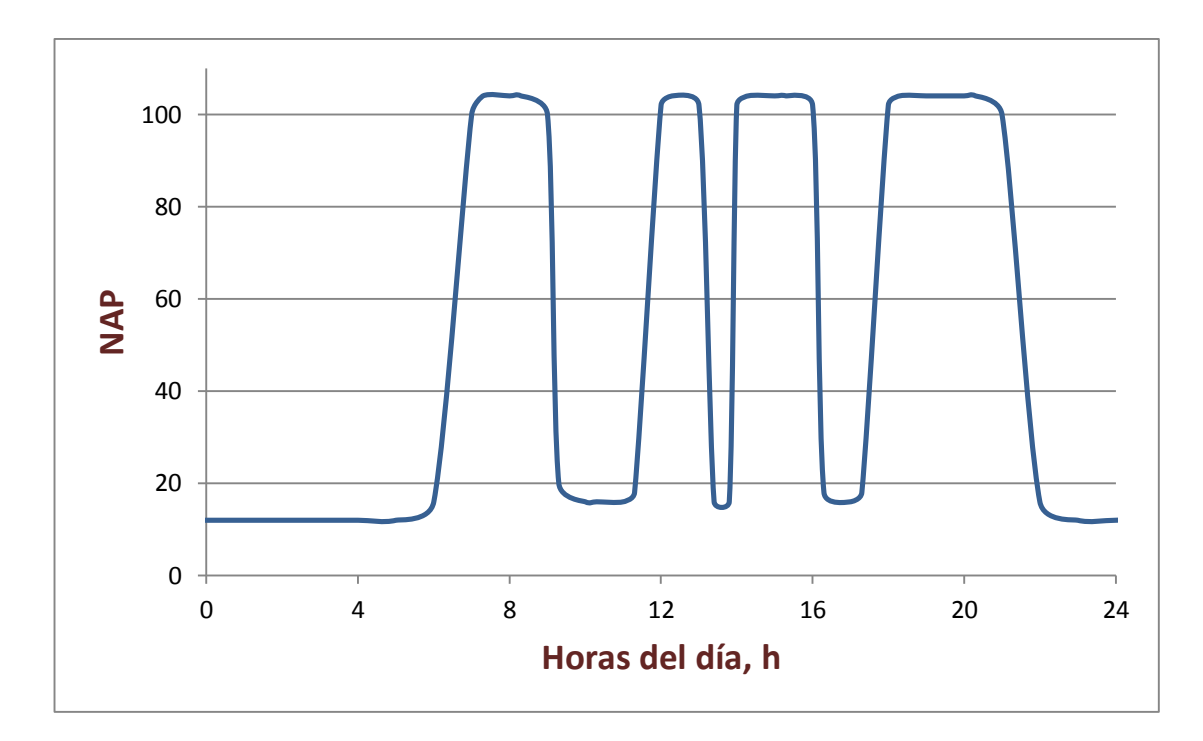

Figura 2.4. Curva de aporte de energía del acceso J3 al campus San Cayetano de la UTPL. Elaborada por los autores.

# **2.2.3. Cuantificación de la energía potencialmente aportada en los accesos vehiculares.**

En una primera aproximación, la temporalidad en la captura de energía en los accesos, obligó a plantear 2 posibles escenarios de aprovechamiento de esa energía: uso inmediato, y, storage.

En el primer escenario, la energía acumulada en forma de NAP se utiliza inmediatamente después de las horas pico. En el segundo, la energía se acumula durante todo el día, y, se utiliza posteriormente (ver Figura 2.5. a la Figura 2.7.). En este escenario, en al acceso J1 se puede acumular 612 NAP, en el J2 se espera 416 NAP, y, en el J3 se estima 464 NAP.

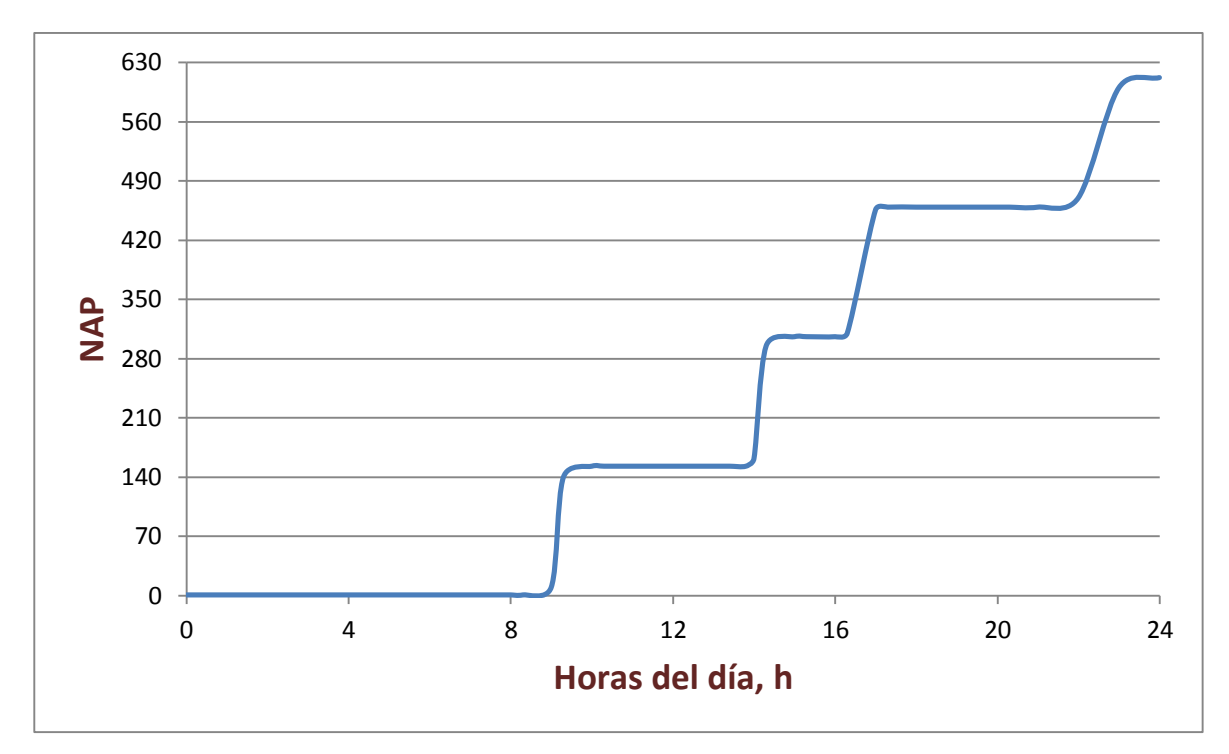

Figura 2.5. Escenario de acumulación de NAP en el acceso J1 al campus San Cayetano de la UTPL. Elaborado por los autores.

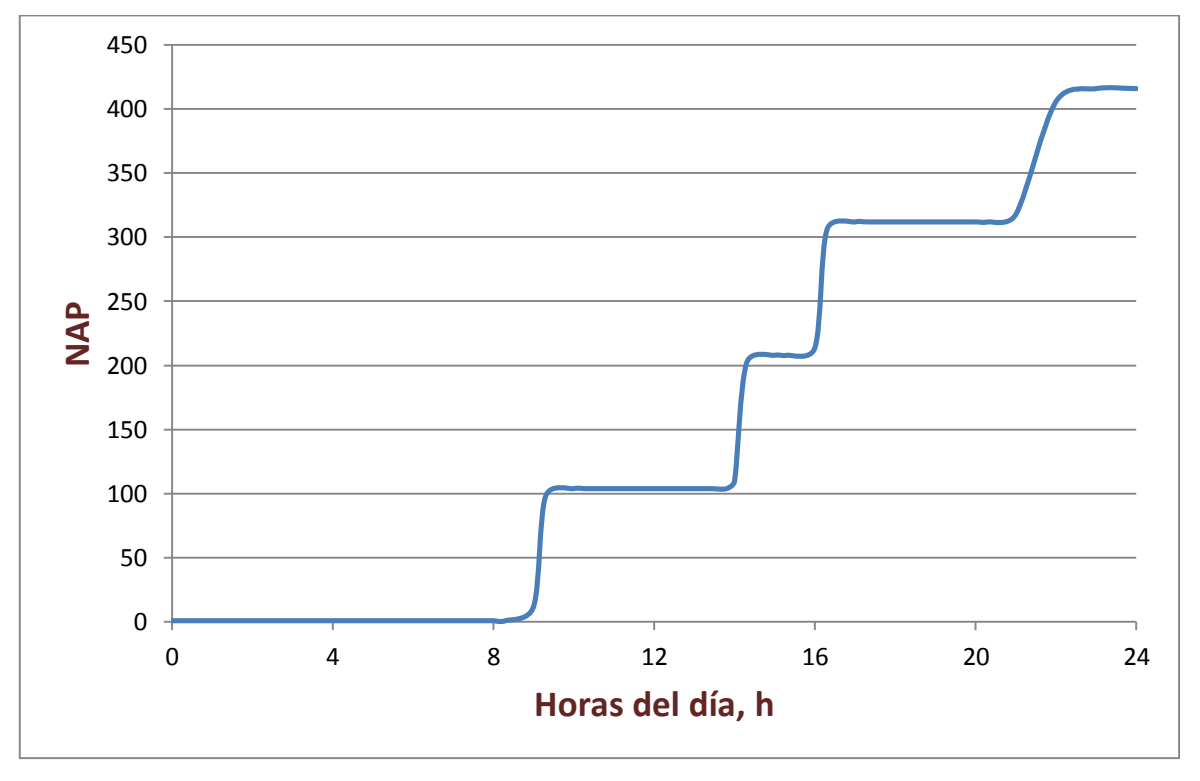

Figura 2.6. Escenario de acumulación de NAP en el acceso J2 al campus San Cayetano de la UTPL. Elaborado por los autores.

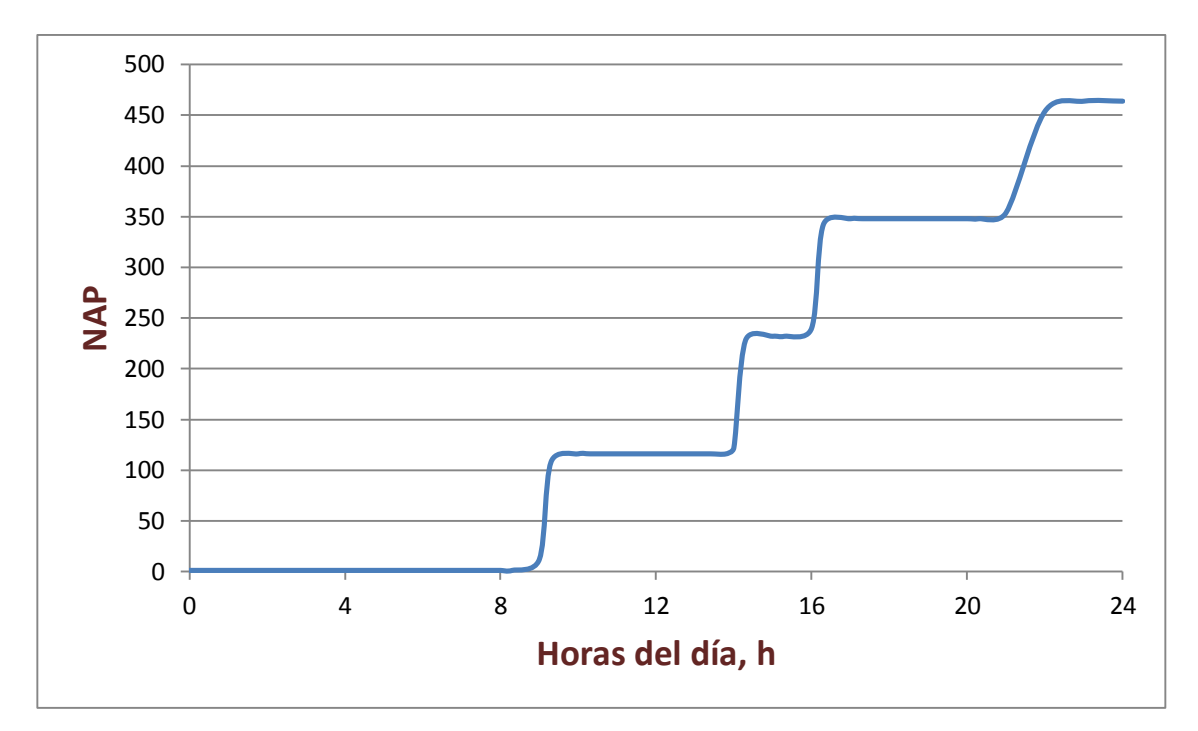

Figura 2.7. Escenario de acumulación de NAP en el acceso J3 al campus San Cayetano de la UTPL. Elaborado por los autores.

Por otra parte, en la bibliografía [12], [13] se explica que los sistemas neumáticos para el harvesting de energía en accesos vehiculares, pueden aportar una mayor energía al utilizarse como sistemas distribuidos de generación. En esta perspectiva, la energía capturada en cada acceso se entrega a un nodo central [12]. En el campus San Cayetano, los accesos vehiculares se encuentran entre sí a distancias mayores a los 100m, tal como lo muestra la Figura 2.8., lo que limita totalmente la implementación de un sistema de las características requeridas.

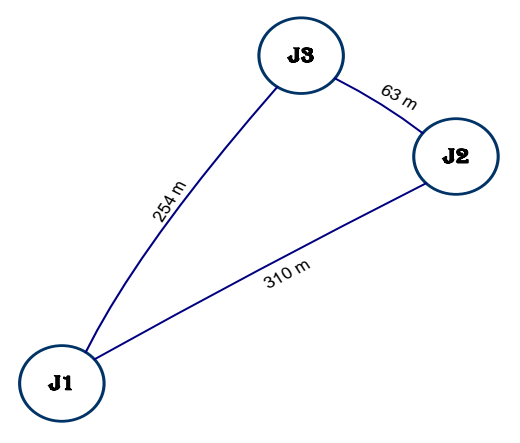

Figura 2.8. Esquema de ubicación de accesos, y, distancia entre ellos, en el campus San Cayetano de la UTPL. Elaborado por los autores.

Considerando la existencia de doble carril en los accesos vehiculares, y, la posibilidad de colocar 2 plataformas en cada carril, el NAP se puede duplicar (ver Tabla 2.2.).

> Tabla 2.2. Energía generada en accesos al campus San Cayetano de la UTPL al usar cuatro plataformas, al final de un día de operación. Elaborado por los autores.

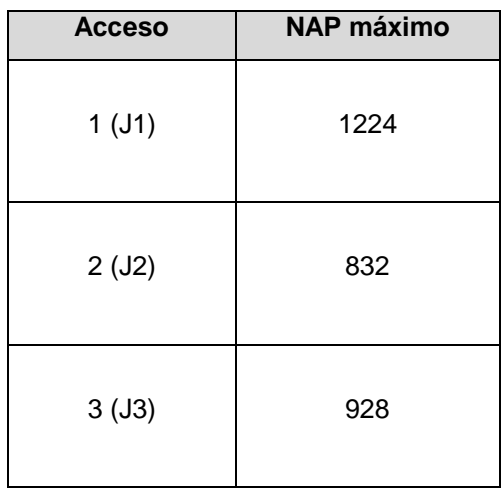

# **2.2.4. Usos posibles de la energía capturada en los accesos vehiculares del campus.**

En función del diseño del sistema experimental construido para el campus, se prevé la posibilidad de utilizar energía en 2 formatos: como aire comprimido, y, como electricidad.

## **2.2.4.1. Posibles aplicaciones con aire comprimido.**

Los *anuncios publicitarios* se emplean para enfatizar servicios, informar sobre promociones, o, para evocar la misión de una organización. En el marco de este trabajo, se decidió prestar atención a un tipo especial de anuncios, los denominados carteles inflables, capaces de operar con aire comprimido, eliminando la necesidad de la conversión a energía eléctrica [14]. La Figura 2.9. muestra una variación de un cartel inflable, capaz de operar con cerca de 24 psi, para extender una bolsa inflable en la que se ha impreso el anuncio que se requiere difundir [14].

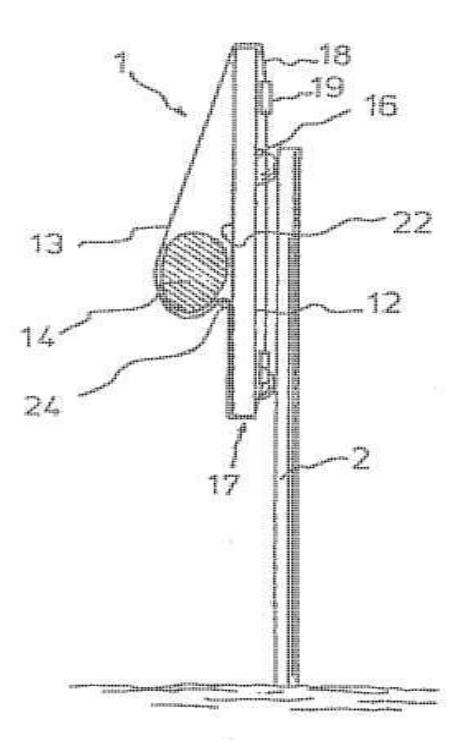

Figura 2.9. Cartel inflable, sujeto a un poste para publicidad en accesos vehiculares. 1-anuncio, 2-poste, 12-parte posterior, 13-envuelta flexible, 14 volumen hinchable, 16-anuncio, 17 panel, 18-elementos de sujeción, 19 ataduras, 22-cara anterior, 24-correa. Fuente: http://blogbiblioteca.utpl.edu.ec/wpcontent/uploads/2013/06/norma\_presencial6. pdf

La energía capturada en los accesos vehiculares, también podría almacenarse en contenedores pequeños, denominados *bomboneras o botellas de aire comprimido*, para su posterior utilización [15], [16]. Las bomboneras se utilizan para inflar balones en áreas deportivas, globos en actividades festivas, o, en otras actividades. Estas botellas, operan con presiones entre 50psi y 4320 psi (ver Figura 2.10.).

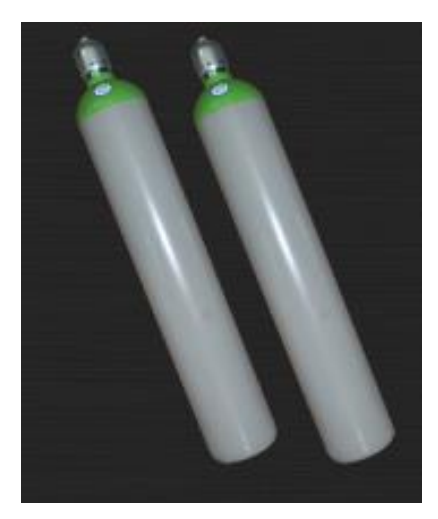

Figura 2.10. Botellas de aire comprimido disponibles en el mercado. Fuente: [http://www.bendpak.com.mx/elevado](http://www.bendpak.com.mx/elevadores-de-autos/accesorios/botella-de-aire-comprimido.aspx) [res-de-autos/accesorios/botella-de](http://www.bendpak.com.mx/elevadores-de-autos/accesorios/botella-de-aire-comprimido.aspx)[aire-comprimido.aspx](http://www.bendpak.com.mx/elevadores-de-autos/accesorios/botella-de-aire-comprimido.aspx)

Con la intención de valorar la potencialidad del uso de las aplicaciones de aire comprimido, sobre la base de lo descrito en [1], se construyó una curva de presión vs NAP en el sistema (ver Figura 2.11.). Esta curva permitió aproximar el NAP requerido para proveer de energía a cada una de las aplicaciones descritas (ver Tabla 2.3.). El análisis muestra que ninguna de las aplicaciones descritas, puede proveerse de energía desde el sistema construido, ya que el NAP requerido supera al total posible en un día de operación.

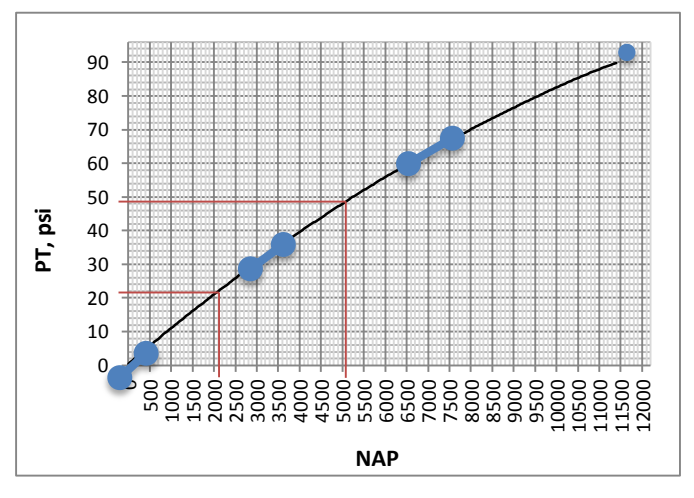

Figura 2.11. Curva PT vs NAP para el sistema. Fuent[e:http://dspace.utpl.edu.ec/bitstream/123456789/8011/1/Caceres](http://dspace.utpl.edu.ec/bitstream/123456789/8011/1/Caceres_Vega_Miguel_Agustin_Caraguay_Caraguay_Hernan_Gustavo.pdf) [\\_Vega\\_Miguel\\_Agustin\\_Caraguay\\_Caraguay\\_Hernan\\_Gustavo.pdf](http://dspace.utpl.edu.ec/bitstream/123456789/8011/1/Caceres_Vega_Miguel_Agustin_Caraguay_Caraguay_Hernan_Gustavo.pdf)

Tabla 2.3. Valoración del potencial de uso de las aplicaciones de aire comprimido, con la energía capturada en los accesos vehiculares. Elaborado por los autores.

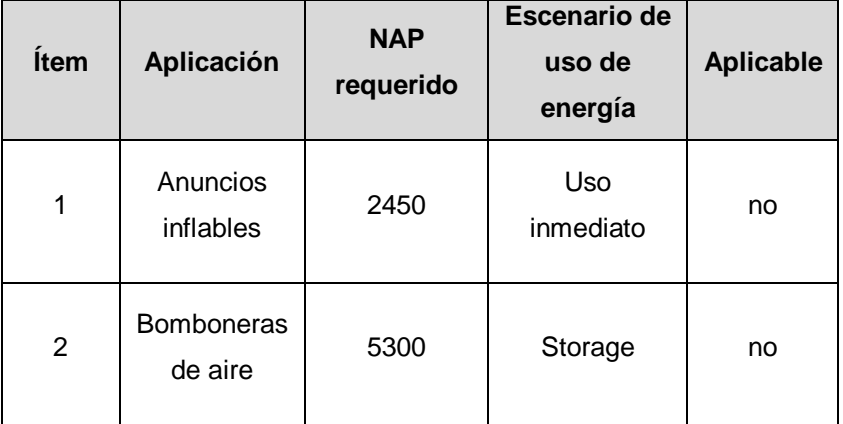

### **2.2.4.2. Posibles aplicaciones con electricidad.**

La energía capturada en los accesos vehiculares, puede ser empleada para *iluminación*, lo que obligaría a una etapa de storage de energía en una batería, y, al uso de lámparas eficientes, generalmente de 12 V DC [17].

Otro uso potencial de la energía capturada, en forma de electricidad, pasa por la alimentación de *redes de sensores*, que permitan obtener la data requerida para aplicaciones tales como la optimización del flujo automotor (ver Figura 2.12.). Entre los sensores empleados en este tipo de aplicaciones, se cuentan los sensores infrarrojos o sensores de ultrasonido, que requieren de una alimentación entre 5 y 12 V [18].

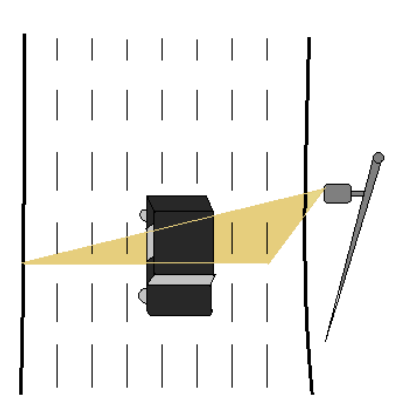

Figura 2.12. Ejemplo de un sistema de conteo de vehículos. Elaborada por los autores.

La electricidad también puede emplearse para alimentar paneles que despliegan diversos mensajes. Por lo general, los *paneles informativos* requieren de una alimentación de 230 V AC [19], y, demandan de nodos de respaldo y recarga de baterías. Otro tipo de carteles de discos luminosos, requieren de una alimentación de 12 V DC, 24 V DC, o, 230 V AC [13]. Los denominados semáforos LED, necesitan de 220 V AC [20].

La Tabla 2.4., muestra los resultados de aproximar la presión y NAP requeridos en los accesos vehiculares en función del voltaje de alimentación exigido por las aplicaciones. El análisis de resultados muestra que al comparar el NAP generado en los accesos con el requerido, no se puede proveer de energía a ninguna aplicación (ver Tabla 2.5.).

> Tabla 2.4. Aproximación de la presión y NAP requeridos en los accesos vehiculares, en función del voltaje de alimentación exigido por las aplicaciones que se alimentan de electricidad. Elaborado por los autores.

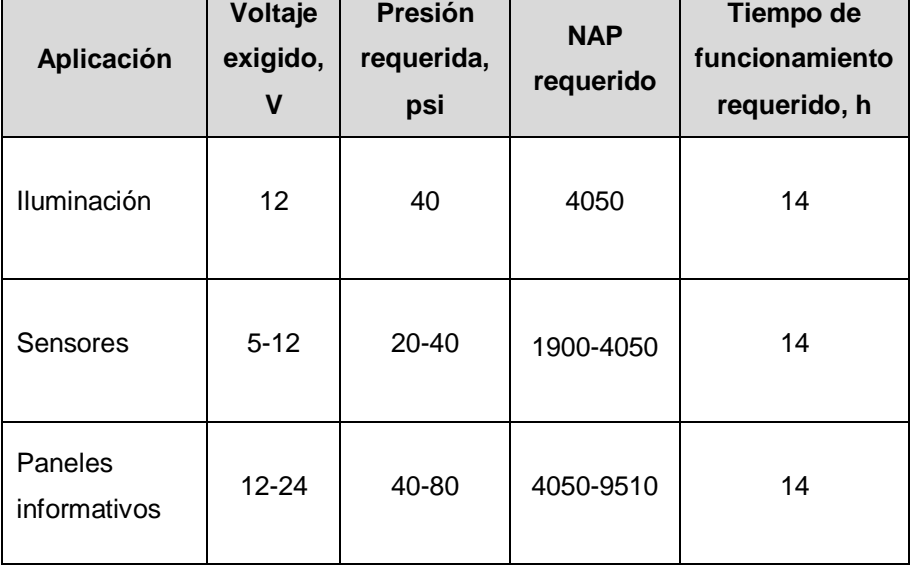

Tabla 2.5. Valoración del potencial de uso de las aplicaciones que se alimentan de electricidad, con la energía capturada en los accesos vehiculares. Elaborado por los autores.

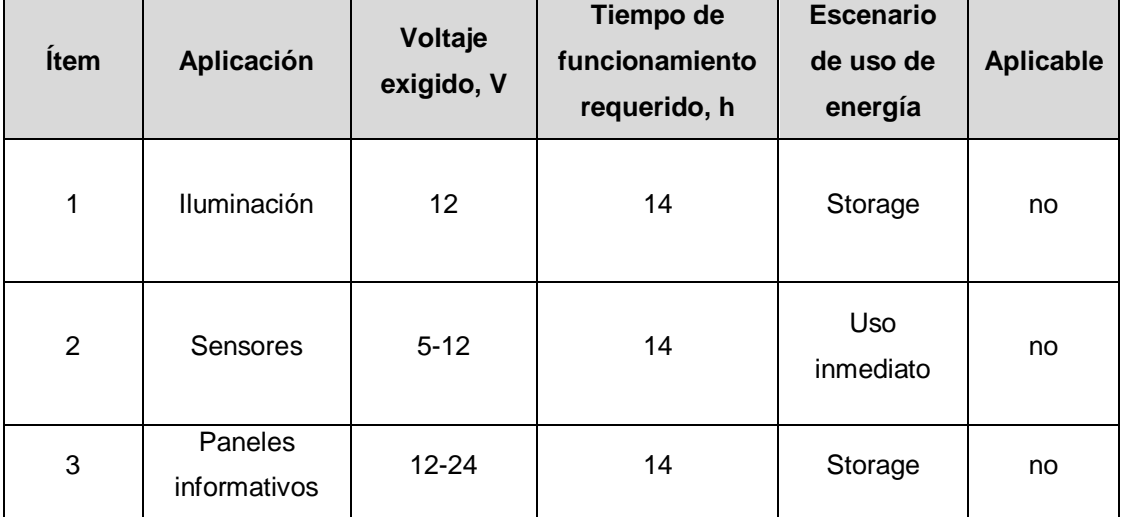

# **2.2.5. Otras opciones potenciales de harvesting de energía relacionadas con los automotores.**

A pesar de que en un estacionamiento, los automotores permanecen la mayor parte de tiempo en las plazas de estacionamiento, no ha sido posible encontrar referencias bibliográficas sobre la captura de energía a partir de los automotores estacionados.

Por otra parte, la bibliografía [13] refiere el uso de sistemas híbridos para mejorar el harvesting de energía.

# **CAPÍTULO 3**

**Diseño de un nodo de monitoreo del potencial de energía cinética capturable en el tránsito vehicular en el campus San Cayetano de la UTPL: caso de la calle París**

## **3.1. Introducción.**

En trabajos anteriores se diseñó e implementó un sistema experimental neumático para el harvesting de energía en accesos vehiculares [1]; y, se valoró el potencial de energía capturable en los diferentes accesos al campus San Cayetano de la UTPL en la ciudad de Loja, y, sus posibles aplicaciones [21].

Los resultados obtenidos mostraron que la energía potencial capturada en los accesos vehiculares es mínima, en comparación a la energía cinética de los vehículos en movimiento en las calles adyacentes al campus universitario. Por esta razón, se decidió diseñar un nodo de monitoreo que permita aproximar la energía cinética disponible en la proximidad de los accesos vehiculares al campus.

En este capítulo se describe el proceso de diseño del nodo.

## **3.2. Consideraciones generales para el diseño del nodo de monitoreo.**

## **3.2.1. Arquitectura del nodo.**

Para aproximar la energía cinética capturable en las inmediaciones de los accesos vehiculares al campus, se decidió diseñar e implementar un nodo de monitoreo, conformado por un módulo de sensores, un módulo de adquisición y procesamiento, y, un módulo de almacenamiento (ver Figura 3.1.).

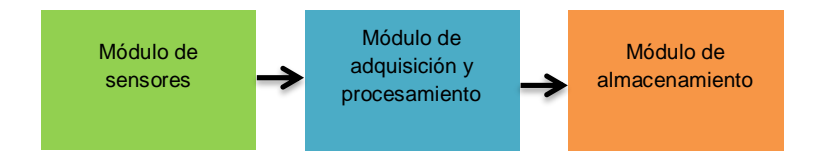

Figura 3.1. Arquitectura del nodo de monitoreo del potencial de energía cinética capturable en las proximidades de los accesos vehiculares. Elaborado por los autores.

El **módulo de sensores** obtiene los valores de las variables de masa y velocidad del vehículo. El **módulo de adquisición y procesamiento** calcula la energía cinética del vehículo. Y, el **módulo de almacenamiento** respalda la información obtenida en el dominio del tiempo.

Se decidió que el nodo opere en régimen de trabajo permanente, donde el nodo monitorea el flujo vehicular en la calle Paris las 24 horas del día.

# **3.2.2. Ubicación del nodo de monitoreo.**

Debido a la alta frecuencia de circulación vehicular, y, a las facilidades de implementación, se decidió monitorear el acceso de la calle París, denominado en trabajos anteriores como J2 (ver Figura 3.2.).

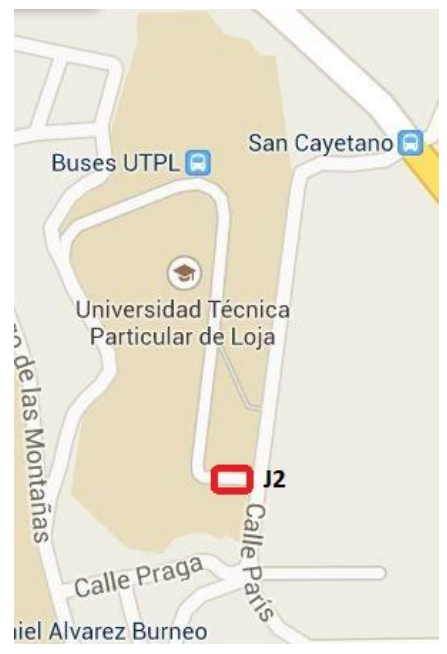

Figura 3.2. Ubicación del nodo de monitoreo en el campus San Cayetano de la UTPL. Elaborado por los autores.

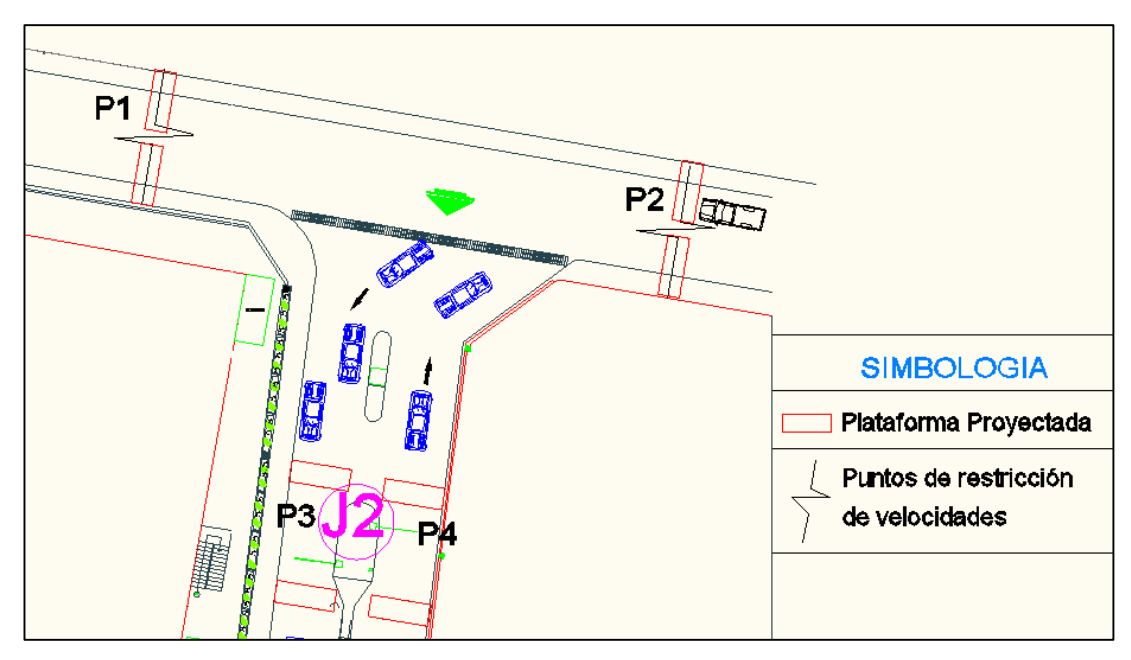

Figura 3.3. Esquema general del nodo de monitoreo a implementar. Elaborado por los autores.

La Figura 3.3. muestra un esquema general del nodo a implementar. Se propone la habilitación de 2 puntos de restricción de velocidad (P1 y P2) en la calle París, y, 2 puntos en el acceso mismo al campus (P3 y P4). En estos puntos se ubicarían plataformas del sistema neumático desarrollado [1] para proveer de energía al nodo, en un total de 8. El módulo de sensores se dispondría en las proximidades de los puntos de restricción.

# **3.2.3. Evaluación preliminar de la energía potencial capturable en los puntos de restricción de velocidad, para alimentación del nodo de monitoreo.**

En un escenario muy conservador, en la calle París se espera el tráfico vehicular establecido en [21], que corresponde a un 80% del número de plazas de estacionamiento en el acceso J2 del campus, al que se añade el flujo de autobuses que se planifica desviar por la calle París (ver Tabla 3.1.). El tráfico esporádico se estableció en 10 vehículos/h desde las 7H00 hasta las 21H00 (14 horas aproximadamente), para el tiempo restante se consideró que el tráfico será nulo.

Tabla 3.1. Aproximación del número de vehículos que utilizan la calle Paris para llegar al campus San Cayetano.

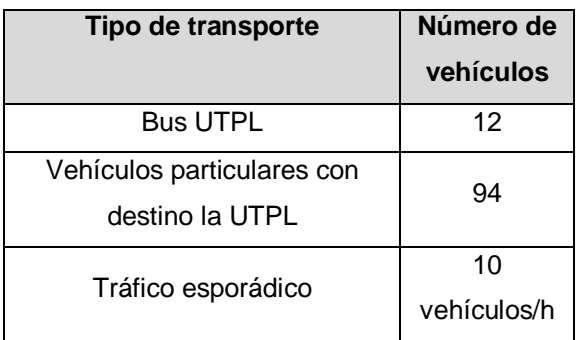

Fuente:http://es.scribd.com/doc/213610580/valoracio n-del-potencial-de-harvesting-de-energia-en-losaccesos-vehiculares-del-Campus-San-Cayetano

Para aproximar la energía potencial capturable para alimentar al nodo, se determinó el número posible de activaciones de la plataforma NAP, utilizando la metodología descrita en [21]. En P1 y P2 se espera el paso de autobuses, de los vehículos en viaje al acceso J2, y, el tráfico esporádico. En estas condiciones se espera un máximo de 152 NAP y un mínimo de 58 NAP. Durante todo el día, una plataforma sería capaz de acumular un total de 852 NAP (ver Tabla 3.2.). Las 4 plataformas en P1 y P2, entonces serán capaces de aportar con un mínimo de 116 NAP y almacenar en un día 1704 NAP.

Para aproximar las NAP en P3 y P4, se utilizó la referencia de tráfico descrito en [21]. Entonces, se determinó un mínimo de 10 NAP y un máximo de 94 NAP, con un acumulado de 416 NAP durante todo el día (ver Tabla 3.2.). Las 4 plataformas en P3 y P4, aportarán un mínimo de 20 NAP y acumularán en un día, hasta 832 NAP.

En total, las 8 plataformas serían capaces de aportar un mínimo de 136 NAP con un acumulado diario de 2536 NAP. Entonces, de acuerdo a [1], el sistema estaría en la capacidad de aportar con 1.2 mWh y 85 mWh en storage, lo que justifica la necesidad de optimizar el sistema buscando nuevas formas de generar energía.

Tabla 3.2. NAP generados por la calle Paris en las horas pico y en storage, en una sola plataforma. Elaborado por los autores.

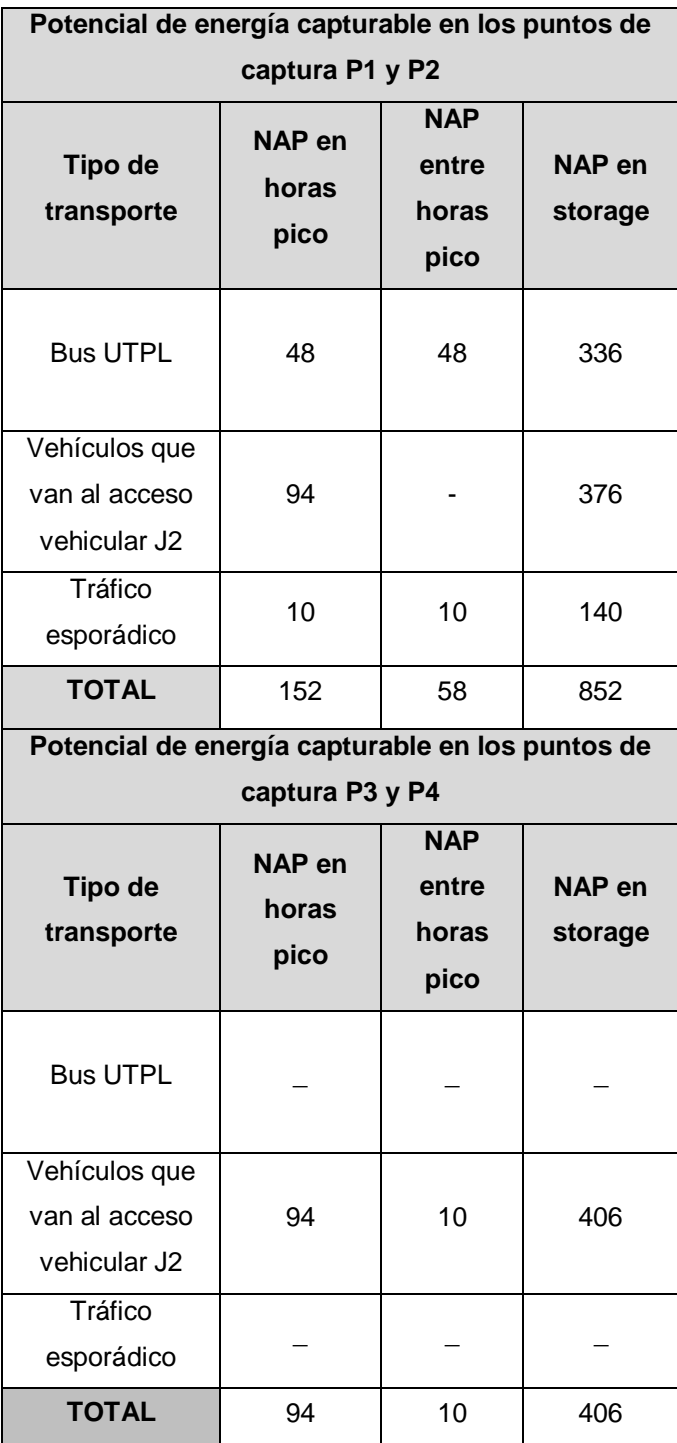

### **3.3. Diseño del nodo de monitoreo.**

Para diseñar el modo de monitoreo, se decidió utilizar una metodología de 5 pasos descrita en la Figura 3.4.

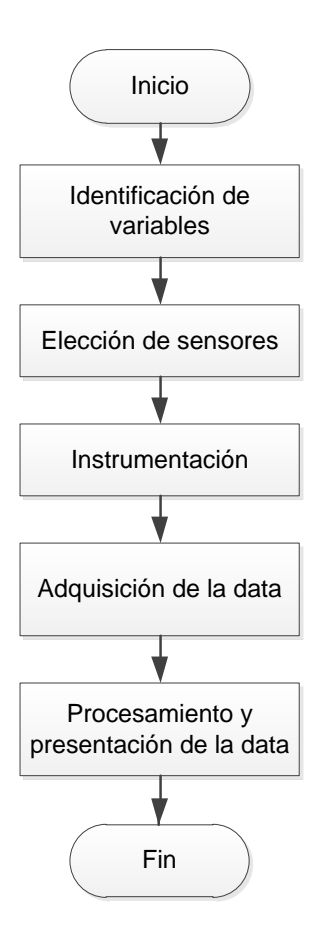

Figura 3.4. Metodología para el prediseño del nodo de monitoreo a implementar. Elaborado por los autores.

#### **3.3.1. Identificación de variables.**

En el marco de este proyecto, se decidió medir la energía cinética EC de los vehículos, utilizando la expresión (4):

$$
EC = \frac{mv^2}{2} \tag{4}
$$

#### En dónde,

- EC, es la energía cinética, J
- m, es masa del vehículo, kg
- v, es la velocidad del vehículo, m/s<sup>2</sup>

Por su parte, la masa del automóvil se determinará a través de la ecuación (5) [22]:

$$
p = mg \tag{5}
$$

En dónde,

- p, es el peso del automotor, kg-fuerza
- m, es masa del vehículo, kg
- g, es la aceleración de la gravedad,  $9.8 \text{ m/s}^2$

Para detectar la velocidad de los vehículos, se planteó instalar, en las cercanías de cada plataforma, un par de sensores de movimiento, colocados a una distancia establecida, y, sincronizados en el tiempo de modo que, utilizando la expresión (6) se pueda determinar la velocidad.

$$
v = \frac{d}{t_2 - t_1} \tag{6}
$$

En dónde,

- v, es la velocidad del vehículo, m/s
- d, es la distancia entre los detectores, m
- $t_1$ , es el tiempo de inicio de detección del vehículo, s
- t<sub>2</sub>, es el tiempo final de detección del vehículo, s

### **3.3.2. Elección de tipo de sensores.**

La bibliografía [23] muestra que para adquirir las variables requeridas en este proyecto, habitualmente se utilizan los sistemas denominados de pesaje dinámico o Weigh-in-Motion WIN. En un WIM se emplean distintas tecnologías: lazos inductivos, visión artificial, radar de microondas, sensores infrarrojos, sensores ultrasónicos, captadores magnéticos, mangueras neumáticas, sensores piezoeléctricos, sensores en base a cables de fibra óptica, sensores

de placa de flexión, y, celdas de carga [23], [24], [25], [26], [27]. Sin embargo, los sensores más empleados son los lazos inductivos y los sensores piezoeléctricos.

Los **lazos inductivos** se utilizan en forma temporal o permanente. Son capaces de detectar el paso de un vehículo por la variación de la masa magnética sobre el lazo, aunque no son capaces de diferenciar un eje doble o triple de un eje sencillo (ver Tabla 3.3.) [25].

Los **sensores piezoeléctricos** permiten calcular la velocidad del vehículo, y, clasificarlo en cuanto a su peso con precisión. Detectan el paso del vehículo en base a la carga eléctrica que se genera en el material piezoeléctrico. Su campo de aplicación va desde 1 Km/h hasta 180 Km/h. Se suelen usar en combinación con sensores de lazo, para pesaje por ejes y medición de velocidad (ver Tabla 3.3.) [25].

| Tipo de sensor      | Margen de<br>medida                                    | Ancho de<br>banda, Hz | Ventajas e inconvenientes                                                                                                    |  |  |
|---------------------|--------------------------------------------------------|-----------------------|----------------------------------------------------------------------------------------------------|--|--|
| Lazos<br>inductivos | Distinción entre<br>vehículos<br>pesados y<br>livianos | De 0 a 10000          | Tecnología muy desarrollada<br>Afectan<br>condiciones<br>ambientales.<br>Bajo costo de instalación.<br>Complicada<br>reparación<br>en<br>caso de rotura.<br>Calibración regular.<br>Detección de hasta 15 m con |  |  |
| Piezoeléctricos     | Obtención de<br>medidas de peso<br>cuantificadas       | De 10 a 20000         | un hilo.<br>Mediciones precisas.<br>Instalación sencilla.<br>Necesitan calibración.<br>No miden velocidades de 0<br>Km/h.<br>Económicos.<br>Alcance de hasta 50 m.                                              |  |  |

Tabla 3.3. Cuadro comparativo de las tecnologías más utilizadas en sistemas tipo WIN.

Fuente: <http://robotica.uv.es/Seminar5/presentaciones/10-wim-leal.pdf> <http://www.elrincondelconductor.com/2009/02/tipos-radares-velocidad/> <http://www.sistemasdepesaje.com/sensores-en-pavimento.html> http://ri.uaq.mx/bitstream/123456789/447/1/RI000106.pdf

En un apartado anterior, se corroboró que la energía capturada por el sistema neumático desarrollado en UTPL, es mínima [21], [28], razón por la cual se decidió privilegiar el uso de sensores activos. Por otra parte, los sensores deberán soportar el paso de vehículos pesados y livianos, detectar velocidades entre 10Km/h y 80Km/h, soportar condiciones ambientales extremos, y, operar en alcances de hasta 10m. Bajo estas condiciones, se decidió seleccionar sensores piezoeléctricos.

#### **3.3.3. Instrumentación.**

### **3.3.3.1. Condiciones de operación.**

Para la elección del modelo de sensor piezoeléctrico se acordó que los vehículos alcanzan una velocidad mínima de 10 Km/h y una máxima 80Km/h; y, que el peso de los vehículos esta entre 1200kg-f y 21000kg-f [29], [30], [31], [32]. Por otra parte, se determinó que en cada carril se emplearían 2 sensores, dispuestos perpendicularmente al sentido de circulación, y, ubicados a una distancia conocida [33] (ver Figura 3.5.).

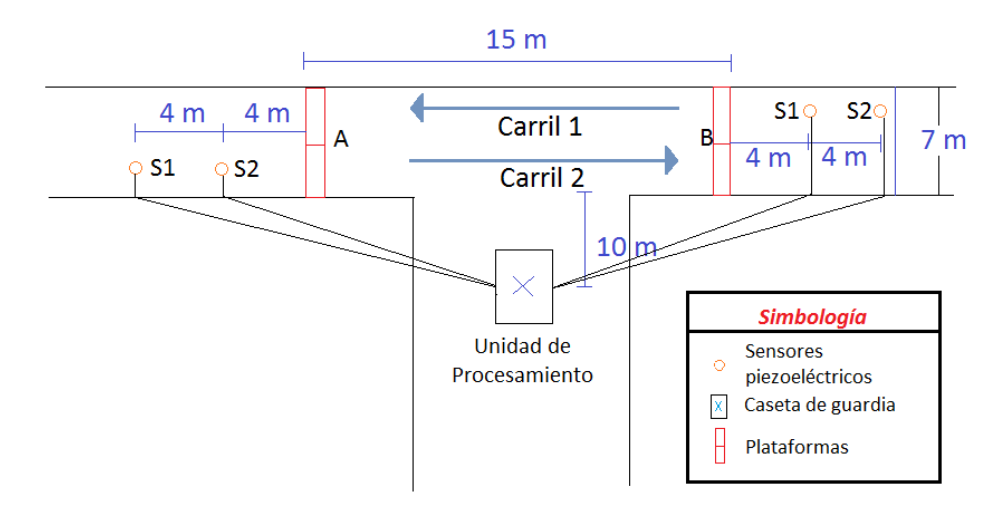

Figura 3.5. Disposición de los sensores para detectar el peso y velocidad de los automotores que circulan por una calle de doble carril. Elaborado por los autores.

### **3.3.3.2. Modelo de sensor a utilizar.**

En función a los requerimientos se seleccionó el modelo de sensor **Piezoelectric Axle Sensor Roadtrax BL** [14], cuyas características se muestran en la Tabla 3.4. Los sensores se instalarán permanentemente en el pavimento, a una distancia entre sí, de 3 a 5 m. Los

sensores serán cubiertos con una resina para protegerlos de la intemperie (ver Figura 3.6.) de acuerdo a los requerimientos descritos en [33], [34].

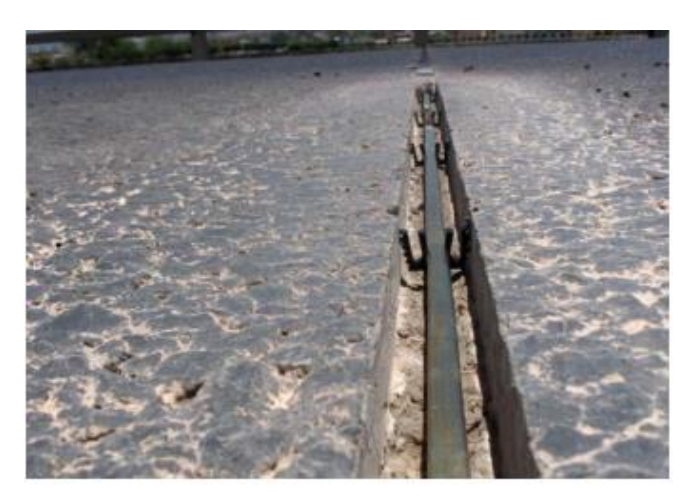

Figura 3.6. Sensor piezoeléctrico montado en su ranura, antes de ser recubierto. Fuente:http://www.measspec.com/downloads/RoadTrax\_BL.pdf

Tabla 3.4. Características técnicas del sensor piezoeléctrico de montaje superficial.

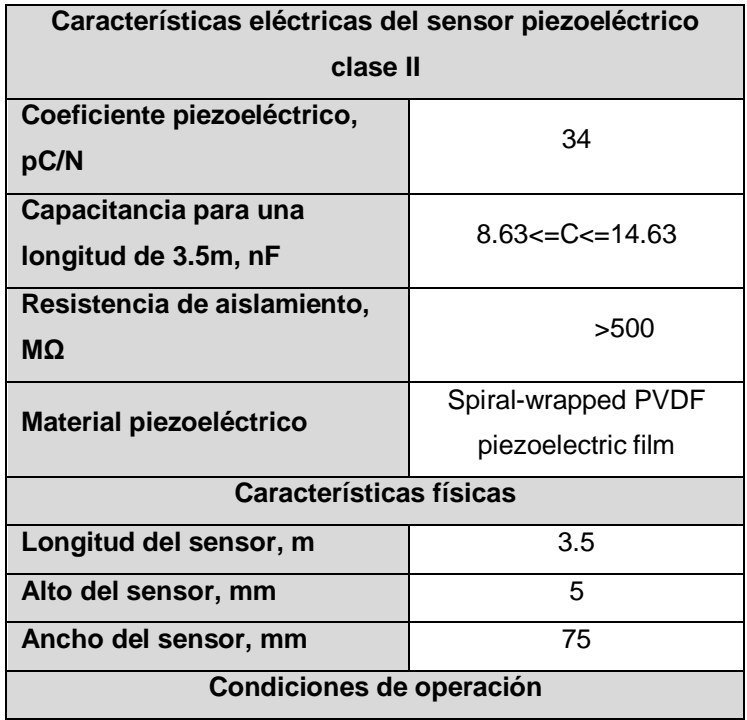

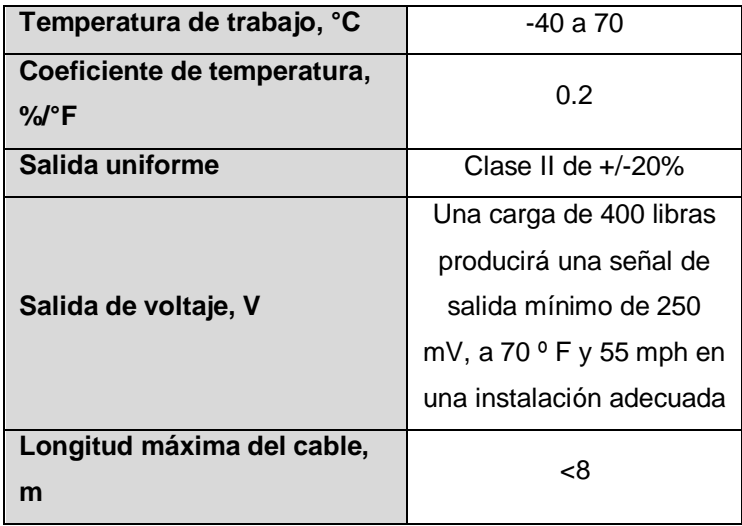

Tabla 3.5. Características técnicas del sensor piezoeléctrico de montaje superficial. Continuación…

Fuente: http://www.meas-spec.com/downloads/RoadTrax\_BL.pdf

## **3.3.3.3. Sensibilidad del arreglo de sensores a implementar.**

El sensor piezoeléctrico a instalar corresponde al circuito equivalente descrito en la bibliografía [34] (ver Figura 3.7.).

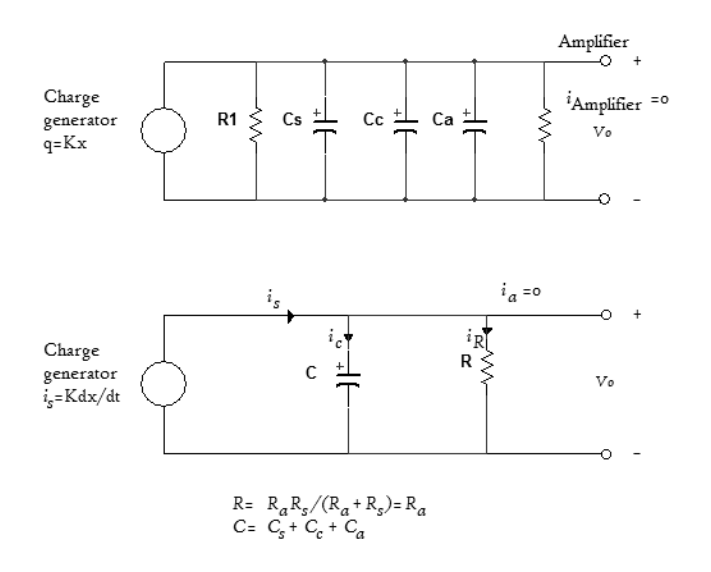

Figura 3.7. Circuito equivalente de un sensor piezoeléctrico.

Fuente[:http://antoniofloresensoresgeneradores.blogspot](http://antoniofloresensoresgeneradores.blogspot.com/2009/02/sensores-piezoelectricos.html) [.com/2009/02/sensores-piezoelectricos.html](http://antoniofloresensoresgeneradores.blogspot.com/2009/02/sensores-piezoelectricos.html)

El aparecimiento de un pulso eléctrico en la estructura piezoeléctrica, exige que la deformación del cristal sea finita en duración. Para diversos materiales piezoeléctricos, se puede establecer la duración máxima (en tiempo) de la deformación que da lugar al aparecimiento y reconocimiento de un pulso eléctrico en el cristal. El periodo máximo de deformación del sensor piezoeléctrico T, se relaciona con la frecuencia mínima de detección (o frecuencia inferior) del cristal a través de la expresión (7), que a su vez se liga a los parámetros del esquema equivalente a través de la ecuación (8):

$$
T = \frac{1}{fc} \tag{7}
$$

$$
f_c = \frac{1}{2\pi RC}
$$
 (8)

En dónde,

fc, es la frecuencia mínima de detección en el sensor piezoeléctrico, Hz

R, es la impedancia de entrada, MΩ

C, es la capacitancia, pF

Por otra parte, en la bibliografía [22] se describe la expresión (9) que liga la velocidad lineal de los autos sobre el sensor piezoeléctrico, y, la frecuencia inferior del sensor:

$$
v = 2\pi f_c r \tag{9}
$$

En dónde,

v, es la velocidad lineal de los autos sobre el sensor, Km/h

fc, es la frecuencia inferior del sensor piezoeléctrico, Hz

r, es el ancho que ocupa el sensor en la carretera, mm

En el marco de este proyecto, considerando las características del sensor a utilizar, se determinó que el período máximo de deformación es del orden de los 45.5s, que corresponde a una frecuencia inferior de 22mHz. En estas condiciones, se espera que el arreglo de sensores pueda detectar el peso del auto, a una velocidad mínima de 2 Km/h, asumiendo la separación entre sensores en 4 m. [1]

### **3.3.3.4. Señales de salida en el arreglo de sensores.**

La expresión (10) explica el principio de funcionamiento de un sensor piezoeléctrico. Considerando que, la fuerza aplicada en el sensor corresponde al peso de los vehículos, entonces la expresión (11) facilitará determinar la masa de los vehículos que avanzan sobre el sensor:

$$
V = k \frac{F}{c}
$$
 (10)

En dónde,

- V, es el voltaje proporcional al esfuerzo, V
- k, es el coeficiente piezoeléctrico, pC/N
- C, es la capacitancia, pF
- F, es la fuerza aplicada en el sensor, N

$$
m = \frac{VC}{kg}
$$
 (11)

En dónde,

- V, es el voltaje proporcional al esfuerzo, V
- k, es el coeficiente piezoeléctrico, pC/N
- C, es la capacitancia, pF
- p, es el peso del vehículo, N
- m, es la masa del vehículo, Kg
- g, es la aceleración de la gravedad,  $9.8$  Kg m/s<sup>2</sup>

Para un peso mínimo de 1200Kg-f (122.45N) el sensor generaría un voltaje de 284mV, y, para un peso de 21000Kg-f (2142.86N), el voltaje sería de 4.98V.

## **3.3.3.5. Adquisición de data.**

Por la condiciones del proyecto, se quiere que la data en los sensores piezoeléctricos será adquirida, procesada, y, almacenada.

Para cumplir con este objetivo, se identificó la posibilidad de utilizar microcontroladores [35] y [36], tarjetas de adquisición de datos DAQ [37] y [38], y, placas Arduino [39] y [40]. La Tabla 3.5. muestra el análisis comparativo de las opciones disponibles, considerando resistencia al clima, trabajo en intemperie, y, ahorro de energía, y, entradas que soporten voltajes de 0 a 10V. Los resultados muestran que el uso de placas Arduino es óptimo para el proyecto, por lo que se decidió utilizar un Arduino Mega, cuyas características técnicas se muestran en la Tabla 3.6. [41].

Tabla 3.6. Análisis comparativo de las 3 opciones disponibles para la adquisición, procesamiento y almacenamiento de data. Elaborado por los autores.

| <b>Requerimientos</b><br>del | <b>Microcontrolador PIC</b> |       | <b>DAQ</b> |       | <b>Arduino</b> |  |
|------------------------------|-----------------------------|-------|------------|-------|----------------|--|
| sistema                      | $(+)$                       | ( – ) | $(+)$      | $(-)$ | $^{(+)}$       |  |
| Soporte al clima             | x                           |       |            | x     | x              |  |
| Trabajo en intemperie        | x                           |       |            | x     | x              |  |
| Ahorro de energía            | x                           |       |            | x     | x              |  |

Tabla 3.7. Características técnicas de Arduino Mega.

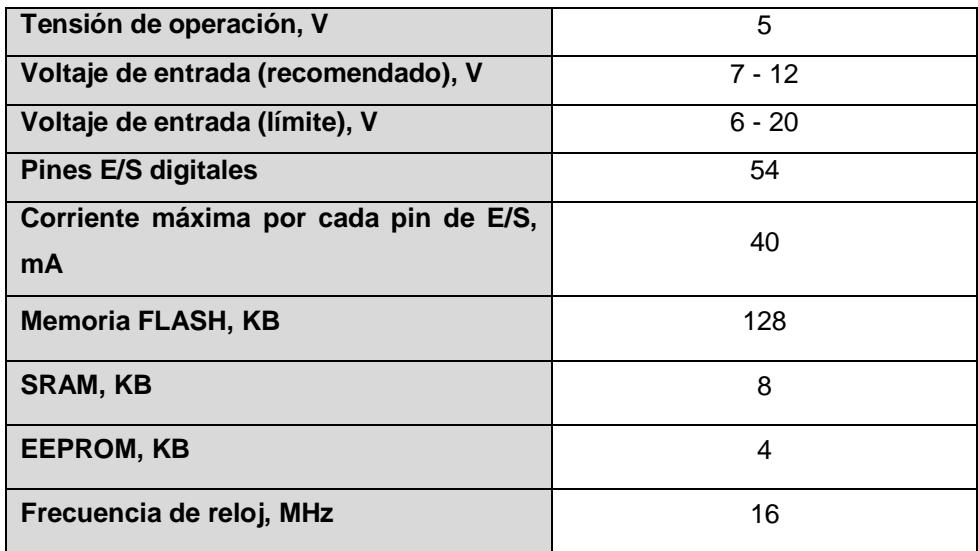

Fuente: http://arduino.cc/es/Main/ArduinoBoardMega#.UzQu0PmSwZ7

#### **3.3.3.6. Procesamiento y almacenamiento de la data.**

Para procesar la data adquirida, se elaborará una aplicación de software que irá grabada en la memoria permanente de la placa Arduino, cuya lógica obedecerá a los siguientes requerimientos: cada vez que un automotor pase sobre el arreglo de sensores piezoeléctricos la señal eléctrica generada será adquirida y procesada por el Arduino. La

data en el procesamiento será tratada como una señal eléctrica analógica para calcular el peso del automotor y como una señal eléctrica digital para encontrar la velocidad del mismo; una vez procesada, esta será almacenada en una memoria micro SD. En la Figura 3.8. se muestra el diagrama de flujo del funcionamiento de la aplicación.

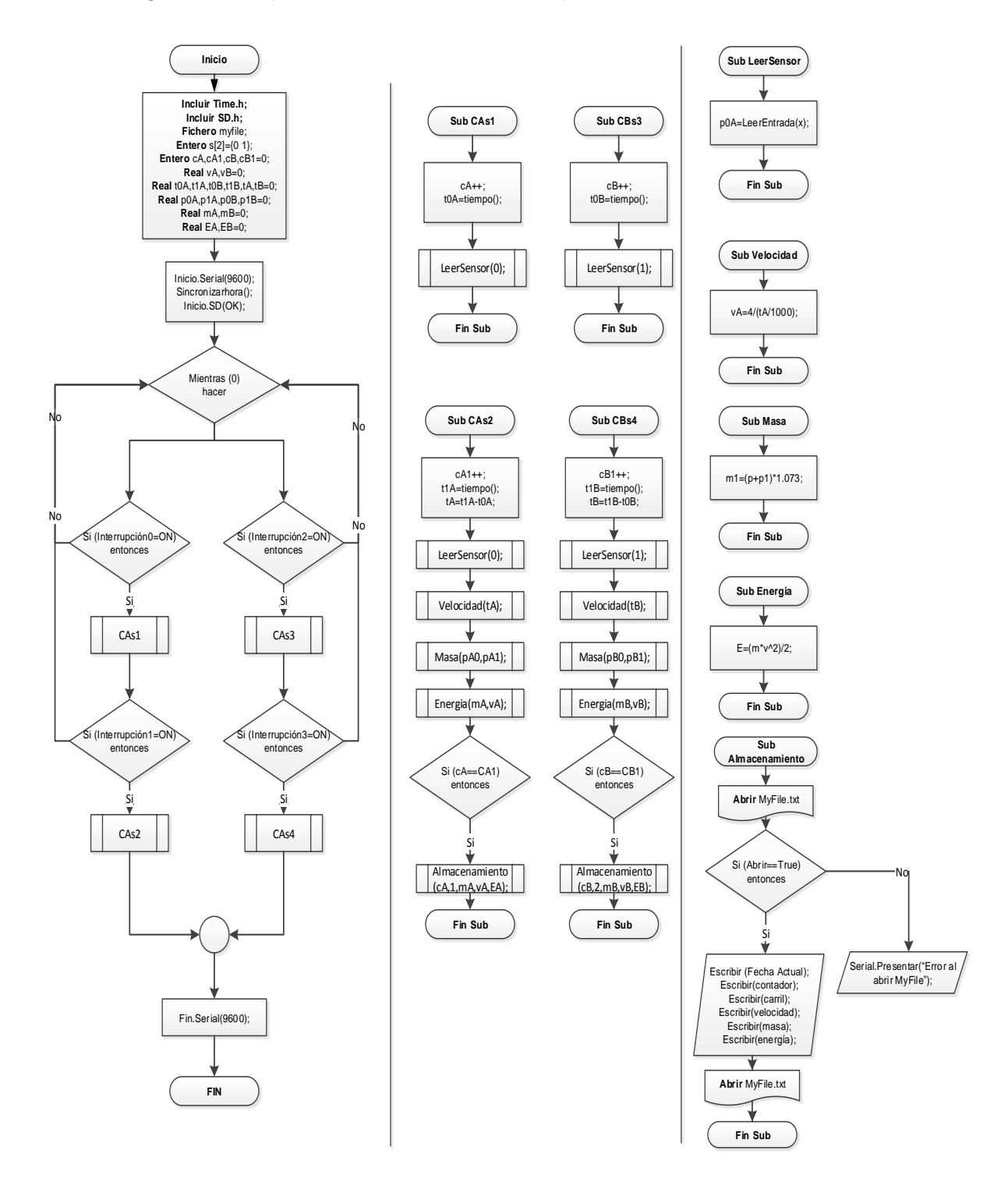

Figura 3.8. Flujograma para la adquisición y almacenamiento de data. Elaborado por los autores.

# **CAPÍTULO 4**

**Simulación de la operación del nodo diseñado para monitoreo del potencial de energía cinética capturable en el tránsito vehicular en el campus San Cayetano de la UTPL: caso de la calle París**

# **4.1. Introducción.**

En el capítulo anterior, se realizó el diseño de un nodo de monitoreo del potencial de energía cinética capturable en el tránsito vehicular en el campus San Cayetano de la UTPL, para el caso de la calle París.

Ante la carencia de presupuesto para la implementación del nodo, se decidió evaluar su potencial desempeño, a través de una simulación. La metodología, verificación, simulación, y, los resultados obtenidos se describen en este capítulo.

## **4.2. Sobre el sistema cuyo comportamiento se pretende simular.**

El sistema diseñado permite monitorear el tráfico vehicular en la calle París, y, fue pensado bajo la premisa de que la generación de energía sucede principalmente los días laborables, y, se focaliza en la entrada y salida simultánea de vehículos al inicio y final de las jornadas matutina y vespertina.

## **4.3. Metodología empleada para la simulación de desempeño.**

Para la simulación del desempeño del sistema diseñado, se decidió implementar un sistema híbrido hardware-software, y, aplicar una metodología de 3 pasos, tal como lo muestra la Figura 4.1.

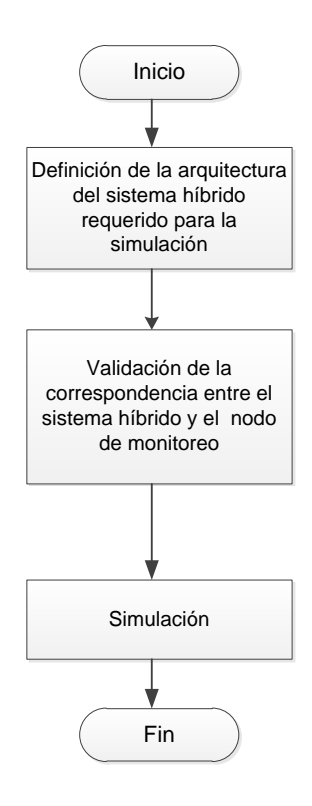

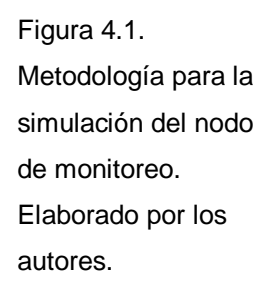

### **4.3.1. Definición de la arquitectura del sistema híbrido requerido para la simulación.**

En el capítulo anterior se explicó que el nodo de monitoreo diseñado está conformado por tres módulos: sensores, adquisición y procesamiento, y, almacenamiento. Las variables de masa y velocidad son adquiridas por el módulo de sensores; la energía cinética capturable de los vehículos es calculada por el módulo de adquisición y procesamiento; y, la información obtenida en el dominio del tiempo se recopila por el módulo de almacenamiento. En este contexto, y, considerando los recursos de hardware y software disponibles, se decidió construir un modelo híbrido cuya arquitectura se muestra en la Figura 4.2, a la vez que se puntualiza en la correspondencia entre cada una de las partes.

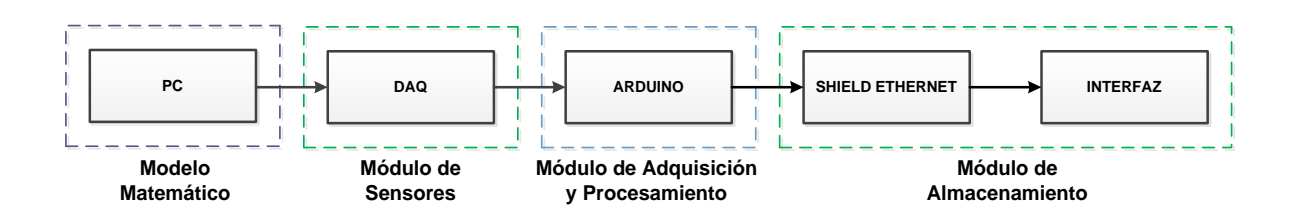

Figura 4.2. Arquitectura del sistema híbrido desarrollado. Elaborado por los autores.

#### **4.3.1.1. Modelo matemático y módulo de sensores.**

Para simular el tráfico vehicular en la calle París, y, generar las características de los automotores, se diseñó e implementó una aplicación de software tipo VI (virtual instrument) en el entorno LabVIEW, en la que las variables número de vehículos a pasar en determinado período, peso del vehículo, velocidad del vehículo, y, tiempo entre llegada de vehículos, obtienen valores de una serie de generadores randómicos, operando bajo diversas distribuciones predefinidas: uniforme para el peso, exponencial negativa para la velocidad, de Poisson para el tiempo de llegada entre vehículos; y, normal para el número de vehículos. La forma de generar las variables es válida tanto para las horas pico como para las otras horas, modificándose únicamente los parámetros de configuración de los generadores. La interfaz del VI desarrollado se muestra en la Figura 4.3.

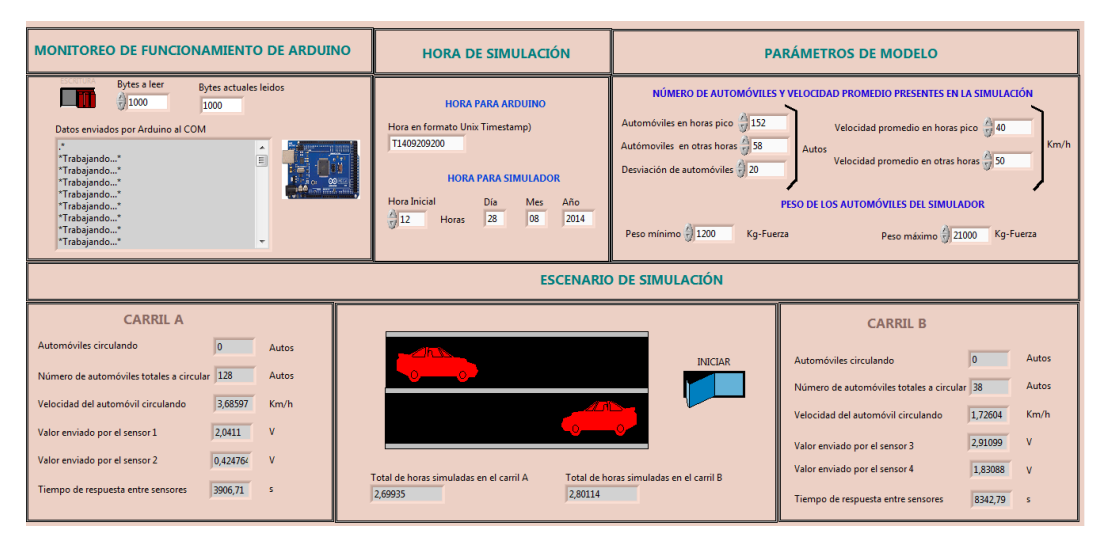

Figura 4.3. Interfaz del VI para modelamiento de tráfico vehicular durante horas pico y horas restantes. Elaborado por los autores.

El VI opera en forma conjunta con el módulo de sensores, y, emula a la salida de éste, los voltajes que provendrían de sensores físicos. Como módulo de sensores se empleó una tarjeta de adquisición de datos tipo NI USB MyDAQ de National Instruments, cuyas características se detallan en [5]. El número limitado de salidas analógicas en la tarjeta, se compensó a través de una multiplexación por tiempo.

El voltaje generado por los sensores de peso se emuló en las salidas analógicas de la tarjeta (AO0 para el carril A, y, AO1 para el carril B). Para emular el comportamiento de un sensor de velocidad, se empleó la misma señal de los sensores de peso, implementando en LabView un circuito detector de cruce por cero. El voltaje del sensor emulado se envió a las salidas digitales DO0 y DO1 para el carril A, y, a DO2 y DO3 para el carril B.

## **4.3.1.2. Módulo de adquisición y procesamiento.**

Para implementar este módulo se resolvió emplear un Arduino Mega 2560 [42], cuyas características se describen en la Tabla 4.1.

| Tensión de operación, V              | 5        |
|--------------------------------------|----------|
| Voltaje de entrada (recomendado), V  | $7 - 12$ |
| Voltaje de entrada (límite), V       | 6 - 20   |
| <b>E/S digitales</b>                 | 54       |
| Entradas analógicas                  | 16       |
| Corriente DC por cada pin de E/S, mA | 40       |
| <b>Memoria FLASH, KB</b>             | 256      |
| <b>SRAM, KB</b>                      | 8        |
| <b>EEPROM, KB</b>                    | 4        |
| Frecuencia de reloj, MHz             | 16       |

Tabla 4.1. Características técnicas de Arduino Mega 2560.

Fuente: http://arduino.cc/en/Main/ArduinoBoardMega2560

El módulo de adquisición traduce los pulsos digitales en velocidad del automóvil, y, las señales analógicas en peso. Conocida la masa y la velocidad, se aproxima la energía cinética de cada vehículo. Completado el procesamiento de datos, la data resultante es almacenada en formato txt.

# **4.3.1.3. Módulo de almacenamiento.**

Para almacenar la data adquirida y procesada se empleó el Shield Ethernet de Arduino Mega [43], características descritas en la Tabla 4.2.

| Tensión de operación, V        | 5 (Suministrado por placa |  |  |
|--------------------------------|---------------------------|--|--|
|                                | Arduino)                  |  |  |
| <b>Controlador Ethernet</b>    | W5100 con buffer interno  |  |  |
|                                | de 16K                    |  |  |
| Velocidad de conexión, Mb      | 10/100                    |  |  |
| <b>E/S digitales</b>           | 54                        |  |  |
| Puerto de conexión con arduino | <b>SPI</b>                |  |  |
| <b>Ranuras</b>                 | Tarjeta microSD           |  |  |

Tabla 4.2. Características técnicas de Shield Ethernet de Arduino Mega.

Fuente: http://arduino.cc/en/pmwiki.php?n=Main/ArduinoEthernetShield

La data almacenada durante el día, se guardó en una microSD, en un archivo de extensión txt. La información almacenada se procesó para su visualización en una interfaz desarrollada en LabVIEW.

# **4.3.1. Validación de la correspondencia entre el sistema híbrido y el nodo de monitoreo.**

Con la finalidad de validar la correspondencia entre el sistema híbrido desarrollado y el nodo de monitoreo, se calculó el error relativo entre el valor arrojado por el sistema híbrido y el valor esperado en un sistema físico real. Para efectos operativos, se decidió utilizar como valores esperados los resultados del cálculo matemático de la energía cinética de un arreglo de 5 automotores, conociendo su masa y velocidad, tal como se detalla en la Tabla 4.3.

|                      | <b>Resultados simulados</b><br><b>Resultados esperados</b> |            |                      | Error    |            |             |
|----------------------|------------------------------------------------------------|------------|----------------------|----------|------------|-------------|
| Velocidad,<br>Km/h   | Masa, Kg                                                   | Energía, J | Velocidad,<br>Km/h   | Masa, Kg | Energía, J | relativo, % |
| 30.90                | 1961.44                                                    | 72259.35   | 30.94                | 1910.14  | 70545.74   | 2.37%       |
| 4.68                 | 1317.64                                                    | 1113.35    | 4.68                 | 1316.64  | 1112.56    | 0.07%       |
| 1.41                 | 1907.79                                                    | 146.87     | 1.41                 | 1859.44  | 142.62     | 2.89%       |
| 4.52                 | 1738.26                                                    | 1370.84    | 4.51                 | 1703.28  | 1336.61    | 2.50%       |
| 3.85                 | 832.65                                                     | 477.24     | 3.85                 | 792.63   | 453.27     | 5.02%       |
| Energía Acumulada, J |                                                            | 75367.65   | Energía Acumulada, J |          | 73590.81   | 2.36%       |

Tabla 4.3. Comparación de resultados calculados y simulados. Elaborado por los autores.

La Tabla 4.3 muestra el error relativo calculado para una muestra de datos, con valores comprendidos entre 0.07% y 5.02%, que corresponde a instrumentos industriales de clase 1.5 a 5. Desde esta perspectiva, se consideró satisfactoria la operación del sistema híbrido.

## **4.3.2. Simulación.**

Aprobado el funcionamiento del sistema híbrido implementado, se procedió a simular la operación del nodo de monitoreo para un día ordinario. Los resultados obtenidos se muestran en la interfaz desarrollada, a través de 2 gráficas: generación horaria de energía y generación acumulada de energía (ver Figura 4.4. y Figura 4.5.).

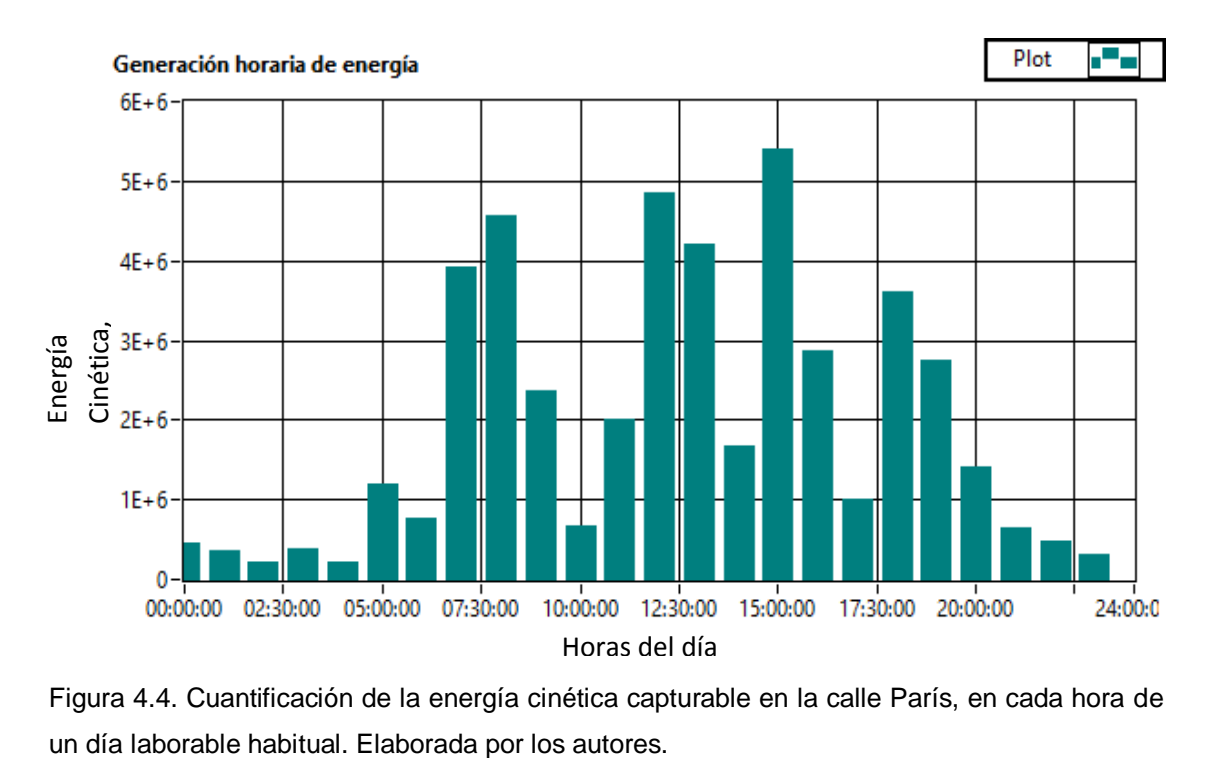

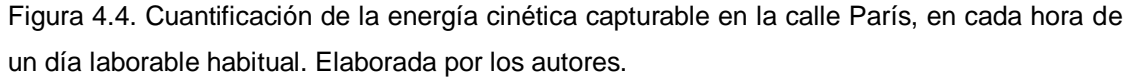
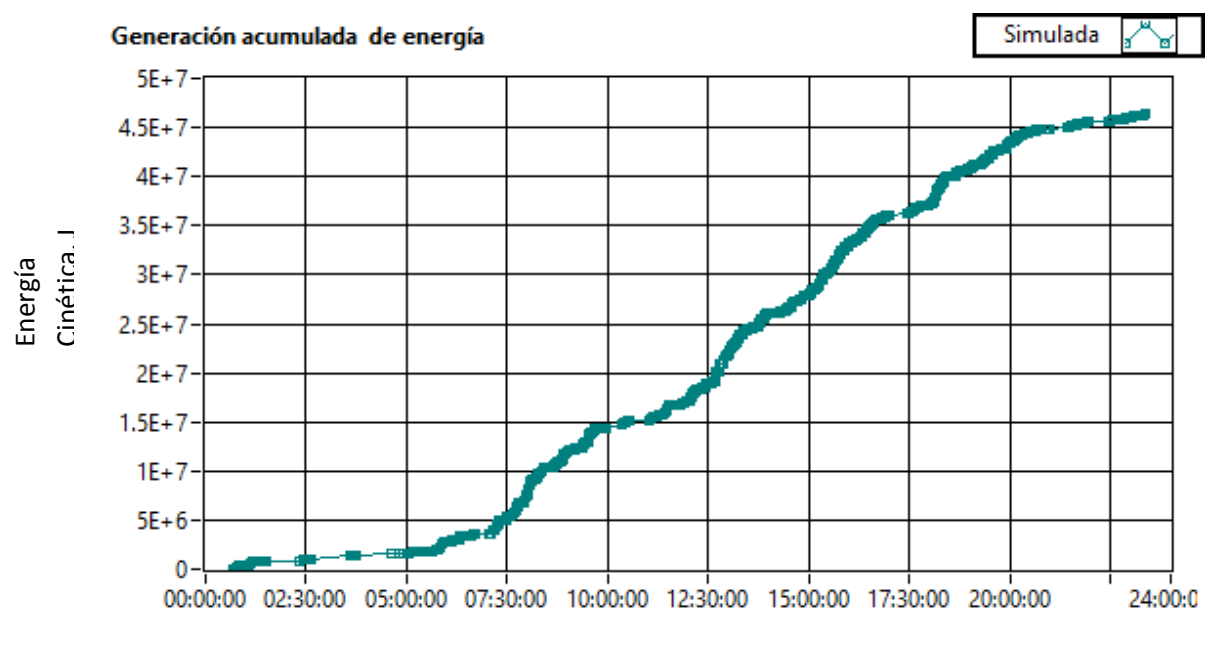

Horas del día

Figura 4.5. Energía cinética acumulable en la calle París, durante un día. Elaborada por los autores.

Los resultados obtenidos muestran que la energía cinética capturable durante un día laborable, en la calle París, puede alcanzar los 46.36 MJ.

### **CONCLUSIONES**

- Se diseñó y aplicó una metodología para la evaluación del desempeño de un sistema para harvesting de energía en accesos vehiculares, basado en la generación de aire comprimido. Para las pruebas de campo se diseñó e implementó un nodo de adquisición de datos utilizando recursos de hardware y software de NI. Y, como resultado, se determinó el límite inferior y superior de aprovechabilidad del sistema, en las condiciones actuales de almacenamiento de energía.
- Se diseñó y aplicó una metodología para la valoración del potencial del harvesting de energía en los accesos vehiculares del campus San Cayetano de la UTPL, obteniendo curvas del aporte potencial de energía en cada uno de los accesos del campus, y, definiendo las características técnicas de diferentes aplicaciones posibles de la energía capturada (tanto en el formato de aire comprimido como de electricidad) en 2 escenarios: uso inmediato, y, storage de energía capturada. Como resultado se decidió optimizar el harvesting de energía hacia el aprovechamiento de energía cinética.
- Se diseñó y simuló la operación de un nodo de monitoreo del potencial de energía cinética a implementarse en la calle París, compuesto por un módulo de sensores, un módulo de adquisición y procesamiento, y, un módulo de almacenamiento. Como resultado se determinó que el potencial de energía cinética capturable en un día laboral es del orden de los 46.4 MJ, cifra significativamente superior a la energía potencial capturable de 1548J en un día laboral.

### **BIBLIOGRAFÍA**

- [1] Sistema de harversting de energía en accesos vehiculares en el campus de la UTPL, [En línea]. Disponible en: http://dspace.utpl.edu.ec/bitstream/123456789/8011/1/Caceres\_Vega\_Miguel\_Agustin\_ Caraguay\_Caraguay\_Hernan\_Gustavo.pdf. [Consulta del 17 Febrero 2014].
- [2] Compresor de aire: Datos técnicos, [En línea]. Disponible en: http://www.aguamarket.com/productos/productos.asp?producto=13560&nombreproduct o=compresor+de+aire+electrico+de+2+hp+25+libras+. [Consulta del 17 Febrero 2014].
- [3] P. R., C. O. y y. B. R., de Sensores y Acondicionadores de señal Problemas Resueltos, Editorial Alfaomega Grupo Editor, S.A. de C.V...
- [4] Características de las resistencias, [En línea]. Disponible en: http://www.ing.unp.edu.ar/electronica/asignaturas/ee016/anexo/r-token-gral.pdf. [Consulta del 17 Febrero 2014].
- [5] Datos técnicos de NI myDAQ, [En línea]. Disponible en: http://www.ni.com/pdf/manuals/373060e.pdf. [Consulta del 17 Febrero 2014].
- [6] Método para medir el voltaje, [En línea]. Disponible en: http://www.ni.com/whitepaper/7113/es/. [Consulta del 17 Febrero 2014].
- [7] Multímetro digital, in línea]. Disponible en: http://media.master.com.mx/img/fichas/FICHA28(M9508)MULTIMETRO.pdf. [Consulta del 19 Febrero 2014].
- [8] Maquinas eléctricas,  $\blacksquare$  [En línea]. Disponible en: http://www.ing.unlp.edu.ar/cys/DI/MaqElec.pdf. [Consulta del 17 Febrero 2014].
- [9] Sistemas de adquisición y procesamiento de datos, [En línea]. Disponible en: http://rua.ua.es/dspace/bitstream/10045/19119/1/Sistemas%20de%20adquisici%C3%B 3n%20y%20Procesamiento%20de%20datos.pdf. [Consulta del 17 Febrero 2014].
- [10] Control de oscilaciones electromecánicas en sistemas eléctricos usando el análisis modal, [En línea]. Disponible en: http://repositorio.utp.edu.co/dspace/bitstream/11059/1729/1/621381533A282.pdf. [Consulta del 17 Febrero 2014].
- [11] Motion **Power,** [En línea]. Disponible en: http://www.newenergytechnologiesinc.com/technology/motionpower. [Consulta del 12 Marzo 2014].
- [12] Novel road-based energy harvesting for distributed generation, [En línea]. Disponible en: http://contest.techbriefs.com/2013/entries/sustainable-technologies/3529. [Consulta del: 12 Marzo 2014].
- [13] Harvesting clean energy along the road, [En línea]. Disponible en: http://green.blogs.nytimes.com/2009/07/23/harvesting-clean-energy-along-theroad/?\_php=true&\_type=blogs&\_php=true&\_type=blogs&\_r=1. [Consulta del: 12 Marzo 2014].
- [14] Anuncio inflable, [En línea]. Disponible en: http://invenes.oepm.es/InvenesWeb/detalle?referencia=E88400542. [Consulta del: 13 Marzo 2014].
- [15] Botella de aire comprimido, [En línea]. Disponible en: http://www.bendpak.com.mx/elevadores-de-autos/accesorios/botella-de-airecomprimido.aspx. [Consulta del: 13 Marzo 2014].
- [16] Botella de aire comprimido, [En línea]. Disponible en: http://www.campodepaintball.com/productos/accesorios/aire-comprimido/. [Consulta del: 13 Marzo 2014].
- [17] Lámparas Led, [En línea]. Disponible en: http://www.phocos.com/es-ES/datasheet\_dl\_led.html. [Consulta del: 15 Marzo 2014].
- [18] Catálogo de sensores, [En línea]. Disponible en: http://literature.rockwellautomation.com/idc/groups/literature/documents/ca/c116 ca501\_-es-p.pdf. [Consulta del: 15 Marzo 2014].
- [19] Señalización electrónica, [En línea]. Disponible en: http://www.trafficfutura.com/media/catimg/4- Cat%C3%A1logo%20Se%C3%B1alizaci%C3%B3n%20Electr%C3%B3nica%20v3.pdf. [Consulta del 22 Febrero 2014].
- [20] Semáforo led, [En línea]. Disponible en: http://www.autronie.com/semaforo/. [Consulta del: 22 Febrero 2014].
- [21] Valoración del potencial de harvesting de energía en los accesos vehiculares del campus San Cayetano, [En línea]. Disponible en: http://es.scribd.com/doc/213610580/valoracion-del-potencial-de-harvesting-de-energiaen-los-accesos-vehiculares-del-Campus-San-Cayetano. [Consulta del: 20 Marzo 2014].
- [22] Trabajo y energía, [En línea]. Disponible en: http://personales.unican.es/junqueraj/JavierJunquera\_files/Fisica-1/6.Trabajo\_y\_energia.pdf. [Consulta del: 25 Marzo 2014].
- [23] Weigh-in-motion in spain, [En línea]. Disponible en: http://robotica.uv.es/Seminar5/presentaciones/10-wim-leal.pdf. [Consulta del 25 Marzo 2014].
- [24] Tipos de radares de velocidad, [En línea]. Disponible en: http://www.elrincondelconductor.com/2009/02/tipos-radares-velocidad/. [Consulta del 25 Marzo 2014].
- [25] Sensores en el pavimento, [En línea]. Disponible en: http://www.sistemasdepesaje.com/sensores-en-pavimento.html. [Consulta del 25 Marzo 2014].
- [26] Análisis estadístico de cargas de vehículos en movimiento y sus efectos de fatiga, [En línea]. Disponible en: http://ri.uaq.mx/bitstream/123456789/447/1/RI000106.pdf. [Consulta del 25 Marzo 2014].
- [27] Sistema digital de detección de vehículos en el ingreso a un estacionamiento, [En línea]. Disponible en: http://www2.uacj.mx/IIT/IEC/Digitales/PROYECTOS/Documentos\_junio\_2010/SISTEM A%20DIGITAL%20DETECTOR%20DE%20VEHICULOS%20PARA%20EL%20INGRE SO%20A%20UN%20ESTACIONAMIENTO.pdf. [Consulta del 25 Marzo 2014].
- [28] Evaluación del desempeño del sistema para harvesting de energía en accesos vehiculares, [En línea]. Disponible en: http://www.scribd.com/doc/212081720/evaluacion-del-desempeno-del-sistema-paraharvesting-de-energia-en-accesos-vehiculares. [Consulta del 12 Marzo 2014].
- [29] Clasificación de vehículos de acuerdo al pesaje, [En línea]. Disponible en: http://www.tyssatransito.com/Archivos\_pdf/T2\_PESAJE\_WIM\_CLASIFICACION\_2007\_ PDF/T2\_PESAJE\_WIM\_CLASIFICACION.pdf. [Consulta del 25 Marzo 2014].
- [30] Stock de Buses, [En línea]. Disponible en: http://www.zhongtongbus.es/9-stockbuses.html. [Consulta del 25 Marzo 2014].
- [31] Peso de vehículos, [En línea]. Disponible en: http://es.scribd.com/doc/35019115/Pesode-Vehiculos. [Consulta del 25 Marzo 2014].
- [32] Clasificación del pesaje, [En línea]. Disponible en: http://www.tyssatransito.com/Archivos\_pdf/T2\_PESAJE\_WIM\_CLASIFICACION\_2007\_ PDF/T2\_PESAJE\_WIM\_CLASIFICACION.pdf. [Consulta del 25 Marzo 2014].
- [33] Sensor piezoeléctrico RoadTrax BL, [En línea]. Disponible en: http://www.measspec.com/downloads/RoadTrax\_BL.pdf. [Consulta del 23 de Marzo 2014].
- [34] Sensores piezoeléctricos generadores, [En línea]. Disponible en: http://antoniofloresensoresgeneradores.blogspot.com/2009/02/sensorespiezoelectricos.html. [Consulta del 25 Marzo 2014].
- [35] Tema 6: Microcontroladores, [En línea]. Disponible en: http://dac.escet.urjc.es/docencia/Micros/MP06a.pdf. [Consulta del 25 Marzo 2014].
- [36] PIC16F84A Data Sheet, [En línea]. Disponible en: http://ww1.microchip.com/downloads/en/devicedoc/35007b.pdf. [Consulta del 25 Marzo 2014].
- [37] Adquisición de datos (DAQ), [En línea]. Disponible en: http://www.ni.com/dataacquisition/esa/. [Consulta del 25 Marzo 2014].
- [38] Datos técnicos de NI myDAQ, [En línea]. Disponible en: http://www.ni.com/pdf/manuals/373060e.pdf. [Consulta del 25 Marzo 2014].
- [39] Introducción a Arduino, [En línea]. Disponible en: http://www.slideshare.net/joviwap/introduccin-a-arduino. [Consulta del 26 Marzo 2014].
- [40] Comparativa: arduino vs. el resto, [En línea]. Disponible en: http://www.neoteo.com/comparativa-arduino-arduino-vs-el-resto-15399/. [Consulta del 26 Marzo 2014].
- [41] Arduino Mega, [En línea].Disponible en: http://arduino.cc/es/Main/ArduinoBoardMega#.UzQu0PmSwZ7. [Consulta del 26 Marzo 2014].
- [42] Arduino Mega 2560, [En línea]. Disponible en: http://arduino.cc/en/Main/ArduinoBoardMega2560. [Consulta del 28 Agosto 2014].
- [43] Arduino Ethernet Shield, [En línea]. Disponible en: http://arduino.cc/en/pmwiki.php?n=Main/ArduinoEthernetShield. [Consulta del 28 Agosto 2014].

**ANEXO 1**

**VI DESARROLLADO EN LABVIEW PARA EL NODO DE ADQUISICIÓN Y ALMACENAMIENTO DE LA DATA DURANTE LA EVALUACIÓN DEL DESEMPEÑO DEL SISTEMA DE HARVESTING DE ENERGÍA IMPLEMENTADO PARA EL CAMPUS SAN CAYETANO UTPL**

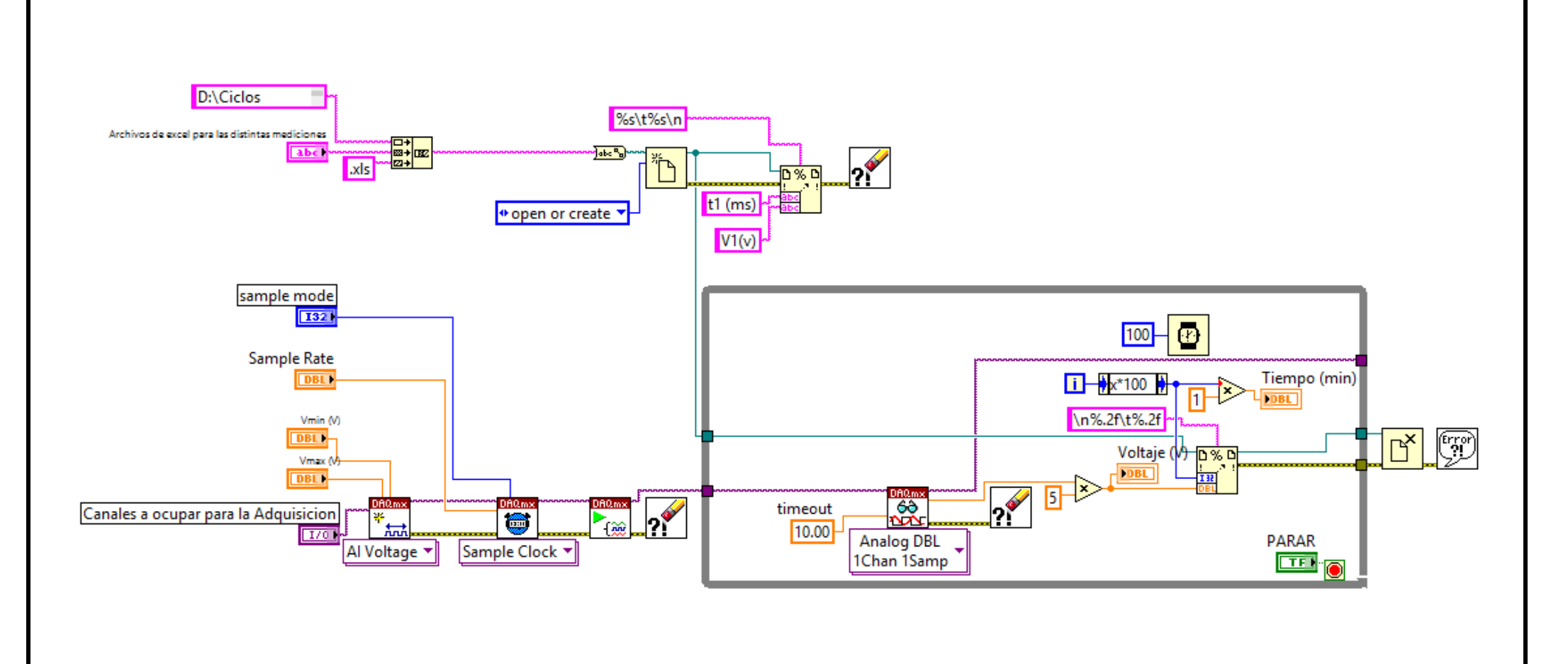

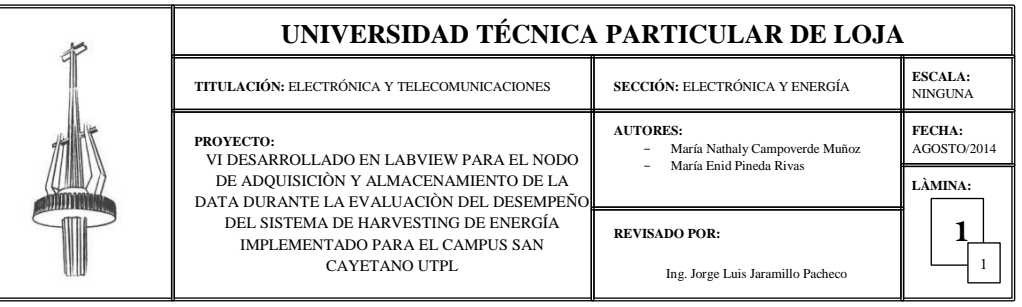

**ANEXO 2** DISTRIBUCIÓN DE ACCESOS VEHICULARES Y PARQUEAMIENTOS EN EL CAMPUS SAN CAYETANO DE LA UTPL

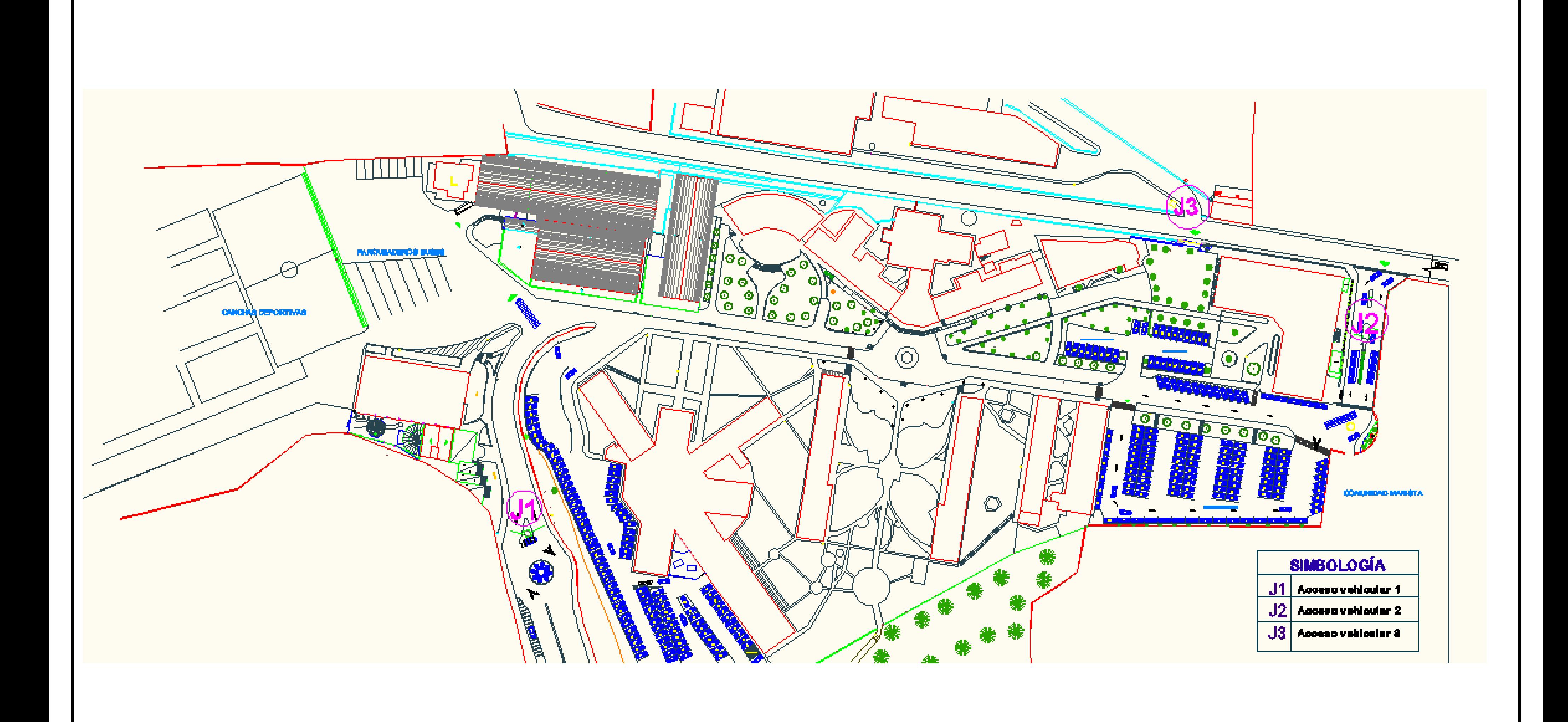

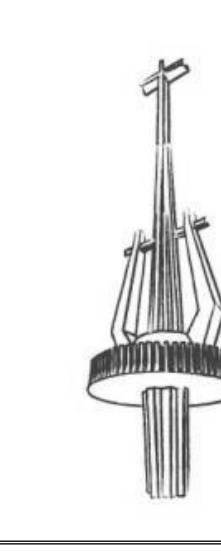

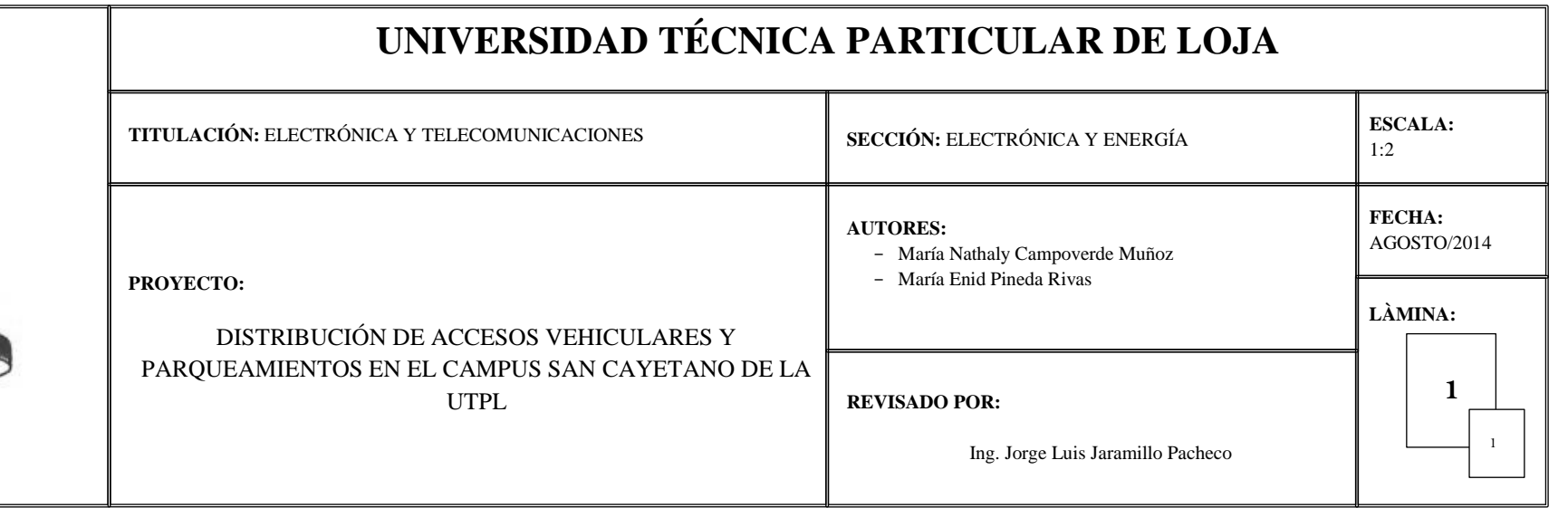

ANEXO<sub>3</sub> **UBICACIÓN DEL NODO DE MONITOREO EN LA CALLE PARIS** 

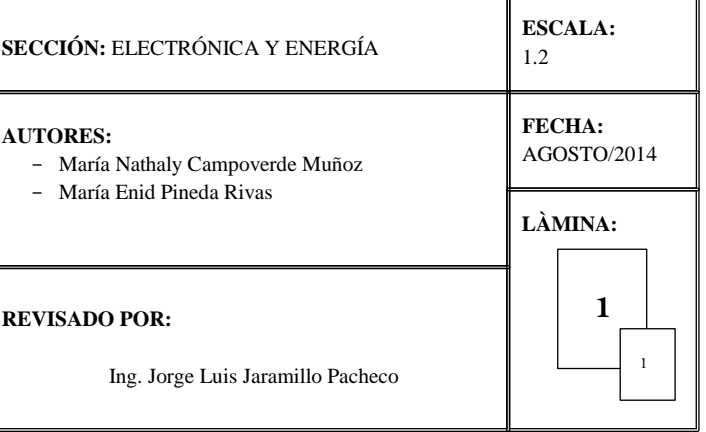

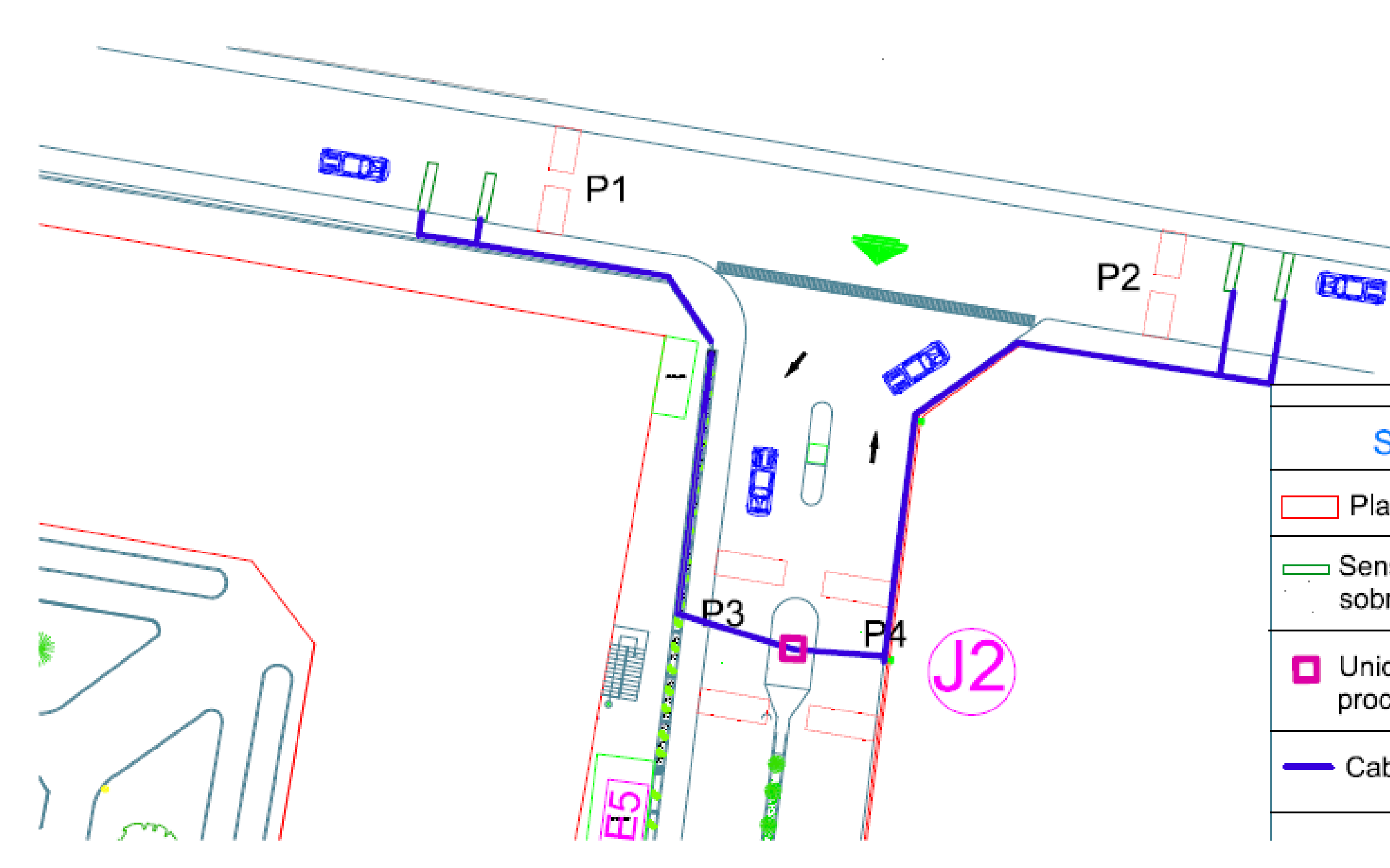

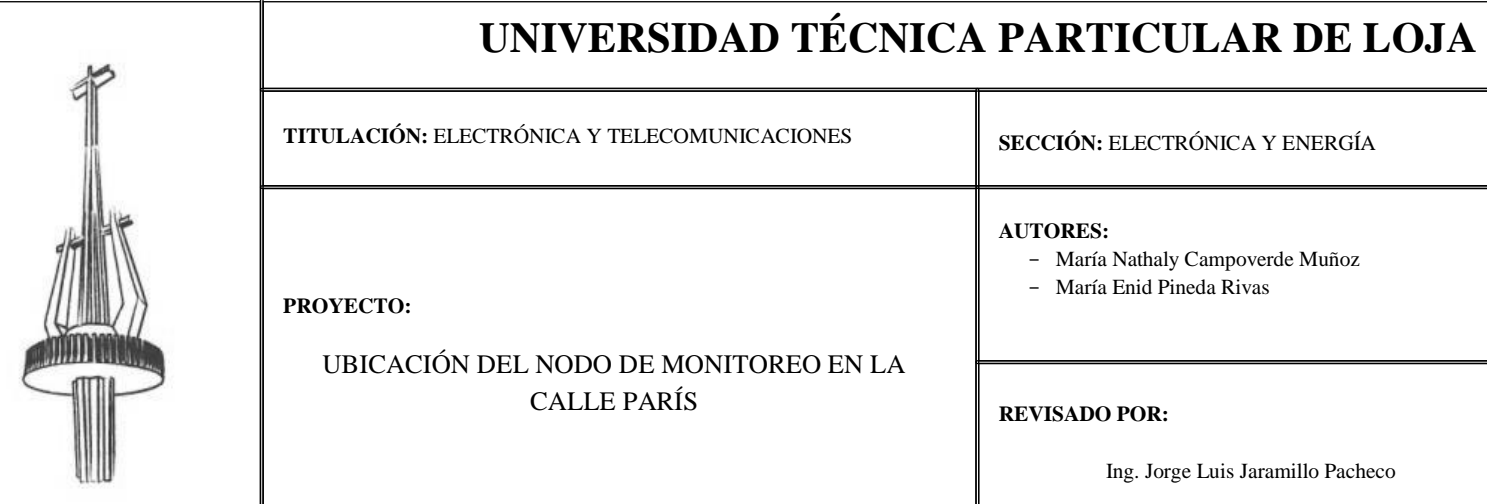

# **SIMBOLOGIA**

Plataforma

Sensores piezoeléctricos sobre el pavimento

**D** Unidad de procesamiento

- Cableado

**ANEXO 4** ESQUEMA DE CONEXIONES DEL NODO DE MONITOREO DISEÑADO

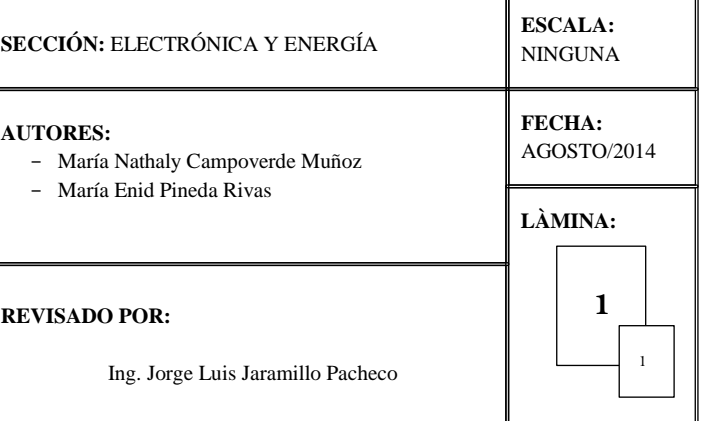

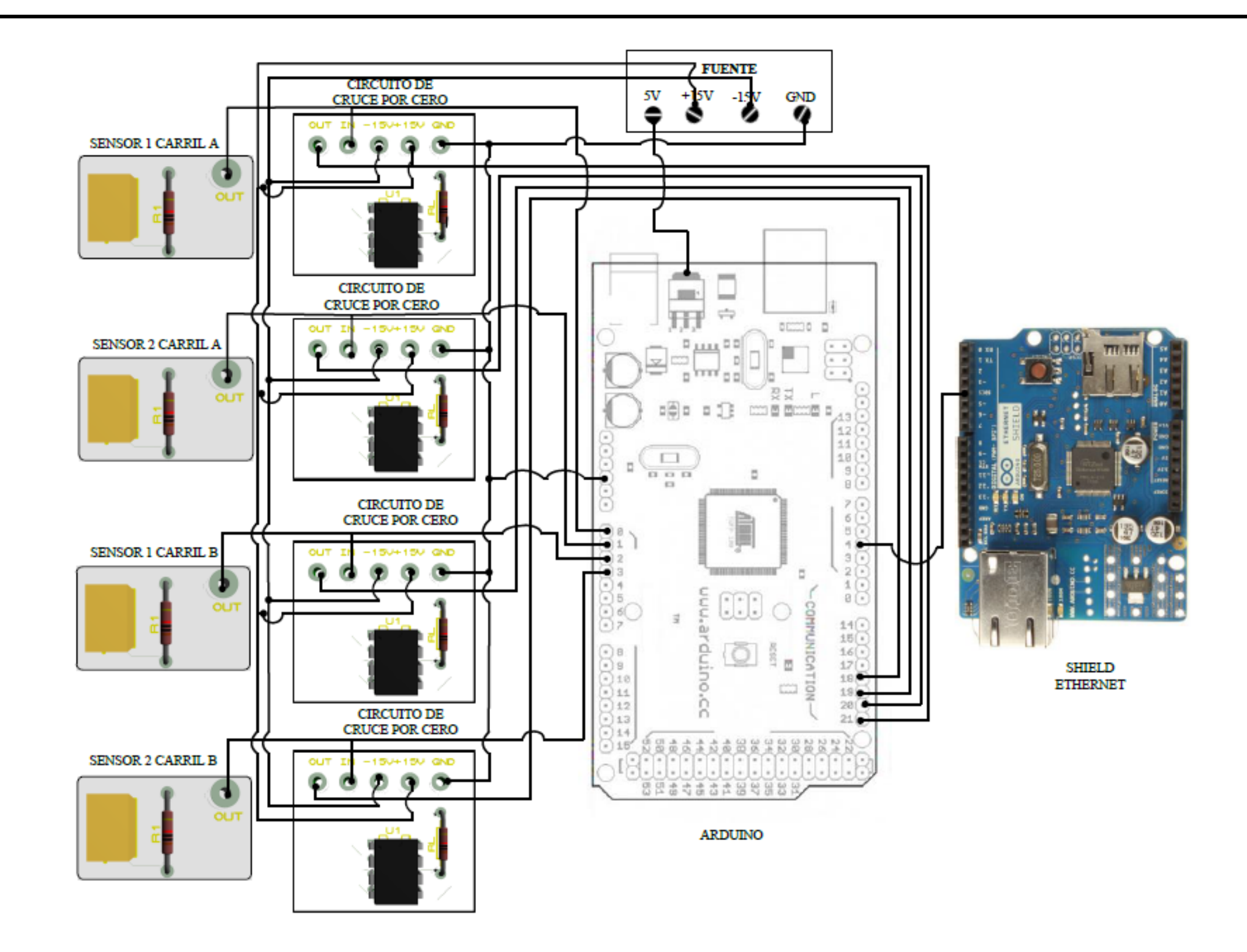

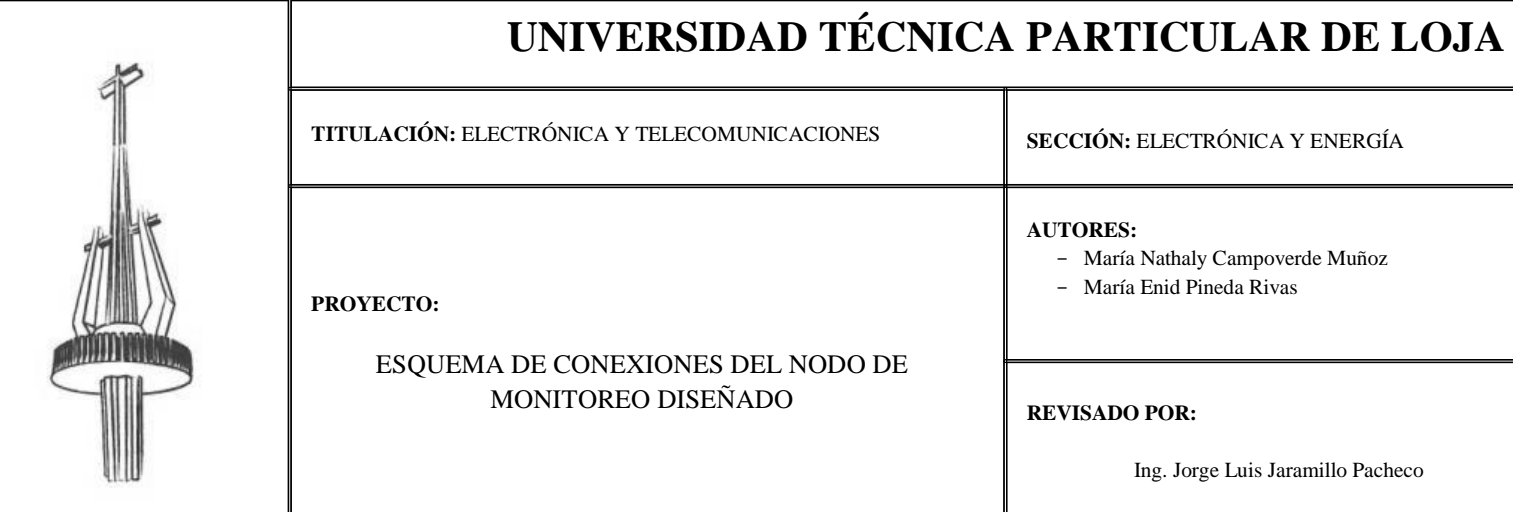

ANEXO 5 ESQUEMA DE CONEXIONES DEL SISTEMA HIBRIDO SIMULADO

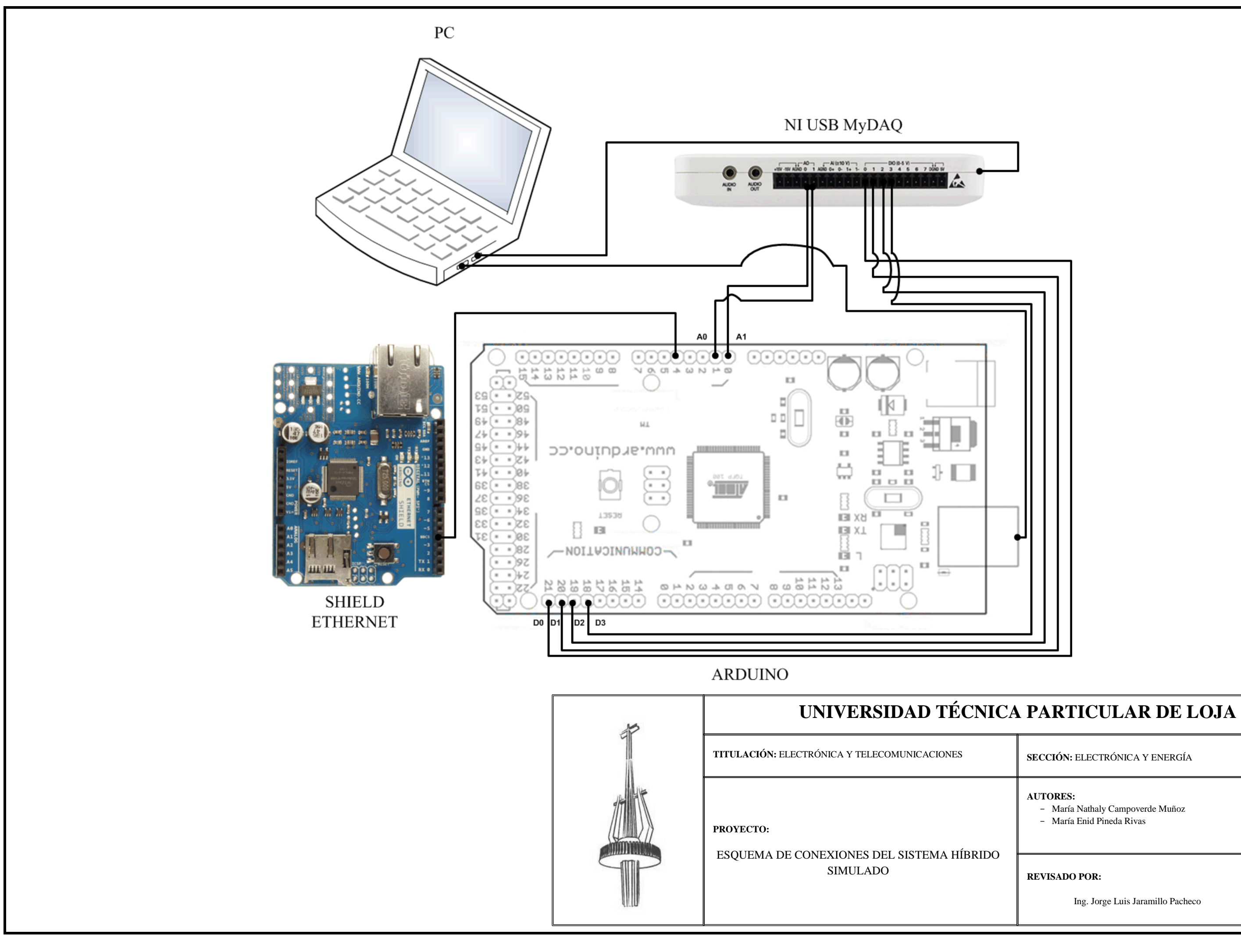

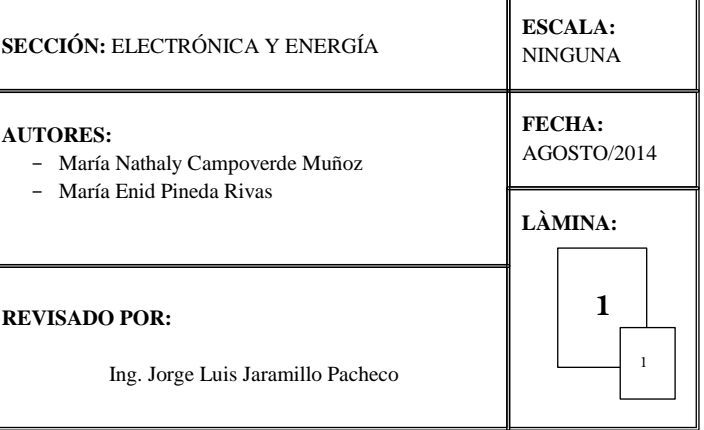

ANEXO 6 VI DESARROLLADO EN LABVIEW PARA EL MODELO DE TRÁFICO Y MÓDULO DE SENSORES DE UN NODO DE MONITOREO

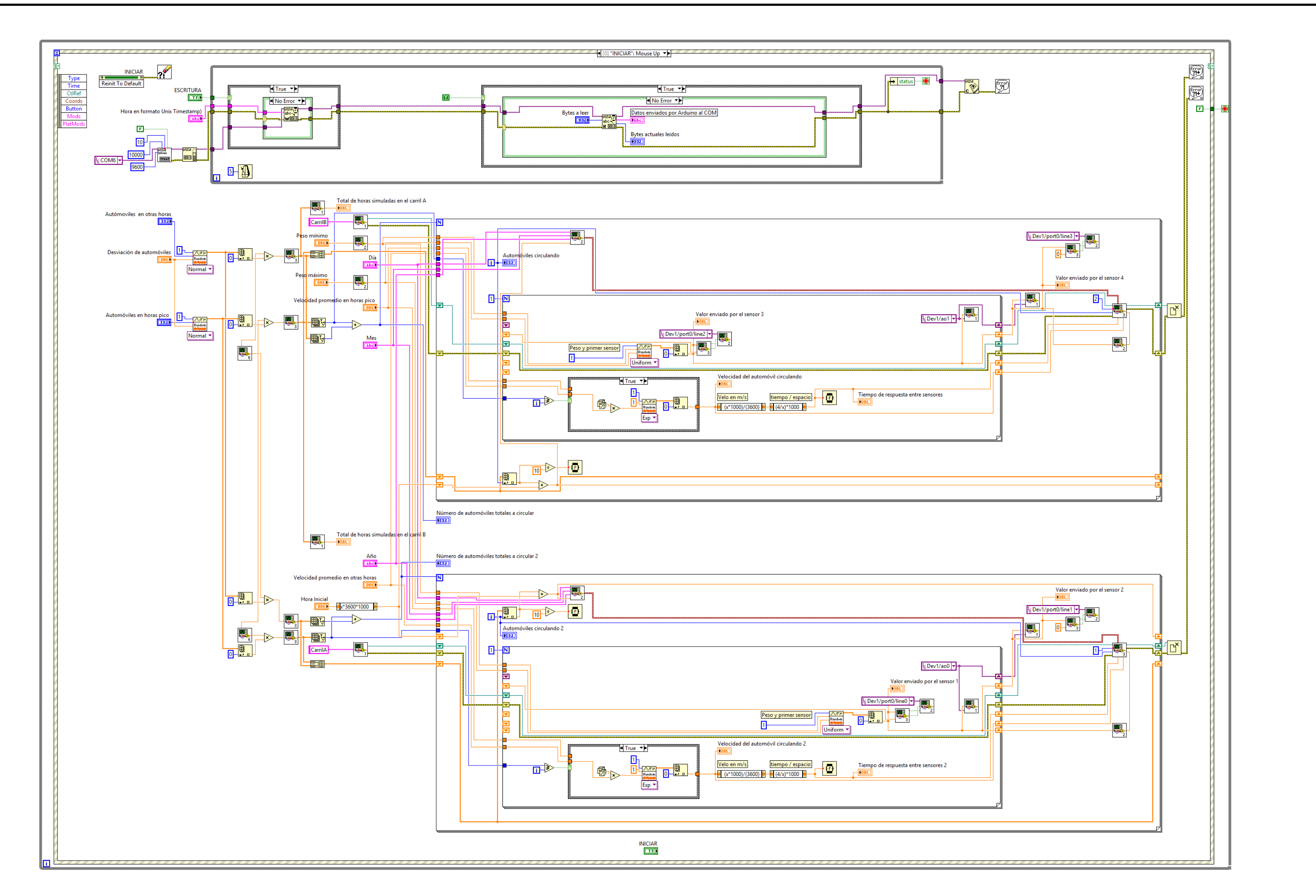

![](_page_89_Picture_1.jpeg)

![](_page_89_Picture_188.jpeg)

**ANEXO 7** CÓDIGO DESARROLLADO EN ARDUINO PARA EL MODULO DE PROCESAMIENTO Y ALMACENAMIENTO DE UN NODO DE MONITOREO

#include <Time.h> #include <SD.h>

//OBTENCIÓN DE HORA: PARAMETROS DE SINCRONIZACIÓN #define TIME\_MSG\_LEN 11 // Longitud del mensaje que se envia para sincronización 11 caracteres #define TIME\_HEADER 'T' // Encabezado de comprobación "T" en el mensaje #define TIME\_REQUEST 7 // ASCII bell character requests a time sync message //FORMATO DE ENVIO DE HORA PARA SINCRONIZACIÓN POR COM SERIAL //T1HORA // Ejemplo: T1404815400 

// Variables para MicroSD Sd2Card card; SdVolume volume: SdFile root: // change this to match your SD shield or module; // Arduino Ethernet shield: pin 4 // Adafruit SD shields and modules: pin 10 // Sparkfun SD shield: pin 8

const int chipSelect =  $4$ ; //Pin CS para microSD

 $\frac{1}{k}$ 

Archivos File myFile;

//\*Lectura de Variables int s[]={A0, A1}; //ubicados como sigue: //sensor 1 carril derecho //sensor 1 carril izquierdo //sensor 2 carril derecho //sensor 2 carril izquierdo

//contadores de eventos en carriles A y B int cA,cB,cA1,cB1=0;

//FECHA Y HORA DE LOS EVENTOS

CALCULO DE VELOCIDAAD  $\mathcal{U}$ // Variable velocidad para CARRIL A CARRIL B float vA, vB; //Tiempo cero para CARRIL A CARRIL B float t0A, t0B; //Tiempo final para CARRIL A CARRIL B float tA,tB; //Separación entre sensores dada en metros 

 $\frac{1}{2}$ CALCULO DE MASA //PARAMETROS DE CONVERSOR ADC //Peso para cada carril en dos sensores

```
float pA0, pA1, pB0, pB1;
//masa CARRIL A CARRIL B
 float mA,mB;
CALCULO DE ENEGÍA CINETICA
//Energia CARRIL A CARRIL B
float EcA.EcB:
void setup ()
//Abro Serial
         Serial.begin(9600);
        //Espero para conectar el puerto serial
        while (!Serial) {
                 ; // Esperando conexión
                \mathcal{E}\mathcal{U}Obtención de hora por com Serial
        //Inicio de sincronización
        if(timeStatus() == timeNotSet){
         Serial.println("Ingrese la fecha para iniciar...");
         \logif(Serial.available())
            \{procesoSicronizacionmsg();
            \}\mathcal{E}while ((timeStatus() == timeNotSet) );
         \}COMPROBACIÓN DE SD
          \prime\primeSerial.print("\nInicializando SD card...");
          pinMode(chipSelect, OUTPUT); // change this to 53 on a mega
         //Comprobación de existencia de SD y chiSelect correstos
          if (!card.init(SPI_HALF_SPEED, chipSelect))
          \{Serial.println("Inicializacion Fallida. Chequee lo siguiente:");
            Serial.println("* Hay una tarjeta insertada?");
            Serial.println("* Esta conectada correctamente?");
            Serial.println("* Eligio el chipSelect según su caso?");
            return;
          } else
          \overline{\mathcal{L}}Serial.println("\n Conectado correctamente. Una SD card esta conectada..."):
          \}// Now we will try to open the 'volume'/'partition' - it should be FAT16 or FAT32
           if (!volume.init(card))
           \{Serial.println("Could not find FAT16/FAT32 partition.\nMake sure you've formatted the card");
```

```
return:
```
 $\mathcal{U}$ 

 $\{$ 

```
\mathcal{E}// Impresión de caracteristicas
            uint32_t volumesize;
            Serial.print("\nEl tipo de volumen es FAT");
            Serial.println(volume.fatType(), DEC);
            volumesize = volume.blocksPerCluster(); // clusters are collections of blocks
            volumesize *= volume.clusterCount();
                                                     // we'll have a lot of clusters
            volumesize * = 512;
                                                // SD card blocks are always 512 bytes
            Serial.print("\nEl tamaño del volumen es (Mbytes): ");
            volumesize /= 1024:
            Serial.println(volumesize);
           //**************************
                                        **********************************
                Inicialiación SD card
                 if (!SD.begin(chipSelect))
                  Serial.println("initialization Fallida!");
                   return:
                  J
                   Serial.println("initialization Hecha...");
            11************************************
            // Inicialización de interrupciones y contadores de interrupciones
             cA=0;cB=0;cA=0;cB=0;
             attachInterrupt(2, CAs1, FALLING); //interrupcion cero
             attachInterrupt(3, CAs2, FALLING); //interrupcion UNO
             attachInterrupt(4, CBs1, FALLING); //interrupcion dos
             attachInterrupt(5, CBs2, FALLING); //interrupcion tres
\mathcal{E}void loop (){
          Serial.println("*Trabajando...*");
          delay(1200);
        \}\frac{1}{2}SINCRONIZACIÓN DE RELOJ
void procesoSicronizacionmsg() {
 // Sincronización del mensaje por serial
 while(Serial.available() >= TIME_MSG_LEN ){ //Numero de caracteres corresponde con el formato de Hora
  Serial.println ("Espere");
  char c = Serial.read() ; //almacenamos caracter leido
  Serial.print(c); //presentamos el caracter
  if( c == TIME_HEADER ) { //primer caracter corresponda a T
   time_t pctime = 0; //creo una variable de tiempo tipo time_t
   for(int i=0; i < TIME MSG LEN -1; i++){
    //conversión de formato TimeStampUnix a Data/time
     c = Serial.read();
     if (c >= '0' 8.8 c <= '9')pctime = (10 * pctime) + (c - 0'); // convertir de digitos a numeros
    \}\mathcal{E}setTime(pctime); // Sync Arduino clock to the time received on the serial port
  \rightarrow\}\}
```

```
// FUNCIONES PARA CALCULO DE VELOCIDAD, MASA Y ENERGÍA CINÉTICA
void CAs1()
{
    cA++;
   t0A=millis();
   pA0=LecturaSensor(0);
   // Serial.println(cA);
   }
void CAs2()
{
  int carril;
   cA1++;
   tA=millis();
   tA=tA-t0A;
   pA1=LecturaSensor(0);
  vA= velocidad (tA);
   mA=masa(pA0, pA1);
   EcA=Energia (mA, vA);
   vA=(vA*3.6);
   carril=1;
// Serial.print("CARRIL A");
// Serial.print(" ");
// Serial.print(tA);
// Serial.print(" ");
// Serial.print(vA);
// Serial.print(" ");
// Serial.println(EcA);
  if(cA==cA1)
    {
       almacenamientoDatos(cA, carril,mA, vA, EcA, tA);
   } 
}
void CBs1()
{
   cB++;
   t0B=millis();
    pB0=LecturaSensor(0);
}
void CBs2()
{
  int carril;
  cB1++;
 tB=millis();
   tB=tB-t0B;
   pB1=LecturaSensor(0);
   vB= velocidad (tB);
   mB=masa (pB0, pB1);
   EcB=Energia (mB, vB);
     vB=(vB)*(0.28);
     carril=2;
```

```
 if(cB==cB1)
     {
           almacenamientoDatos(cB, carril,mB, vB, EcB, tB);
     }
// Serial.print("CARRIL B");
// Serial.print(" ");
// Serial.print(tB);
// Serial.print(" ");
// Serial.print(vB);
```

```
// Serial.print(" ");
```

```
// Serial.println(EcB);
```

```
}
```

```
//lectura de sensores
int LecturaSensor(int x){
  int result;
  result=analogRead(x);
  return result;
}
//calculo de velocidad
//Calculo de velocidad columna fila 
float velocidad (float tiempos)
{
 float v=0;
  v=(4000)/tiempos;
  return v;
}
//calculo de peso columna fila peso 1 peso 2
float masa (float p, float p1)
{
   float m1;
     m1=(p+p1)*1.073;
     return m1;
}
//Energía columna fila
float Energia (float masa, float velocidad)
{
   float E;
     E=((masa)*((velocidad)*(velocidad)))/2;
     return E;
}
//Adquirir tiempo de simulación
String RecepcionFecha ()
{
String inputString = "; // a string to hold incoming data
boolean stringComplete = false; // whether the string is complete
   inputString.reserve(200);
  while (Serial.available()) {
   // get the new byte:
   char inChar = (char)Serial.read(); 
   // add it to the inputString:
```

```
 inputString += inChar;
   // if the incoming character is a newline, set a flag
   // so the main loop can do something about it:
  if (inChar == \ln) {
     stringComplete = true;
   } 
}
return inputString;
```
}

//ESCRITURA EN SD void almacenamientoDatos(int contador, int car, float masa, float velocidad, float energia, int tiempos) { short digito=0; myFile = SD.open("OTRO7.txt", FILE\_WRITE); // Si esta abierto escribir:

if (myFile) {

//Fecha

 myFile.print(day()); myFile.print("/"); myFile.print(month()); myFile.print("/"); myFile.print(year()); myFile.print(" "); //Tiempo  $if(hour() < 10)$  myFile.print("0"); myFile.print(hour()); myFile.print(":"); digito=minute();  $if$ (digito  $<$  10) myFile.print("0"); myFile.print(digito); myFile.print(":"); digito=second();  $if (digito < 1)$  myFile.print("0"); myFile.print(digito); myFile.print(",");

 //Fecha // myFile.print(fecha); // myFile.print(" ");

 //datos myFile.print(car); myFile.print(","); myFile.print(contador); myFile.print(","); myFile.print(tiempos); myFile.print(",");

```
 myFile.print(velocidad);
 myFile.print(",");
 myFile.print(energia);
 myFile.print(",");
 myFile.println(masa);
  myFile.close();
 }
 else {
 Serial.println("Error al escribir en el archivo...");
 }}
```
**ANEXO 8 PAPER: VALORACIÓN DEL POTENCIAL DE HARVESTING DE ENERGÍA EN LOS ACCESOS VEHICULARES AL CAMPUS SAN CAYETANO DE LA UTPL EN LA CIUDAD DE LOJA**

## **Valoración del potencial de harvesting de energía en los accesos vehiculares al Campus San Cayetano de la UTPL en la ciudad de Loja.**

M. Campoverde<sup>#1</sup>, M. Pineda<sup>#1</sup>, J. Jaramillo<sup>#2</sup>

*#1Profesional en formación de la Titulación de IET, Universidad Técnica Particular de Loja #2Docente Investigador de la SEE del DCCE, Universidad Técnica Particular de Loja Loja, Ecuador 2014*

#### #1[mncampoverde@utpl.edu.ec,](mailto:#1mncampoverde@utpl.edu.ec) <sup>#1</sup>[mepineda@utpl.edu.ec,](mailto:#1mepineda@utpl.edu.ec) <sup>#2</sup>[jorgeluis@utpl.edu.ec](mailto:#2jorgeluis@utpl.edu.ec)

*Abstract— Se explica el proceso de valoración del potencial de harvesting de energía en los accesos vehiculares al Campus San Cayetano de la UTPL en la ciudad de Loja. Se parte de la evaluación del desempeño del sistema experimental de harvesting de energía en accesos vehiculares diseñado para su implementación en el campus San Cayetano de la UTPL. Se describe los resultados de la cuantificación de la riqueza de harvesting de energía potencial en los accesos vehiculares del campus. Se detalla el proceso de diseño de un nodo de monitoreo del potencial de energía cinética capturable desde el tránsito vehicular de la calle París. Y, finalmente se explica la metodología y procedimientos utilizados para la simulación del potencial de energía cinética capturable en los accesos vehiculares.*

*Keywords—* energía, harvesting de energía, harvesting de energía en accesos vehiculares.

### I. INTRODUCCIÓN

La demanda de energía está en continuo crecimiento, por lo que la búsqueda de nuevas fuentes de energía se convierte en un tema de actualidad. En este contexto, especial atención merece la posibilidad de "capturar" energía de fuentes no convencionales.

El harvesting de energía es un proceso mediante el cual se aprovecha la energía residual presente en el ambiente, para producir energía (generalmente eléctrica) que posteriormente será almacenada o utilizada para alimentar sistemas de bajo consumo.

Las iniciativas de harvesting de energía, buscan la manera de capturar la energía "residual" que no interviene en el proceso primario, sino que se disipa o simplemente se pierde. Un claro ejemplo de esta búsqueda, es lograr aprovechar la energía disipada por los automóviles al pasar por un punto de acceso vehicular.

En este marco, como parte del conjunto de iniciativas para la incorporación de fuentes renovables de energía a la matriz energética del Campus San Cayetano de la UTPL, se propuso analizar la viabilidad del harvesting de energía en accesos vehiculares, para lo que en el año 2013 se diseñó y construyó un primer sistema experimental para captura de energía potencial.

Para el semestre marzo 2014, se propuso continuar con la investigación, evaluando el desempeño del sistema experimental, y, cuantificando la disponibilidad de energía capturable en los accesos al campus de la universidad. Este trabajo recoge los resultados obtenidos.

II. EVALUACIÓN DEL DESEMPEÑO DEL SISTEMA EXPERIMENTAL

El sistema experimental diseñado y construido, permite el harvesting de energía al capturar la energía perdida por los automóviles al atravesar un acceso vehicular [1], y, está conformado por un bloque de captura de energía, un bloque de almacenamiento, un bloque de transformación, y, un bloque generador de energía (ver Fig. 1).

![](_page_99_Figure_14.jpeg)

**Fig.1.** Diagrama de bloques del sistema experimental de harvesting de energía en accesos vehiculares [1].

Para la evaluación del desempeño del sistema experimental, se decidió utilizar la metodología de 5 pasos mostrada en la Fig. 2. Se registró y analizó la variación de voltaje a la salida del generador durante la descarga del contenido del tanque, a partir de una presión inicial dada.

Para variar la presión inicial, se utilizó un compresor externo [2] para inyectar aire al tanque. Por razones de

seguridad, se estableció un límite máximo de 80 psi de presión, y, por razones de operación del generador se determinó un límite mínimo de presión de 15 psi.

![](_page_100_Figure_1.jpeg)

**Fig. 2.** Metodología para la evaluación del desempeño del sistema experimental. Elaborado por los autores.

Para cada valor de presión inicial, la variación de voltaje se registró 3 veces. El voltaje se registró en un rango entre 0 y 50V, utilizando un circuito divisor de tensión que actúa como sensor y acondicionador. La señal resultante se envió a una tarjeta de adquisición de datos NI USB MyDAQ de National Instruments [3], a través de la entrada analógica IA0 de la tarjeta, utilizando el método de referenciado a tierra de acuerdo a las recomendaciones de la bibliografía [4]. Previa la adquisición de data, el funcionamiento de la tarjeta DAQ fue contrastado con el de un multímetro [5], determinándose un error relativo máximo del 2%.

La data adquirida se almacenó y procesó a través de una aplicación de software operativa de acuerdo al flujograma mostrado en la Fig. 3. Como resultado se estableció tendencias de variación promedio de voltaje, que se denominarán curvas de trabajo. Para cada curva de tendencia, se registró el tiempo transcurrido entre el arranque del generador y el cese de generación de fuerza electromotriz entre sus bornes, y, el valor máximo de voltaje (ver Tabla 1).

En las curvas de trabajo se observaron fluctuaciones de voltaje no permanentes que fueron imputadas a oscilaciones en el componente mecánico y eléctrico del sistema: variación de presión, movimientos de poleas y de la pistola neumática, o, puesta en marcha del sistema y vencimiento de la zona de inercia del sistema [6], [7], [8].

Al analizar los resultados obtenidos, se determinó que a una mayor presión inicial, mayor es el tiempo de operación del generador, y, es mayor el voltaje máximo a alcanzar. Por otra parte, a una mayor presión inicial, menor es el tiempo de crecimiento, y, mayor es el tiempo de estabilización. A presiones menores a 20 psi, el generador no es capaz de vencer la inercia mecánica y generar energía entre sus bornes, en una magnitud utilizable. Se observó que el sistema se vuelve aprovechable a partir de los 45 psi de presión inicial hasta la región de los 80 psi, debido a problemas de vibración mecánica en el tanque de almacenamiento y en toda la estructura de soporte.

#### III. VALORACIÓN DEL POTENCIAL DE HARVESTING DE ENERGÍA EN LOS ACCESOS VEHICULARES DEL CAMPUS

En la bibliografía [9], se explica que el harvesting de energía en un parqueamiento puede darse tanto en una plataforma ubicada en el acceso, como en plazas de estacionamiento. En el marco de este proyecto, el sistema se diseñó para capturar energía en el acceso mismo. La energía potencialmente cosechada, dependerá entonces del tráfico vehicular a través de la plataforma del sistema.

En el campus San Cayetano de la UTPL, en la ciudad de Loja, existen 4 zonas de estacionamiento (T1, T2, T3, y, T4) y 3 accesos vehiculares (J1, J2, y, J3). En base del número de plazas disponibles en cada parqueamiento (ver Tabla 2), se decidió aproximar el número de accionamientos potenciales de la plataforma (NAP) del sistema, suponiendo que la plataforma se ubica en el acceso, y, que cada parqueamiento se llena en un 80%. Este escenario, se completó con el conocimiento de los horarios de trabajo de los docentes y estudiantes en la UTPL.

Como resultado se determinó que en el acceso 1 (J1) es posible esperar 105 NAP, 94 NAP en el acceso 2 (J2), y, 104 NAP en el acceso 3 (J3). Por otra parte, se espera picos de tráfico sobre la plataforma entre las 07h00 y 09h00, las 12h00 y 13h00, 14h00 y 16h00, y, las 18h00 y 21h00. Con esta información, se construyeron las curvas de aporte de energía que se muestran de las Fig. 4 a 6, expresados en NAPs. Las curvas muestran que en el acceso J1 se espera un máximo de 105 NAP, y, un mínimo de 48 NAP. Este mínimo está relacionado a los 13 autobuses que prestan servicio a los estudiantes, con una frecuencia de 30 min. En el acceso J2 se espera un máximo de 94 NAP, y, un mínimo de 10 NAP, mientras que en el acceso J3 se espera un máximo de 104 NAP, y, un mínimo de 12 NAP.

![](_page_101_Figure_0.jpeg)

**Fig. 3.** Flujograma para la adquisición y almacenamiento de data. Elaborado por los autores.

**Tabla 0.** Tiempo transcurrido y voltaje máximo en cada una de las curvas de trabajo.

|          |                 | Elaborada por los autores. |                |
|----------|-----------------|----------------------------|----------------|
| Presión, | Prueba          | Tiempo transcurrido,       | <b>Voltaje</b> |
| psi      |                 | min                        | máximo, V      |
|          | P <sub>1</sub>  | 0.5510                     | 0.5400         |
| 5        | P <sub>2</sub>  | 0.5405                     | 0.5400         |
|          | P <sub>3</sub>  | 0.6205                     | 0.6000         |
|          | P <sub>1</sub>  | 1.0920                     | 0.6600         |
| 10       | P2              | 1.0140                     | 0.7200         |
|          | P <sub>3</sub>  | 1.0630                     | 0.6000         |
|          | P <sub>1</sub>  | 1.1900                     | 0.5800         |
| 15       | P <sub>2</sub>  | 1.3745                     | 1.9200         |
|          | P <sub>3</sub>  | 1.3745                     | 2.0160         |
|          | P <sub>1</sub>  | 1.6650                     | 6.1100         |
| 20       | P <sub>2</sub>  | 1.6650                     | 5.9900         |
|          | P <sub>3</sub>  | 1.6650                     | 5.9878         |
|          | P <sub>1</sub>  | 0.8167                     | 5.3700         |
| 25       | P2              | 0.8250                     | 6.2024         |
|          | P3              | 0.8083                     | 5.9070         |
|          | $\overline{P1}$ | 0.8300                     | 7.3900         |
| 30       | P <sub>2</sub>  | 0.8233                     | 8.1290         |
|          | P <sub>3</sub>  | 0.8200                     | 7.2790         |
|          | P1              | 1.2300                     | 8.6300         |
| 35       | P <sub>2</sub>  | 0.9733                     | 9.2500         |
|          | P <sub>3</sub>  | 0.9883                     | 10.1750        |
|          | P1              | 1.4400                     | 11.0000        |
| 40       | P <sub>2</sub>  | 1.4400                     | 14.7400        |
|          | P3              | 1.4400                     | 11.2000        |
|          | P <sub>1</sub>  | 1.7033                     | 15.5925        |
| 45       | P <sub>2</sub>  | 1.7183                     | 15.7500        |
|          | P <sub>3</sub>  | 1.7100                     | 15.9075        |
|          | P1              | 1.7967                     | 11.2800        |
| 50       | P2              | 1.9417                     | 10.4500        |
|          | P3              | 1.9467                     | 10.6200        |
|          | P1              | 2.8367                     | 11.9000        |
| 55       | P2              | 2.1367                     | 20.5000        |
|          | P3              | 2.1467                     | 22.7550        |
|          | P1              | 2.4017                     | 15.0700        |
| 60       | P <sub>2</sub>  | 2.5200                     | 15.3500        |
|          | P3              | 2.5150                     | 15.0584        |
|          | P1              | 2.6583                     | 16.9000        |
| 65       | P <sub>2</sub>  | 2.6233                     | 22.3600        |
|          | P3              | 2.6300                     | 22.0246        |
|          | P1              | 2.8050                     | 21.6200        |
| 70       | P <sub>2</sub>  | 2.6850                     | 24.0000        |
|          | P3              | 2.6900                     | 24.3088        |

**Tabla 0.** Tiempo transcurrido y voltaje máximo en cada una de las curvas de trabajo. Continuación…

|    |                | Communación |         |
|----|----------------|-------------|---------|
|    | P <sub>1</sub> | 2.7950      | 23.9600 |
| 75 | P <sub>2</sub> | 2.8150      | 37.2200 |
|    | P <sub>3</sub> | 2.7950      | 24.6309 |
|    | P <sub>1</sub> | 3.0617      | 26.4500 |
| 80 | P <sub>2</sub> | 3.0617      | 25.7094 |
|    | P <sub>3</sub> | 3.0533      | 27.1906 |

**Tabla 0.** Accesos y parqueamientos del campus San Cayetano de la UTPL. Elaborado por los autores.

![](_page_102_Picture_364.jpeg)

En una primera aproximación, la temporalidad en la captura de energía en los accesos, obligó a plantear 2 posibles escenarios de aprovechamiento de esa energía: uso inmediato, y, storage. En el primer escenario, la energía acumulada en forma de NAP se utiliza inmediatamente después de las horas pico. En el segundo, la energía se acumula durante todo el día, y, se utiliza posteriormente. En este escenario, en el acceso J1 se puede acumular 612 NAP, en el J2 se espera 416 NAP, y, en el J3 se estima 464 NAP.

![](_page_102_Figure_5.jpeg)

**Fig. 4.** Curva de aporte de energía del acceso J1 al campus San Cayetano de la UTPL. Elaborada por los autores.

![](_page_102_Figure_7.jpeg)

**Fig. 5.** Curva de aporte de energía del acceso J2 al campus San Cayetano de la UTPL. Elaborada por los autores.

![](_page_102_Figure_9.jpeg)

**Fig. 6.** Curva de aporte de energía del acceso J3 al campus San Cayetano de la UTPL. Elaborada por los autores.

Por otra parte, en la bibliografía [10], [11] se explica que los sistemas neumáticos para el harvesting de energía en accesos vehiculares, pueden aportar una mayor energía al utilizarse como sistemas distribuidos de generación. En esta perspectiva, la energía capturada en cada acceso se entrega a un nodo central [10]. En el campus San Cayetano, los accesos vehiculares se encuentran entre sí a distancias mayores a los 100m, lo que limita totalmente la implementación de un sistema de las características requeridas.

Considerando la existencia de doble carril en los accesos vehiculares, y, la posibilidad de colocar 2 plataformas en cada carril, el NAP se puede duplicar (ver Tabla 3).

**Tabla 3.** Energía generada en accesos al campus San Cayetano de la UTPL al usar cuatro plataformas, al final de un día de operación. Elaborado por los

| autores.      |                   |  |
|---------------|-------------------|--|
| <b>Acceso</b> | <b>NAP</b> máximo |  |
| 1 (J1)        | 1224              |  |
| 2(J2)         | 832               |  |
| 3(13)         | 928               |  |

En función del diseño del sistema experimental construido para el campus, se prevé la posibilidad de utilizar energía en 2 formatos: como aire comprimido, y, como electricidad.

Entre las posibles aplicaciones con aire comprimido, se tienen los anuncios publicitarios, bomboneras o botellas de aire comprimido. Con la intención de valorar la potencialidad del uso de las aplicaciones de aire comprimido, sobre la base de lo descrito en [1], se construyó una curva de presión vs NAP en el sistema. Esta curva permitió aproximar el NAP requerido para proveer de energía a cada una de las aplicaciones descritas (ver Tabla 4). El análisis muestra que ninguna de las aplicaciones descritas, puede proveerse de energía desde el sistema construido, ya que el NAP requerido supera al total posible en un día de operación.

**Tabla 4.** Valoración del potencial de uso de las aplicaciones de aire comprimido, con la energía capturada en los accesos vehiculares. Elaborado por los autores.

| <b>Item</b> | <b>Aplicación</b>     | <b>NAP</b><br>requerido | <b>Escenario de uso</b><br>de energía | <b>Aplicable</b> |
|-------------|-----------------------|-------------------------|---------------------------------------|------------------|
|             | Anuncios<br>inflables | 2450                    | Uso inmediato                         | no               |
| 2           | Bomboneras de<br>aire | 5300                    | Storage                               | no               |

Entre las posibles aplicaciones con electricidad están la iluminación, la alimentación de redes de sensores, y, paneles informativos. El análisis de resultados muestra no se puede proveer de energía a la red de sensores (ver Tabla 5).

**Tabla 1.** Valoración del potencial de uso de las aplicaciones que se alimentan de electricidad, con la energía capturada en los accesos vehiculares. Elaborado por los autores.

| <b>Item</b> | Aplicación              | Voltaje<br>exigido, V | <b>Escenario de uso</b><br>de energía | <b>Aplicable</b> |
|-------------|-------------------------|-----------------------|---------------------------------------|------------------|
|             | Iluminación             | 12                    | Storage                               | no               |
|             | <b>Sensores</b>         | $5-12$                | Uso inmediato                         | no               |
|             | Paneles<br>informativos | $12 - 24$             | Storage                               | n <sub>0</sub>   |

 A pesar de que en un estacionamiento, los automotores permanecen la mayor parte de tiempo en las plazas de estacionamiento, no ha sido posible encontrar referencias bibliográficas sobre la captura de energía a partir de los automotores estacionados.

Por otra parte, la bibliografía [11] refiere el uso de sistemas híbridos para mejorar el harvesting de energía.

### IV. PREDISEÑO DE UN NODO DE MONITOREO DEL POTENCIAL DE ENERGÍA CINÉTICA CAPTURABLE EN EL TRÁNSITO VEHICULAR EN EL CAMPUS SAN CAYETANO DE LA UTPL: CASO DE LA CALLE PARÍS

Los resultados obtenidos al valorar el potencial de energía capturable en los accesos vehiculares fueron inferiores a lo esperado. En este contexto, se decidió valorar la energía cinética que se disipa al ingresar los automotores a los accesos. Como primer paso, se propuso diseñar un nodo de monitoreo de esa energía.

#### *A. Arquitectura del nodo de monitoreo*

El nodo de monitoreo como se explica en [12], está conformado por un módulo de sensores, un módulo de adquisición y procesamiento, y, un módulo de almacenamiento (ver Fig. 7).

![](_page_103_Figure_14.jpeg)

**Fig. 7.** Arquitectura del nodo de monitoreo del potencial de energía cinética capturable en las proximidades de los accesos vehiculares. Elaborado por los autores

El **módulo de sensores** obtiene los valores de las variables de masa y velocidad del vehículo. El **módulo de adquisición y procesamiento** calcula la energía cinética del vehículo. Y, el **módulo de almacenamiento** respalda la información obtenida en el dominio del tiempo.

#### *B. Ubicación del nodo de monitoreo*

Debido a la alta frecuencia de circulación vehicular, y, a las facilidades de implementación, se decidió monitorear el acceso de la calle París o J2 [13].

![](_page_103_Figure_19.jpeg)

**Fig.8.** Esquema general del nodo de monitoreo a implementar. Elaborado por los autores.

La Fig. 8 muestra un esquema general del nodo de monitoreo a implementar. Se propone la habilitación de 2 puntos de restricción de velocidad (P1 y P2) en la calle París, y, 2 puntos en el acceso mismo al campus (P3 y P4). En estos puntos se ubicarían plataformas del sistema neumático desarrollado [14] para proveer de energía al nodo, en un total de 8. El módulo de sensores se dispondría en las proximidades de los puntos de restricción.

*C. Evaluación preliminar de la energía potencial capturable en los puntos de restricción de velocidad, para alimentación del nodo de monitoreo*

Se propone un escenario muy conservador, en la calle Paris se espera el tráfico vehicular establecido en [12] como se indica en la Tabla 6 para un día laboral.

**Tabla 6.** Aproximación del número de vehículos que utilizan la calle Paris para llegar al campus San Cayetano [2]

| Tipo de transporte                             | Número de<br>vehículos |
|------------------------------------------------|------------------------|
| Bus UTPL                                       | 12                     |
| Vehículos particulares con destino la<br>UTPL. | 94                     |
| Tráfico esporádico                             | vehículos/h            |

Como aproximación de la energía potencial capturable necesaria para alimentar el nodo, se determinó el número posible de activaciones de la plataforma NAP, empleando la metodología descrita en [13] como se indica en la Tabla 7. En P1 y P2 se espera el paso de autobuses, de los vehículos en viaje al acceso J2, y, el tráfico esporádico. En estas condiciones se espera un máximo de 152 NAP y un mínimo de 58 NAP. Durante todo el día, una plataforma sería capaz de acumular un total de 852 NAP (ver Tabla 7). Las 4 plataformas en P1 y P2, entonces serán capaces de aportar con un mínimo de 116 NAP y almacenar en un día 1704 NAP.

Para aproximar las NAP en P3 y P4, se utilizó la referencia de tráfico descrito en [12]. Entonces, se determinó un mínimo de 10 NAP y un máximo de 94 NAP, con un acumulado de 416 NAP durante todo el día (ver Tabla 7). Las 4 plataformas en P3 y P4, aportarán un mínimo de 20 NAP y acumularán en un día, hasta 832 NAP.

En total, las 8 plataformas serían capaces de aportar un mínimo de 136 NAP con un acumulado diario de 2536 NAP. Entonces, de acuerdo a secciones anteriores, el sistema estaría en la capacidad de aportar con 1.2 mWh y 85 mWh en storage, lo que justifica la necesidad de optimizar el sistema.

#### *D. Prediseño del nodo de monitoreo*

Para prediseñar el nodo de monitoreo, se decidió utilizar una metodología de 5 pasos descrita en la Fig. 9.

En el marco de este proyecto, se decidió medir la energía cinética EC de los vehículos, para lo cual, se necesitó encontrar la masa y velocidad del vehículo al pasar por la calle Paris a través de las expresiones indicadas en [12].

La bibliografía [4] muestra que para adquirir las variables requeridas en este proyecto, habitualmente se utilizan los sistemas denominados de pesaje dinámico o Weigh-in-Motion WIN. En un WIM se emplean distintas tecnologías: lazos inductivos, visión artificial, radar de microondas, sensores infrarrojos, sensores ultrasónicos, captadores magnéticos, mangueras neumáticas, sensores piezoeléctricos, sensores en base a cables de fibra óptica, sensores de placa de flexión, y, celdas de carga [15], [16], [17], [18], [19]. Sin embargo, los

sensores más empleados son los lazos inductivos y los sensores piezoeléctricos.

![](_page_104_Picture_428.jpeg)

![](_page_104_Picture_429.jpeg)

![](_page_104_Picture_430.jpeg)

![](_page_104_Picture_431.jpeg)

En un apartado anterior, se corroboró que la energía capturada por el sistema neumático desarrollado en la UTPL, es mínima [13], [15], razón por la cual se decidió privilegiar el uso de sensores activos, como es el caso de los sensores piezoeléctricos, que permiten calcular la velocidad del vehículo, y, clasificarlo en cuanto a su peso con precisión. Detectan el paso del vehículo en base a la carga eléctrica que se genera en el material piezoeléctrico. Su campo de aplicación va desde 1 Km/h hasta 180 Km/h.

Por otra parte, los sensores deberán soportar el paso de vehículos pesados y livianos, detectar velocidades entre 10Km/h y 80Km/h, soportar condiciones ambientales extremos, y, operar en alcances de hasta 10m. Bajos estas condiciones, se decidió seleccionar sensores piezoeléctricos.

Para la elección del modelo de sensor piezoeléctrico se acordó que los vehículos alcanzan una velocidad mínima de 10 Km/h y una máxima de 80Km/h; y, que el peso de los vehículos esta entre 1200Kg-f y 21000Kg-f [16], [17], [18], [19]. Por otra parte, se determinó que en cada carril se emplearían 2 sensores, dispuestos perpendicularmente al sentido de circulación, y, ubicados a una distancia conocida [12].

![](_page_105_Figure_0.jpeg)

**Fig. 9.** Metodología para el prediseño del nodo de monitoreo a implementar. Diseño de los autores.

En función a los requerimientos se seleccionó el modelo de sensor Piezoelectric Axle Sensor Roadtrax BL*,* cuyas características se muestran en [20]. Los sensores se instalarán permanentemente en el pavimento, a una distancia entre sí, de 3 a 5 m. Los sensores serán cubiertos con una resina para protegerlos de la intemperie de acuerdo a los requerimientos descritos en [20] y [21].

En el marco de este proyecto, considerando las características del sensor a utilizar, se determinó que el período máximo de deformación es del orden de los 45.5s, que corresponde a una frecuencia inferior de 22mHz. En estas condiciones, se espera que el arreglo de sensores pueda detectar el peso de un auto, a una velocidad mínima de 2 Km/h, asumiendo la separación entre sensores en 4 m [12].

Las señales de salida en el arreglo de sensores empleando la metodología descrita en [12] se encontró que para un peso mínimo de 1200Kg-f (122.45N) el sensor generaría un voltaje de 284mV, y, para un peso de 21000Kg-f (2142.86N), el voltaje sería de 4.98V.

Para la adquisición de la data**,** se considera que esta será adquirida, procesada, y, almacenada.

Al realizar un análisis comparativo entre un microcontrolador PIC, una DAQ y un Arduino en cuanto a resistencia al clima, trabajo a la intemperie, y, entradas analógicas de 0 a 5V como se indica en [12] se escogió como mejor opción un Arduino Mega, cuyas características técnicas se hallan descritas en [12].

Para el procesamiento y almacenamiento de la data, se elaborará una aplicación de software que irá grabada en la memoria permanente de la placa Arduino, cuya lógica obedecerá a los siguientes requerimientos: cada vez que un automotor pase sobre el arreglo de sensores piezoeléctricos la señal eléctrica generada será adquirida y procesada por el Arduino. La data en el procesamiento será tratada como una señal eléctrica analógica para calcular el peso del automotor y como una señal eléctrica digital para encontrar la velocidad del mismo; una vez procesada esta será almacenada en una memoria micro SD. En el trabajo de fin de titulación se muestra el diagrama de flujo del funcionamiento de la aplicación.

#### *E. Simulación del desempeño del nodo de monitoreo*

Ante la ausencia de recursos para la implementación del nodo de monitoreo, se decidió simular su funcionamiento.

El nodo propuesto permite monitorear el tráfico vehicular en la calle París, y, fue pensado bajo la premisa de que la generación de energía sucede principalmente los días laborables, y, se focaliza en la entrada y salida simultánea de vehículos al inicio y final de las jornadas matutina y vespertina.

Para la simulación del desempeño del nodo, se decidió implementar un sistema híbrido hardware software, y, aplicar una metodología de 3 pasos, tal como lo muestra Fig. 10.

En una sección anterior se explicó que el nodo de monitoreo diseñado está conformado por tres módulos: sensores, adquisición y procesamiento, y, almacenamiento. Las variables de masa y velocidad son adquiridas por el módulo de sensores; la energía cinética capturable de los vehículos es calculada por el módulo de adquisición y procesamiento; y, la información obtenida en el dominio del tiempo se recopila por el módulo de almacenamiento. En este contexto, y, considerando los recursos de hardware y software disponibles, se decidió construir un modelo híbrido cuya arquitectura se muestra en la Fig. 11, la que también puntualiza en la correspondencia entre cada una de las partes.

Para simular el tráfico vehicular en la calle París, y, generar las características de los automotores, se diseñó e implementó una aplicación de software tipo VI (virtual instrument) en el entorno LabVIEW, en la que las variables número de vehículos a pasar en determinado período, peso del vehículo, velocidad del vehículo, y, tiempo entre llegada de vehículos,

obtienen valores de una serie de generadores randómicos, operando bajo diversas distribuciones predefinidas: uniforme para el peso, exponencial negativa para la velocidad, de Poisson para el tiempo de llegada entre vehículos; y, normal para el número de vehículos. La forma de generar las variables es válida tanto para las horas pico como para las otras horas, modificándose únicamente los parámetros de configuración de los generadores.

El VI opera en forma conjunta con el módulo de sensores, y, emula a la salida de éste, los voltajes que provendrían de sensores físicos. Como módulo de sensores se empleó una tarjeta de adquisición de datos tipo NI USB MyDAQ de National Instruments, cuyas características se detallan en [3].

![](_page_106_Figure_2.jpeg)

**Fig. 10.** Metodología para la simulación del nodo de monitoreo. Elaborado por los autores.

El número limitado de salidas analógicas en la tarjeta, se compensó a través de una multiplexación por tiempo.

El voltaje generado por los sensores de peso se emuló en las salidas analógicas de la tarjeta (AO0 para el carril A, y, AO1 para el carril B). Para emular el comportamiento de un sensor de velocidad, se empleó la misma señal de los sensores de peso, implementando en LabView un circuito detector de cruce por cero. El voltaje del sensor emulado se envió a las salidas digitales DO0 y DO1 para el carril A, y, a DO2 y DO3 para el carril B.

El módulo de adquisición y procesamiento se implementó sobre un Arduino Mega 2560 [22], cuyas características se describen en el trabajo de fin de titulación. El módulo de adquisición traduce los pulsos digitales en velocidad del automóvil, y, las señales analógicas en peso. Conocida la masa y la velocidad, se aproxima la energía cinética de cada vehículo. Completado el procesamiento de datos, la data resultante es almacenada en formato txt.

Para almacenar la data adquirida y procesada se empleó el Shield Ethernet de Arduino Mega [23], características descritas en el trabajo de fin de titulación.

La data almacenada durante el día, se guardó en una microSD, en un archivo de extensión txt. La información almacena se procesó para su visualización en una interfaz desarrollada en LabVIEW.

Con la finalidad de validar la correspondencia entre el sistema híbrido desarrollado y el nodo a simular, se calculó el error relativo entre el valor arrojado por el sistema híbrido y el valor esperado en un sistema físico real. Para efectos operativos, se decidió utilizar como valores esperados los resultados del cálculo matemático de la energía cinética de un arreglo de 5 automotores, conociendo su masa y velocidad, tal como se detalla en el trabajo de fin de titulación.

La Tabla 8 muestra el error relativo calculado para una muestra de datos, con valores comprendidos entre 0.07% y 5.02%, que corresponde a instrumentos industriales de clase 1.5 a 5. Desde esta perspectiva, se consideró satisfactoria la operación del sistema híbrido.

![](_page_107_Figure_0.jpeg)

**Fig. 11.** Arquitectura del sistema híbrido desarrollado. Elaborado por los autores.

![](_page_107_Picture_398.jpeg)

**Tabla 8.** Comparación de resultados calculados y simulados. Elaborado por

Aprobado el funcionamiento del sistema híbrido implementado, se procedió a simular la operación del sistema de monitoreo para un día ordinario. Los resultados obtenidos se muestran en la interfaz desarrollada, a través de 2 gráficas: generación horaria de energía y generación acumulada de energía (ver Fig. 12 y Fig. 13).

![](_page_107_Figure_4.jpeg)

**Fig. 12.** Cuantificación de la energía cinética capturable en la calle París, en cada hora de un día laborable habitual. Elaborada por los autores.

![](_page_107_Figure_6.jpeg)

Horas del día

**Fig. 13.** Energía cinética acumulable en la calle París, durante un día. Elaborada por los autores.

Los resultados obtenidos muestran que la energía cinética capturable en un día laborable, en la calle París, puede alcanzar los 46.36 MJ.

#### V. CONCLUSIONES

- Se diseñó y aplicó una metodología para la evaluación del desempeño de un sistema para harvesting de energía en accesos vehiculares, basado en la generación de aire comprimido. Para las pruebas de campo se diseñó e implementó un nodo de adquisición de datos utilizando recursos de hardware y software de NI. Y, como resultado, se determinó el límite inferior y superior de aprovechabilidad del sistema, en las condiciones actuales de almacenamiento de energía.
- Se diseñó y aplicó una metodología para la valoración del potencial del harvesting de energía en los accesos vehiculares del campus San Cayetano de la UTPL, obteniendo curvas del aporte potencial de energía en cada uno de los accesos del campus, y, definiendo las características técnicas de diferentes aplicaciones posibles de la energía capturada (tanto en el formato de aire comprimido como de electricidad) en 2 escenarios: uso inmediato, y, storage de energía capturada. Como resultado se decidió optimizar el harvesting de energía hacia el aprovechamiento de energía cinética.
- Se diseñó y simuló la operación de un nodo de monitoreo del potencial de energía cinética a
implementarse en la calle París, compuesto por un módulo de sensores, un módulo de adquisición y procesamiento, y, un módulo de almacenamiento. Como resultado se determinó que el potencial de energía cinética capturable en un día laborable es del orden de los 46.4 MJ, cifra significativamente superior a la energía potencial capturable de 1548J.

## VI. REFERENCIAS

- [1] Sistema de harversting de energía en accesos vehiculares en el campus de la UTPL, [Online]: Disponible en: <http://dspace.utpl.edu.ec/bitstream/123456789/8011/1/Cacer es\_Vega\_Miguel\_Agustin\_Caraguay\_Caraguay\_Hernan\_Gus tavo.pdf> [Consultado el 17/02/2014].
- [2] Compresor de aire: Datos técnicos, [Online]: Disponible en: <http://www.aguamarket.com/productos/productos.asp?produ cto=13560&nombreproducto=compresor+de+aire+electrico+ de+2+hp+25+libras+> [Consultado el 17/02/2014].
- [3] Datos técnicos de NI myDAQ, [Online]: Disponible en: <http://www.ni.com/pdf/manuals/373060e.pdf> [Consultado el 17/02/2014].
- [4] Método para medir el voltaje, [Online]: Disponible en: <http://www.ni.com/white-paper/7113/es/> [Consultado el 17/02/2014].
- [5] Multímetro digital, [Online]: Disponible en: <http://media.master.com.mx/img/fichas/FICHA28(M9508) MULTIMETRO.pdf>-. [Consultado el 19/02/2014].
- [6] Maquinas eléctricas, [Online]: Disponible en: <http://www.ing.unlp.edu.ar/cys/DI/MaqElec.pdf>. [Consultado el 17/02/2014].
- [7] Sistemas de adquisición y procesamiento de datos, [Online]: Disponible en: <http://rua.ua.es/dspace/bitstream/10045/19119/1/Sistemas% 20de%20adquisici%C3%B3n%20y%20Procesamiento%20de %20datos.pdf>. [Consultado el 17/02/2014].
- [8] Control de oscilaciones electromecánicas en sistemas eléctricos usando el análisis modal, [Online]: Disponible en: <http://repositorio.utp.edu.co/dspace/bitstream/11059/1729/1/ 621381533A282.pdf> [Consultado el 17/02/2014]
- [9]Motion Power, [Online]: Disponible en: <http://www.newenergytechnologiesinc.com/technology/mot ionpower>. [Consultado el 12/03/2014].
- [10] Novel road-based energy harvesting for distributed generation, [Online]: Disponible en: <http://contest.techbriefs.com/2013/entries/sustainabletechnologies/3529>. [Consultado el 12/03/2014].
- [11] Harvesting clean energy along the road, [Online]: Disponible en: <http://green.blogs.nytimes.com/2009/07/23/harvestingclean-energy-along-theroad/?\_php=true&\_type=blogs&\_php=true&\_type=blogs&\_r =1>. [Consultado el 12/03/2014].
- [12] Consideraciones de prediseño de un nodo de monitoreo de potencial de energía capturable en el tránsito vehicular en el campus San Cayetano de la UTPL caso calle Paris. [En línea]. Disponible en: <http://es.scribd.com/doc/221593872/prediseno-de-un-nodode-monitoreo-del-potencial-de-energia-cinetica-capturableen-el-transito-vehicular-en-el-campus-San-Cayetano-de-la-UTPL-caso-de>. [Consulta del 03/06/2014].
- [13] Valoración del potencial de harvesting de energía en los accesos vehiculares del campus San Cayetano, [Online]: Disponible en:

<http://es.scribd.com/doc/213610580/valoracion-delpotencial-de-harvesting-de-energia-en-los-accesosvehiculares-del-Campus-San-Cayetano> [Consultado el 20/03/2014].

- [14] Sistema de harvesting de energía en accesos vehiculares, [Online]: Disponible en: <http://dspace.utpl.edu.ec/bitstream/123456789/8011/1/Cacer es\_Vega\_Miguel\_Agustin\_Caraguay\_Caraguay\_Hernan\_Gus tavo.pdf>.[Consultado el 20/03/2014].
- [15] Evaluación del desempeño del sistema para harvesting de energía en accesos vehiculares, [Online]: Disponible en: <http://www.scribd.com/doc/212081720/evaluacion-deldesempeno-del-sistema-para-harvesting-de-energia-enaccesos-vehiculares> [Consultado el 25/03/2014].
- [16] Clasificación de vehículos de acuerdo al pesaje, [Online], Disponible en: [<http://www.tyssatransito.com/Archivos\\_pdf/T2\\_PESAJE\\_](http://www.tyssatransito.com/Archivos_pdf/T2_PESAJE_WIM_CLASIFICACION_2007_PDF/T2_PESAJE_WIM_CLASIFICACION.pdf) [WIM\\_CLASIFICACION\\_2007\\_PDF/T2\\_PESAJE\\_WIM\\_C](http://www.tyssatransito.com/Archivos_pdf/T2_PESAJE_WIM_CLASIFICACION_2007_PDF/T2_PESAJE_WIM_CLASIFICACION.pdf) [LASIFICACION.pdf>](http://www.tyssatransito.com/Archivos_pdf/T2_PESAJE_WIM_CLASIFICACION_2007_PDF/T2_PESAJE_WIM_CLASIFICACION.pdf) [Consultado el 25/03/2014].
- [17] Stock de Buses, [Online]: Disponible en: [<http://www.zhongtongbus.es/9-stock-buses.html>](http://www.zhongtongbus.es/9-stock-buses.html) [Consultado el 25/03/2014].
- [18] Peso de vehículos, [Online]: Disponible en: <http://es.scribd.com/doc/35019115/Peso-de-Vehiculos> [Consulta del 25/03/2014].
- [19] Clasificación del pesaje, [Online]: Disponible en: [<http://www.tyssatransito.com/Archivos\\_pdf/T2\\_PESAJE\\_](http://www.tyssatransito.com/Archivos_pdf/T2_PESAJE_WIM_CLASIFICACION_2007_PDF/T2_PESAJE_WIM_CLASIFICACION.pdf) [WIM\\_CLASIFICACION\\_2007\\_PDF/T2\\_PESAJE\\_WIM\\_C](http://www.tyssatransito.com/Archivos_pdf/T2_PESAJE_WIM_CLASIFICACION_2007_PDF/T2_PESAJE_WIM_CLASIFICACION.pdf) [LASIFICACION.pdf>](http://www.tyssatransito.com/Archivos_pdf/T2_PESAJE_WIM_CLASIFICACION_2007_PDF/T2_PESAJE_WIM_CLASIFICACION.pdf) [Consultado el 25/03/2014].
- [20]Sensor piezoeléctrico RoadTrax BL, [Online]: Disponible en: <http://www.meas-spec.com/downloads/RoadTrax\_BL.pdf> [Consultado el 25/03/2014].
- [21] Sensores piezoeléctricos generadores, [Online]: Disponible en:[<http://antoniofloresensoresgeneradores.blogspot.com/200](http://antoniofloresensoresgeneradores.blogspot.com/2009/02/sensores-piezoelectricos.html) [9/02/sensores-piezoelectricos.html>](http://antoniofloresensoresgeneradores.blogspot.com/2009/02/sensores-piezoelectricos.html) [Consultado el 25/03/2014].
- [22] Arduino Mega 2560, [En línea]. Disponible en: <http://arduino.cc/en/Main/ArduinoBoardMega2560>. [Consultado el 28/08/2014].
- [23] Arduino Ethernet Shield, [En línea]. Disponible en: <http://arduino.cc/en/pmwiki.php?n=Main/ArduinoEthernetS hield>. [Consultado el 28/08/2014].